Exuperry Barros Costa

# $A$ lgoritmos de Controle Aplicados à Estabilização do *Voo de um Quadrotor ˆ*

Juiz de Fora - MG, Brasil 16 de novembro de 2012

### Exuperry Barros Costa

## *Algoritmos de Controle Aplicados a Estabilizac¸ ` ao do ˜ Voo de um Quadrotor ˆ*

Dissertação apresentada ao Programa de Pósgraduação em Engenharia Elétrica, área de concentração: Sistemas de Energia, da Universidade Federal de Juiz de Fora, como requisito parcial para obtenção do grau de Mestre.

Orientador: Leonardo de Mello Honório

Co-orientador: André Luís Marques Marcato

PROGRAMA DE PÓS-GRADUAÇÃO EM ENGENHARIA ELÉTRICA UNIVERSIDADE FEDERAL DE JUIZ DE FORA

> Juiz de Fora - MG, Brasil 16 de novembro de 2012

Costa, Exuperry Barros. Algoritmos de controle aplicados a estabilização do vôo de um quadrotor / Exuperry Barros Costa. – 2012. 133 f. : il.

Dissertação (Mestrado em Engenharia Elétrica)–Universidade Federal de Juiz de Fora, Juiz de Fora, 2012.

1. Algoritmos. 2. Controle de aeronave. I. Título.

CDU 004.021

Dissertação de Mestrado sob o título "Algoritmos de Controle Aplicados à Estabilização do Vôo de um Quadrotor", defendida por Exuperry Barros Costa e aprovada em 16 de novembro de 2012, em Juiz de Fora, Estado de Minas Gerais, pela banca examinadora constituída pelos professores:

Prof Dr. U<sub>conardo</sub> de Mello Honório Orientador  $\overline{\phantom{0}}$ Prof. Zi. Edimar José de Oliveira Universidade Federal de Juiz de Fora

Prof. Dr. Edson da Costa Bortoni Universidade Federal de Itajubá

## *Resumo*

O objetivo deste trabalho é comparar dois algoritmos de controle dos ângulos de rolagem e arfagem de um controlador, para estabilização da aeronave em vôo. Para executar essa tarefa, duas metodologias de projeto de controlador serão utilizadas e comparadas. A primeira será a abordagem PID, baseada na teoria linear, enquanto a segunda utiliza a teoria de estabilidade de Lyapunov, mais precisamente no segundo método de Lyapunov, o qual é capaz de garantir a estabilidade de sistemas lineares ou não lineares. Uma completa modelagem matemática da cinemática e dinâmica do quadrotor será construída, bem como serão apresentadas técnicas de projeto baseadas em desempenho. Serão descritos os componentes principais de um quadrotor. Em seguida, a eficácia das abordagens serão testadas em uma bancada de testes, onde serão verificados a robustez à ruídos, o impacto das simplificações de modelagem e o desempenho dos controladores.

## *Abstract*

The goal of this study is to compare two control algorithms of roll and pitch attitude of a quadrotor, to stabilizes the airplane in flight. To perform this task, two different design methodologies will be used and compared. The first one will be the PID approach, based in linear theory, while the second uses Lyapunov's stability theory, more precisely the Lyapunov's second method, wich is able to guarantee the stability of linear and nonlinear systems . A complete mathematical model of kinematics and dynamics will be built, as well as will be presented performance-based design techniques. Will be described the main components of a quadrotor. And then, the effectiveness will be tested in a application framework, here they will be checked for robustness to noise, the impact of modeling simplifications and the controllers performance.

# *Dedicatoria ´*

Dedico este trabalho aos meus pais, Márcio e Maria Cecília, minhas irmãs Ingrid e Nina, e minha namorada Paula, pela fé inabalável que o trabalho desenvolvido geraria frutos. Um agradecimento especial a todos que tiveram paciência e compreensão de que às vezes é necessário uma caminhada muito longa para cumprir os objetivos. Um pedido publico de desculpas a todos ´ os que de certo modo negligenciei, por dedicar muito tempo e esforço para realizar esta tarefa.

# *Agradecimentos*

Primeiramente agradeço a Deus. Agradeço aos Professores André Marcato e Leonardo Mello pelo apoio incondicional, pelas oportunidades e pelas direções. Um agradecimento especial a todos os integrantes do Grupo de Robótica Inteligente - GRIn. Obrigado Ana Sophia, Elias, Leandro, Lucas, Rafael, Daniel, Matheus, Rodolfo, Amadeu, Wolmar e Fábio. Agradeço aos membros honorários Heverton e Bruno Rezende.

Um agradecimento ao grupo NeoEnergia, pelo suporte dado ao projeto.

# *Sumario ´*

### Lista de Figuras

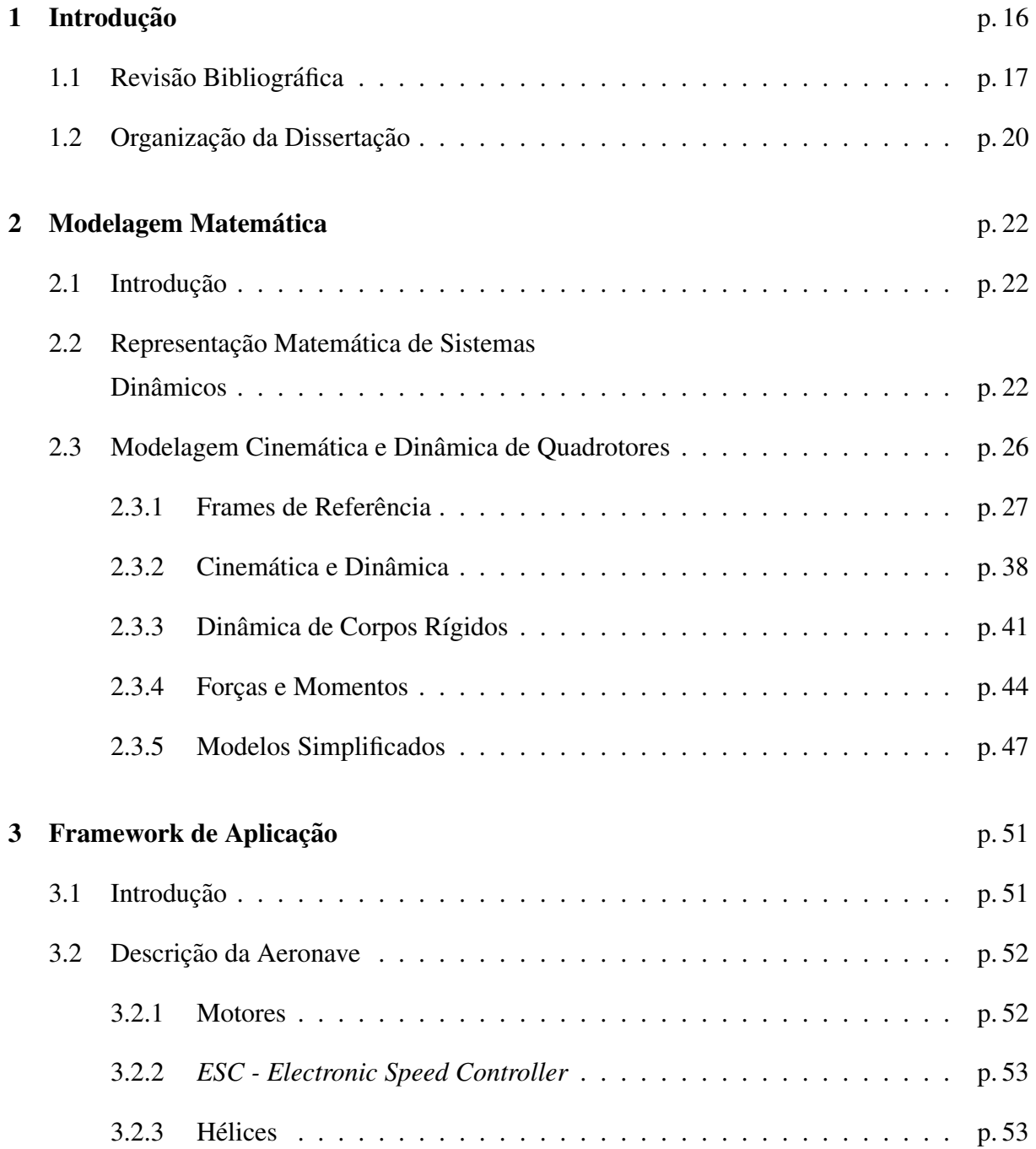

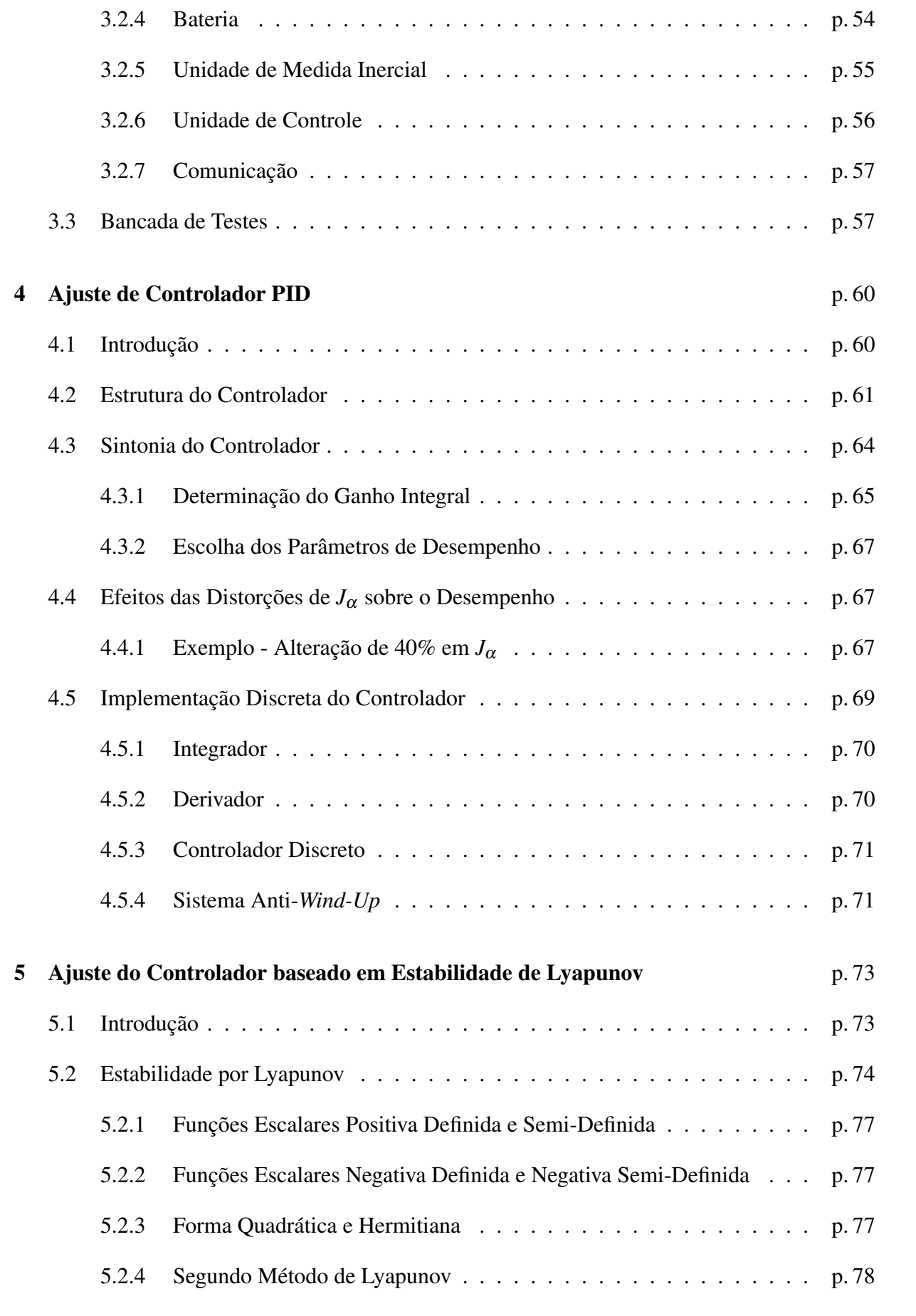

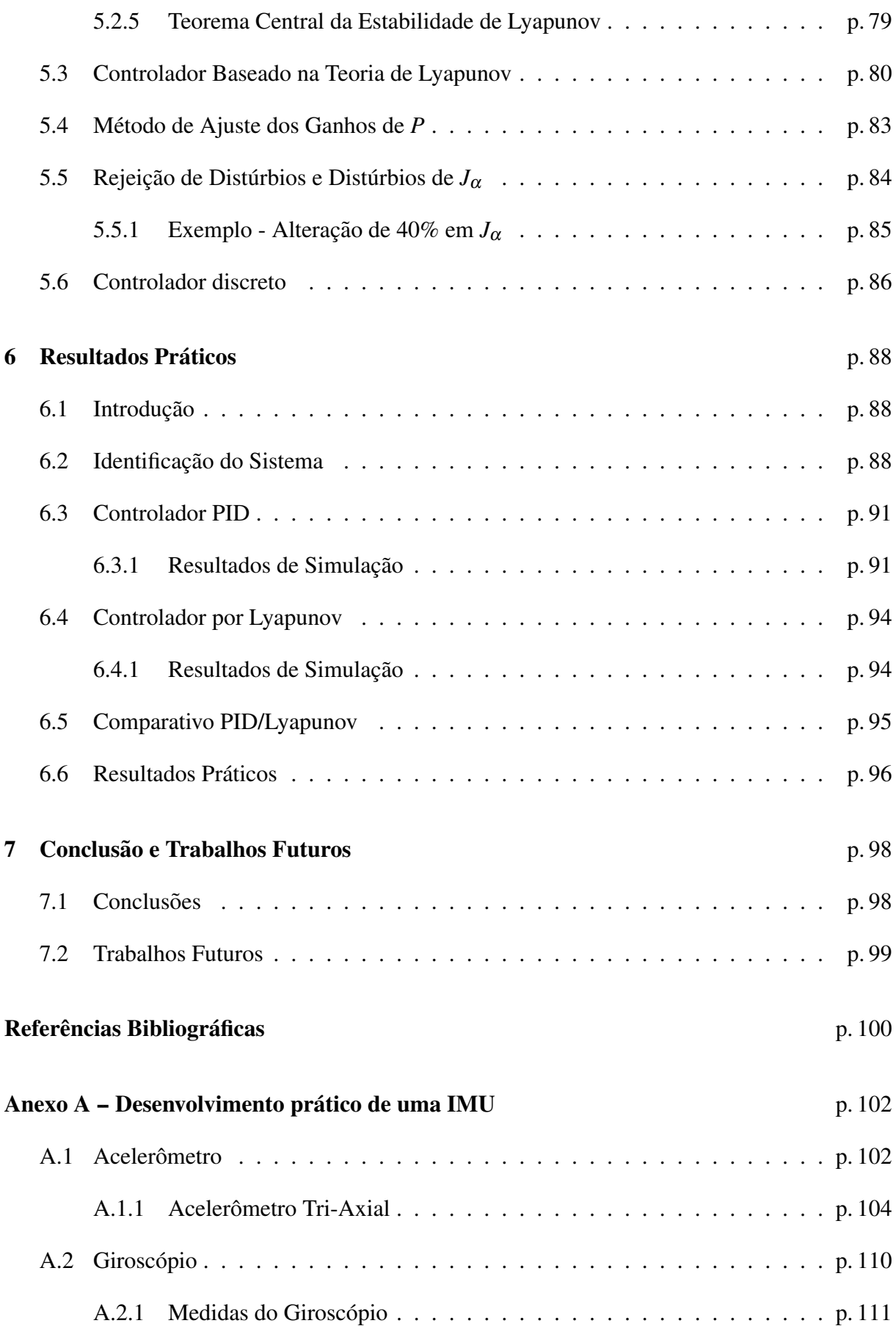

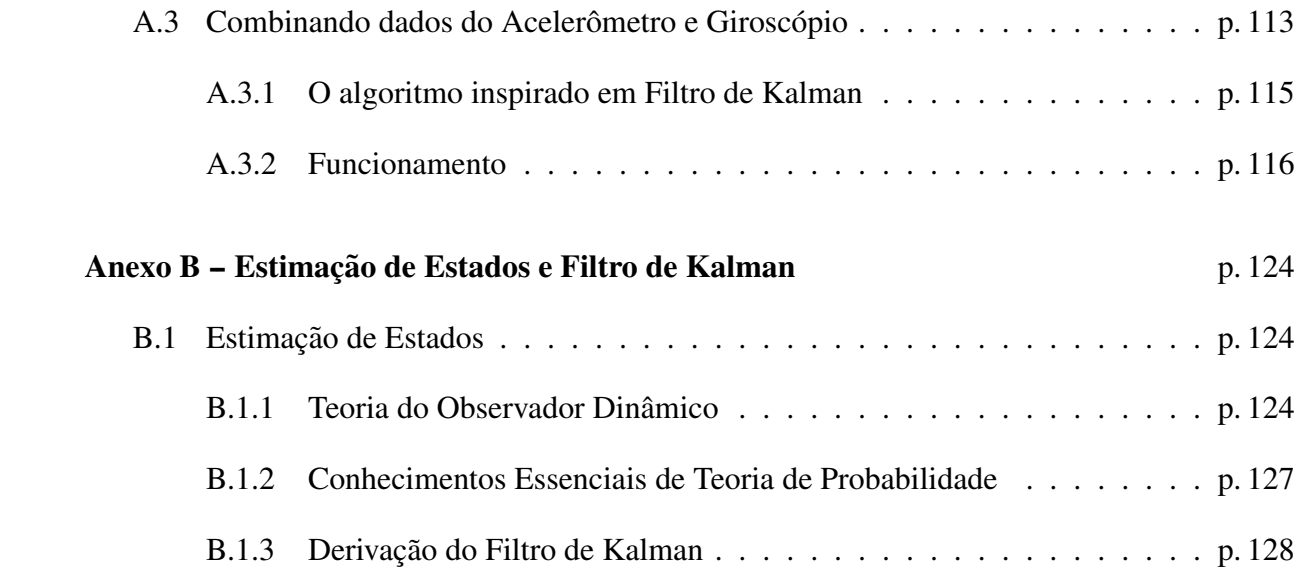

# *Lista de Figuras*

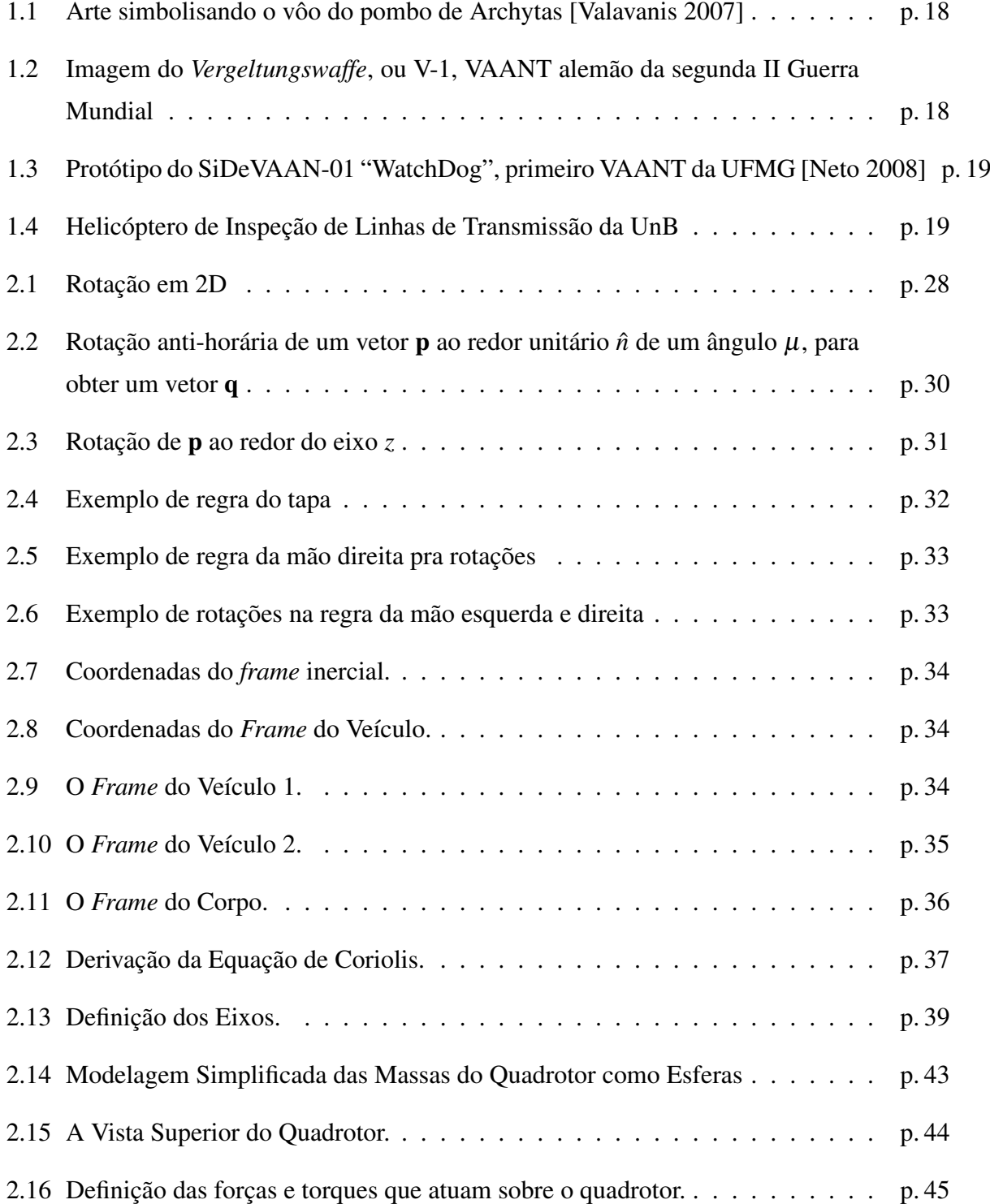

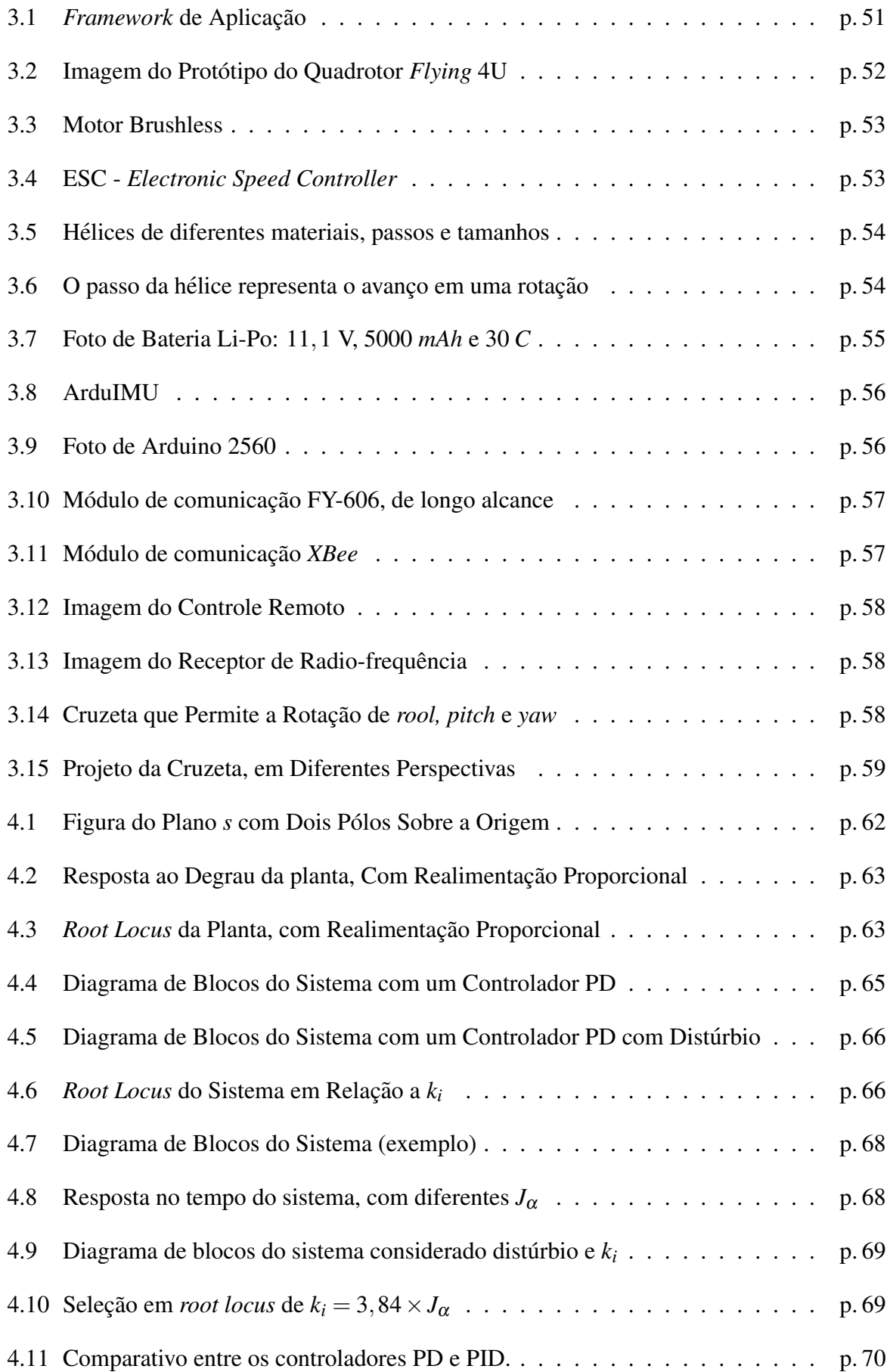

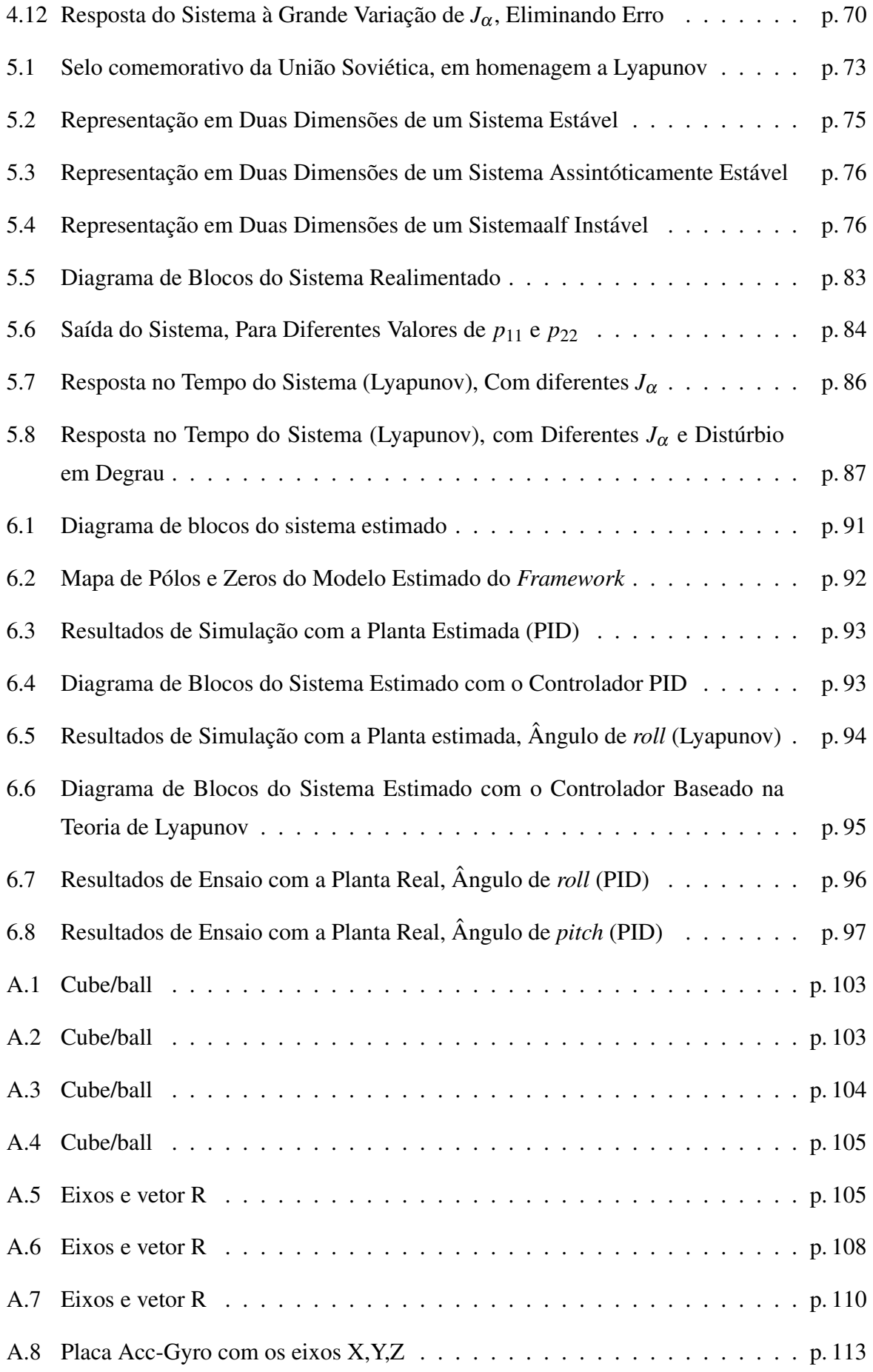

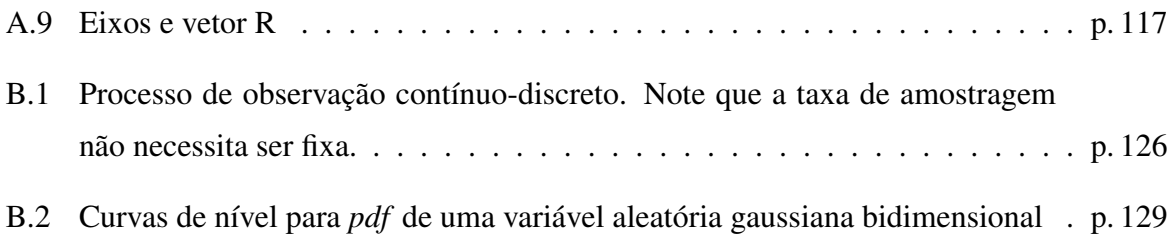

## *1 Introdução*

O desenvolvimento de veículos aéreos autônomos não-tripulados (VAANTs), ou do inglês Autonomous Unmanned Aerial Vehicles, têm tido grande expansão na última década, visto a grande evolução em áreas como telecomunicações, sensores e microprocessadores. Essa terminologia se aplica aeronaves que operam sem intervenção humana, e que possuam certa capacidade deliberativa, para cumprir objetivos [Neto 2008].

Existem diversas modalidades de VAANTs, classificados como de asas fixas (como aviões), de asas móveis (como helicópteros e multicópteros), entre outras categorias (balões, dirigíveis, etc). Cada uma delas apresenta certas características que determinam sua faixa de aplicação.

Aviões normalmente são utilizados para vistorias de grandes áreas, por possuirem boa velocidade de cruzeiro e autonomia. Contudo, para se manterem no ar, é necessário que haja uma velocidade mínima de sustentação. Vistorias mais detalhadas, que demandem velocidade menor, são portanto inviáveis. Outra característica deste tipo de aeronave é a necessidade de locais apropriados de pouso e decolagem, limitando o local de vistoria para áreas próximas às condições exigidas.

Balões e dirigíveis autônomos possuem excelente autonomia, pois necessitam de pouca energia para flutuar, pelo fato de serem mais leves que o ar. Existem aeronaves deste tipo que tem autonomia de dias, até meses, devido ao baixo consumo. Possuem baixa velocidade, e por serem de grande volume são muito susceptíveis às intempéries climáticas (chuva, ventos, etc), o que não lhes permite uma boa precisão e manobrabilidade. Sua utilização está relacionada a vistoria de áreas extensas e climatologia, em sua maioria, embora também existam aeronaves desse tipo usadas em inspeções onde se requer grande precisão, como em [Elfes et al. 1998].

Aeronaves que podem pairar e fazer vistorias mais detalhadas, os helicópteros e multicópteros são uma variedade de VAANT que possuem grande manobrabilidade e precisão. Sua aplicação, portanto, está voltada para inspeções onde precisão e detalhamento são mais importantes que sua autonomia. Existem algumns projetos relacionados a esse tipo de aeronave para linha de transmissão, como em [Hrabar, Merz e Frousheger 2010]. Mais baratos e mais precisos que os helicópteros, os multicópteros são alternativas viáveis para inspeções mais criteriosas. Os multicópteros controlam sua posição, altitude e inclinação com combinações entre as velocidades entre os propulsores, diferentemente dos helicópteros, que o fazem com complicados sistemas de angulação nas hélices superior e traseira. O resultado disso é que os multicópteros têm um custo operacional inferior, manutenção mais barata, e maior robustez estrutural. Um contraponto, porém, é que normalmente possuem uma menor capacidade de carga (*payload*).

O objetivo deste trabalho é alinhado a um projeto de um quadrotor (multicóptero de quatro hélices) para inspeção de linhas de alta tensão. A proposta deste trabalho é construir controladores capazes de estabilizar a aeronave, ajustando os ângulos de inclinação em relação aos eixos x e *y*. Um controle de atitude preciso para este tipo de aeronave traz dois benefícios; maior estabilidade tendo como consequência maior segurança da aeronave e o controle de posicionamento global, uma vez que este é diretamente dependente da inclinação da aeronave (este tópico será mais detalhado a frente). Para o desenvolvimento das técnicas de controle serão utilizadas duas abordagens distintas: umas mais tradicional, utilizando controladores PID, e outra utilizando a teoria de Lyapunov.

Este Capítulo apresentará um breve histórico dos VAANTs na literatura mundial e nacional. Ao fim deste Capítulo, será apresentado o planejamento e organização do restante do documento.

### 1.1 Revisão Bibliográfica

A história de veículos aéreos não tripulados é muito antiga, tendo seu início em 425 A.C. quando foi criado "o pombo", uma aeronave rústica, com formato de pássaro, criada por Archytas de Tarento [Valavanis 2007].

Archytas foi matemático, mecânico e é conhecido como o primeiro engenheiro [Valavanis 2007]. Foi brilhante em geometria, e é conhecido como o inventor do número 1. A suposta aeronave vôou por cerca de 200 metros antes de cair, devido a ter consumido toda energia. A propulsão usada foi um reservatório de vapor, em seu estômago. Pelos predicados atribuídos a Archytas, acredita-se que o pombo realmente fora construído.

No século XVIII, um brasileiro, padre Bartolomeu Lourenço de Gusmão, desenvolveu um balão não tripulado, ainda sem qualquer tipo de controle automático, e sua apresentação foi em Lisboa, na presença do rei João V e toda a corte portuguesa [Brandao et al. 2007]. Entretanto foi no século XIX que ocorreu a primeira investida bélica utilizando aeronaves autônomas. Em 22 de agosto de 1849, um ataque austríaco com 200 balões, carregados com bombas temporizadas,

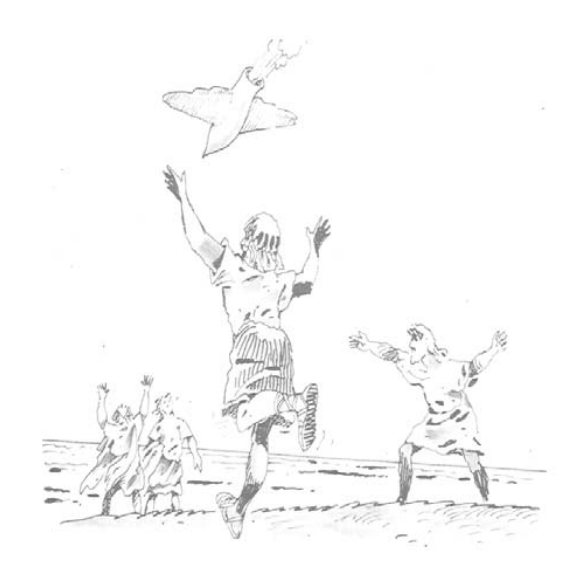

Figura 1.1: Arte simbolisando o vôo do pombo de Archytas [Valavanis 2007]

foi lançado sobre Veneza. O controle ficava por conta das correntes de vento, e a precisão era muito baixa. Mesmo assim, historicamente foi reconhecido como primeiro ataque de aeronaves autônomas do mundo [Neto 2008].

Embora houvessem estudos na área, como o *flying bomb* [Neto 2008], o precursor dos mísseis teleguiados, após a primeira guerra mundial houve grande estagnação no desenvolvimento de VAANT. Foram desenvolvidos nessa epoca aeronaves radiocontroladas, para treina- ´ mento militar, usados como alvo, como o britânico *Queen Bee* [Neto 2008]. Na segunda guerra mundial, a máquina de guerra nazista desenvolvou o *Vergeltungswaffe* (a arma da vingança), conhecido como V-1. Seu intuito era o ataque de alvos não militares, podendo chegar a velocidades de 750 km/h. Em seu primeiro ataque, à ilha da Grã-Bretanha, matou 900 pessoas, e feriu outras 35000.

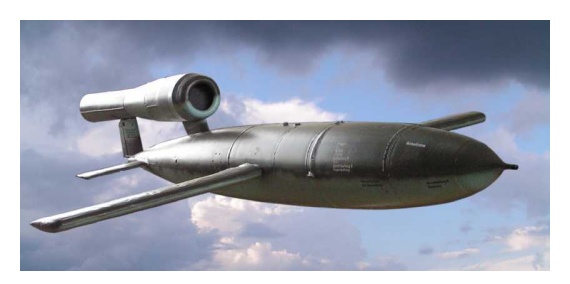

Figura 1.2: Imagem do *Vergeltungswaffe*, ou V-1, VAANT alemão da segunda II Guerra Mundial

Durante os anos que se seguiram, a implementação de VAANTs era complicada, cara e pouco precisa, tornando suas aplicações ainda bélicas e civis bem dispersas. A partir da década de 1970, começou uma nova era de aeronaves autônomas, menores, mais baratas e eficientes. Contudo, o estopim da era atual de desenvolvimento se deu logo após os atentados de 11 de

setembro, quando as mais recentes e bem sucedidas armas autônomas foram aplicadas, e houve popularização deste tipo de aeronave.

Dos dias de hoje até 2015, estima-se que o maior mercado produtor dessa tecnologia, os Estados Unidos, liderem a geração de riqueza com valor de 16 bilhões de dólares, com o continente europeu em segundo plano, com 2 bilhões [Valavanis 2007]. É um mercado promissor, crescente, e com bastante recursos.

A pesquisa deste tipo de tecnologia esteve durante muitos anos concentrada no campo militar, contudo vem ganhando força no setor civil. Muitos grupos de pesquisa pelo mundo, como o CSIRO (Brisbane) [Hrabar, Merz e Frousheger 2010], e pelo Brasil, como laboratorios da ´ UFMG (Figura 1.3) e UnB (Figura 1.4) [Quemel, Santana e Borges], vem desenvolvendo tecnologias de VAANT para inspeção.

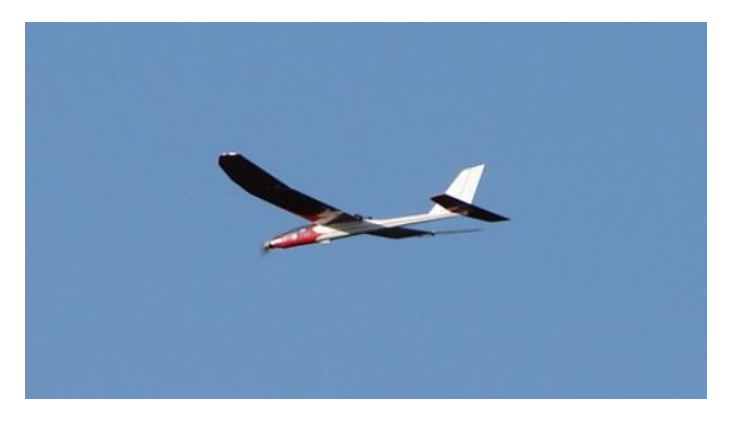

Figura 1.3: Protótipo do SiDeVAAN-01 "WatchDog", primeiro VAANT da UFMG [Neto 2008]

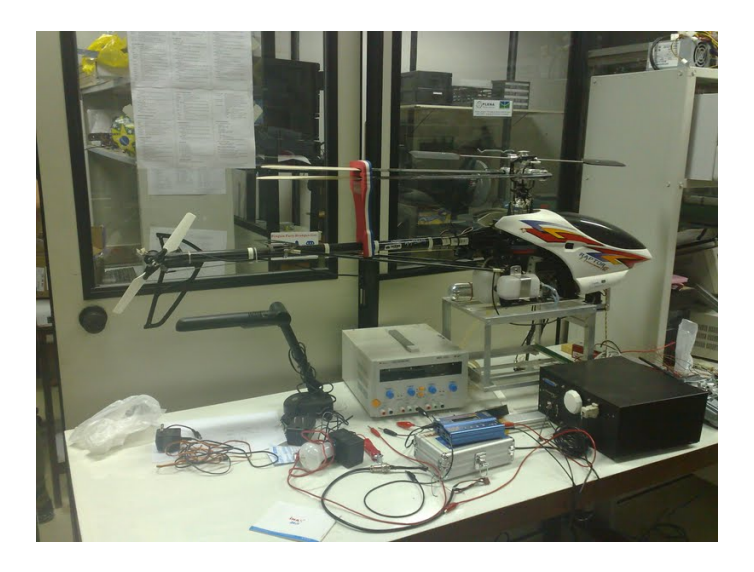

Figura 1.4: Helicóptero de Inspeção de Linhas de Transmissão da UnB

O desenvolvimento de VAANT demanda diversas areas do conhecimento, como processa- ´ mento de sinais (trabalhar os dados dos sensores), eletrônica de potência (acionamento de motores sem escovas), planejamento de trajetória [Neto 2008], visão computacional [Portelli et al. 2008]-[Rodrigues e Oliveira], controle [Victor e Stoica]-[Beard 2008], etc. Dentre estes topicos, o ´ controle pode ser dividido em controle de baixo e alto nível.

Este trabalho se refere à camada crucial do controle destas aeronaves, que é o controle de baixo nível, pois sobre ele será construído o controle de alto nível e as demais aplicações.

A Seção a seguir irá mostrar como o presente documento se estrutura, com intuito de resolver o controle de baixo nível dos ângulos ao redor dos eixos x e y. Nesse contexto, o controle de baixo n´ıvel pode ser entendido como um ajuste da aeronave para se manter em voo, que permitirá seguir referenciais de ângulo determinados pelo controle remoto. Estes ângulos ao redor de *x* e *y* serão detalhados nos capítulos seguintes, onde o eixo *x* compreende a direção dos motores dianteiro e traseiro, e *y* o eixo determinados pelos motores esquerdo e direito da aeronave.

### 1.2 Organização da Dissertação

Para cumprir a proposta de controlar os angulos de atitude de um quadrotor, o trabalho foi ˆ dividido em 7 Capítulos. Este primeiro apresenta os conceitos iniciais, as tarefas desempenhadas por VAANTs, e as as linhas de pesquisa desenvolvidas atualmente. O Capítulo 2 apresentará o ferramental matemático que será utilizado, bem como os modelos cinemático e dinâmico completo de um quadrotor. Para a construção de leis de controle, esse modelo completo será simplifcado.

O Capítulo 3 apresenta o *framework* de operação construído para o estudo seguro dos ângulos, e de todas as características construtivas do quadrotor. Serão descritos todos os componentes da aeronave, e da banca de testes, aonde se pretende testar os controladores derivados nos Capítulos seguintes.

Nos Capítulos 4 e 5 serão construídas leis de controle para estabilizar a aeronave em vôo, por duas metodologias diferentes. A primeira e a metodologia utilizando a abordagem PID, ´ e a segunda técnica busca a obtenção de leis de controle através da teoria de estabilidade de Lyapunov, abordagem também usada em quadrotores na tese [Bouabdallah 2007], mas apenas em bancada de teste. No Capítulo 4, a abordagem será feita de forma linear, e ao fim será possível se desenvolver uma metodologia de projeto.

No Capítulo 5, do mesmo modo, será desenvolvida uma metodologia de projeto, agora baseada no segundo método de Lyapunov, através de realimentação de estados.

No Capítulo 6, os controladores construídos serão comparados, e testados sobre o fra-

*mework*. Uma simulação prévia irá determinar o comportamento da planta antes da aplicação real. Para isso, a planta será estimada, e simulações testarão a robustez do projeto em relação a ruído. Ao fim deste Capítulo, os resultados obtidos na prática serão expostos.

No Capítulo 7 finalmente apresenta as conclusões obtidas durante a realização do trabalho. Ao fim deste trabalho, é proposta a continuação natural dos procedimentos utilizados, para melhoria do desempenho e aplicação em tarefas mais específicas.

## *2 Modelagem Matematica ´*

### 2.1 Introdução

Esse Capítulo tem o objetivo de apresentar o arcabouço matemático que servirá para os demais Capítulos, e de detalhar as características cinemáticas e dinâmicas dos quadrotores, apresentando todo ferramental teórico para obtenção de um modelo. Isso permitirá a construção de leis de controle para os ângulos da aeronave, bem como altitude e posição, sendo que estas duas últimas grandezas dependem fundamentalmente dos ângulos, mas fogem ao escopo deste trabalho.

Inicialmente, serão apresentadas as representações de sistemas matemáticos que serão utilizadas para o controle cinemático da aeronave. Em sequência, serão descritas as forças que atuam na aeronave, de modo a tornar possível a construção de um modelo dinâmico completo. Finalmente, algumas simplificações serão adotadas de modo a permitir a modelagem através de controladores lineares como será mostrado nos Capítulos seguintes.

## 2.2 Representação Matemática de Sistemas **Dinâmicos**

No corpo deste texto, serão usadas três representações matemáticas distintas para sistemas dinâmicos: equações diferenciais, funções de transferência e espaço de estados.

As equações diferenciais têm um caráter introdutório, e possuem o significado matemático do sistema. A análise destes sistemas nesta representação é mais complexa e por vezes proibitiva para ser utilizada como base de controladores. Para este propósito serão usadas a representação por função de transferência ou espaço de estados, conforme conveniência.

A representação de equação diferencial utilizada nesse trabalho será do tipo

$$
\frac{d^n y}{dt^n} + a_1 \frac{d^{n-1} y}{dt^{n-1}} + \dots + a_n y = bu \tag{2.1}
$$

onde

- *y* é a saída do sistema;
- $\bullet$  *u*  $\acute{\text{e}}$  a entrada do sistema;
- $\bullet$   $a_1, a_2, \ldots, a_n$  são os parâmetros da equação característica;
- $\bullet$  *b*  $\acute{\text{e}}$  o ganho de entrada do sistema;

A Equação 2.1 não possui derivadas de *u*, devido à natureza do sistema em estudo, e isso será visto no decorrer do Capítulo.

Essa equação diferencial pode ser transformada em uma função de transferência [Ogata 1997] do tipo

$$
G(s) = \frac{Y(s)}{U(s)}\tag{2.2}
$$

através da *Transformada de Laplace* da Equação 2.1. Isso faz com que a Equação 2.2 se torne

$$
s^{n}Y(s) + s^{n-1}Y(s)a_1 + \dots + Y(s)a_n = U(s)
$$
  
\n
$$
Y(s) (s^{n} + s^{n-1}a_1 + \dots + a_n) = bU_c(s)
$$
  
\n
$$
G(s) = \frac{Y(s)}{U(s)} = \frac{b}{s^{n} + s^{n-1}a_1 + \dots + a_n}
$$

O denominador de  $G(s)$  é a equação característica, e suas raízes são os pólos do sistema, que governam sua dinâmica. Para esse exemplo, não há zeros no sistema, os quais são as raízes do polinômio do numerador de uma função de transferência.

O mesmo sistema pode ser descrito em espaço de estados. A representação em espaço de estados tende a simplificar as análises, uma vez que ao invés de analisar uma equação diferencial de ordem *n* será analisado um sistema de *n* equações diferenciais de ordem 1.

As representações em espaço de estados de um mesmo modelo podem ser infinitas, [Ogata 1997]-[Spong, Hutchinson e Vidyasagar 2006]. Neste texto será usada a forma canônica denominada

de formas companheiras, como a representação padrão em espaço de estados. São ditas formas companheiras representações de fácil transição entre espaço de estados e função de transferência, por simples inspeção visual.

A representação usada é similar à forma canônica controlável, exceto pela representação do ganho de entrada *b*, e é apresentada em [Spong, Hutchinson e Vidyasagar 2006] e [Spooner et al. 2002]. Assim, os estados do sistema serão escolhidos de modo que

$$
x_1 = y
$$
  
\n
$$
x_2 = \frac{dy}{dt}
$$
  
\n
$$
\vdots
$$
  
\n
$$
x_n = \frac{d^{n-1}y}{dt^{n-1}}
$$

onde  $x_1, x_2, \ldots, x_n$  são os estados do sistema. Derivando estes estados, tem-se

$$
\dot{x}_1 = \dot{y} = x_2
$$
\n
$$
\dot{x}_2 = \ddot{y} = x_3
$$
\n
$$
\vdots
$$
\n
$$
\dot{x}_n = \frac{d^n y}{dt^n}
$$
\n(2.3)

Da Equação 2.1, pode-se achar a relação

$$
\frac{d^n y}{dt^n} = -a_1 \frac{d^{n-1} y}{dt^{n-1}} - \dots - a_n y + bu
$$
  

$$
\dot{x}_n = -a_n x_1 - a_{n-1} - \dots - a_1 x_n + bu
$$

escrevendo o sistema 2.3 na forma matricial, se obtém

$$
\begin{bmatrix} \dot{x}_1 \\ \dot{x}_2 \\ \vdots \\ \dot{x}_n \end{bmatrix} = \begin{bmatrix} 0 & 1 & 0 & \dots & 0 \\ 0 & 0 & 1 & \dots & 0 \\ \vdots & \vdots & \vdots & \ddots & 1 \\ -a_n & -a_{n-1} & -a_{n-2} & \dots & -a_1 \end{bmatrix} \begin{bmatrix} x_1 \\ x_2 \\ \vdots \\ x_n \end{bmatrix} + \begin{bmatrix} 0 \\ 0 \\ \vdots \\ b \end{bmatrix} u
$$

$$
y = \begin{bmatrix} 1 & 0 & 0 & \dots & 0 \end{bmatrix} \begin{bmatrix} x_1 \\ x_2 \\ \vdots \\ x_n \end{bmatrix}
$$

de onde se pode definir

$$
A = \left[ \begin{array}{cccccc} 0 & 1 & 0 & \dots & 0 \\ 0 & 0 & 1 & \dots & 0 \\ \vdots & \vdots & \vdots & \ddots & 1 \\ -a_n & -a_{n-1} & -a_{n-2} & \dots & -a_1 \end{array} \right]
$$

como a Matriz de Transição de Estados,

$$
B = \begin{bmatrix} 0 \\ 0 \\ \vdots \\ b \end{bmatrix}
$$

como o Vetor de Entrada,

$$
C = \left[ \begin{array}{cccc} 1 & 0 & 0 & \ldots & 0 \end{array} \right]
$$

como o Vetor de Saída, e

 $D=0$ 

Como o Vetor de Transição Direta.

Definindo

$$
x = \begin{bmatrix} x_1 \\ x_2 \\ \vdots \\ x_n \end{bmatrix}
$$

como o Vetor de Estados, pode-se reescrever o sistema 2.4 como

$$
\dot{x} = Ax + Bu
$$
  

$$
y = Cx
$$

O uso desta forma canônica pode ser justificado pela fácil transição de um modelo para os outros. Pode-se escrever a matriz a *A* de um sistema apenas escrevendo sua ultima linha ´ com o negativo dos parâmetros  $a_1, a_2, \ldots, a_n$  da equação característica. O vetor *B* possui apenas a última linha não nula, preenchida com o ganho de entrada b. O vetor de saída C possui o primeiro termo 1, e o restante nulos, uma vez que  $y = x_1$ .

No caso de se possuir a observação de *m* estados, y será um vetor, composto pelo número destes *m* estados. Então, a matriz C terá *m* linhas e *n* colunas, com todos os termos nulos, exceto os que multiplicam o estado observado em cada linha. O vetor *D* é nulo, pois não há transição da entrada para saída diretamente.

Estas definições são válidas para sistemas de qualquer ordem. Contudo, no restante do documento a análise será focada em sistemas de segunda ordem, mas as deduções são construídas de forma a facilitar a expansão para ordens superiores.

Apresentadas essas definições, o próximo passo é a identificação da cinemática e dinâmica da aeronave.

### 2.3 Modelagem Cinemática e Dinâmica de Quadrotores

A modelagem dos quadrotores é detalhada nesta Seção, tanto na forma cinemática quanto dinâmica. A princípio, será apresentada toda a matemática envolvida para a determinação física do modelo. Os modelos matemáticos são desenvolvidos em diferentes referenciais, nesse contexto chamados *frames* de referência. Isso simplificará a análise e construção do modelo.

As transformações lineares de translação e rotação transformam coordenadas em diferentes *frames*, para que ao fim do processo possa se ter um modelo que se possa usar para construir, dentre outras, as leis de controle para os ângulos de rolamento e arfagem, de agora em diante tratados por *roll* e *pitch*, que são as rotações ao redor das coordenadas x e y respectivamente. No decorrer da Seção esses ângulos serão definidos com mais detalhamento.

### 2.3.1 Frames de Referência

Essa Subseção descreve os vários *frames* de referência e sistemas de coordenadas que são utilizados para determinar a posição de orientação de uma aeronave, e as transformações entre estes sistemas de coordenadas. É necessário usar diversos sistemas de coordenadas pelas seguintes razões [Beard 2008]:

- As equações de movimento de Newton são dadas em função de um *frame* fixo ao quadrotor
- Forças aerodinâmicas e torques são aplicados ao *frame* do corpo
- Sensores *on-board* (acelerômetros, giroscópio, ...) dão informações relativas ao *frame* do corpo. Alternativamente, medidas de posição por GPS, velocidade de chão, ângulo de curso, etc, são medidas em relação a um *frame* inercial
- A maior parte dos requisitos de missão, como pontos de parada (*loiter points*) e trajetórias de vôo, são especificadas em função do *frame* inercial. Somando a isso, informações de mapa também são dadas em função deste *frame*.

Todos os *frames* citados acima serao descritos em breve. Um sistema de coordenadas de ˜ um *frame* é transformado em outro através de duas operações básicas: rotações e translações.

Os desenvolvimentos a seguir descrevem as matrizes de rotação e o seu uso na transformação entre *frames*. Em sequência serão descritas as coordenadas dos *frames* usados em sistemas de micro-veículos aéreos.

#### Matrizes de Rotação

Considere dois sistemas coordenados da Figura 2.1

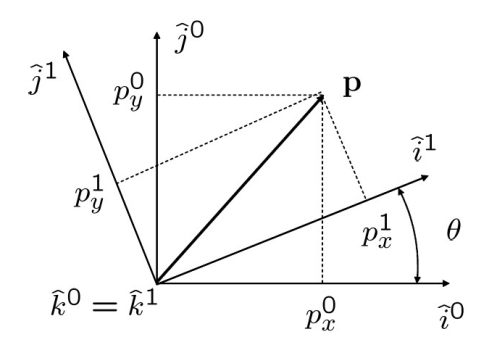

Figura 2.1: Rotação em 2D

O vetor **p** pode ser expresso tanto no *frame*  $\mathscr{F}^0$  (especificado por  $((\hat{i}^\circ, \hat{j}^\circ, \hat{k}^\circ))$  quanto no *frame*  $\mathscr{F}^1$  (especificado por  $((\hat{i}^1, \hat{j}^1, \hat{k}^1))$ . No *frame*  $\mathscr{F}^0$  tem-se

$$
\mathbf{p} = p_x^0 \mathbf{\hat{i}}^0 + p_y^0 \mathbf{\hat{j}}^0 + p_z^0 \mathbf{\hat{k}}^0
$$

Alternativamente em  $\mathscr{F}^1$  tem-se

$$
\mathbf{p} = p_x^1 \hat{i}^1 + p_y^1 \hat{j}^1 + p_z^1 \hat{k}^1
$$

Igualando as duas expressões

$$
p_x^1 \hat{i}^1 + p_y^1 \hat{j}^1 + p_z^1 \hat{k}^1 = p_x^0 \hat{i}^0 + p_y^0 \hat{j}^0 + p_z^0 \hat{k}^0
$$

Tomando o produto interno (escalar) de ambos os lados com  $(\hat{i}^1, \hat{j}^1, \hat{k}^1)$  e representando o resultado na forma matricial

$$
\mathbf{p}^{1} \stackrel{\Delta}{=} \begin{pmatrix} p_{x}^{1} \\ p_{y}^{1} \\ p_{z}^{1} \end{pmatrix} = \begin{pmatrix} \hat{i}^{1} \cdot \hat{i}^{0} & \hat{i}^{1} \cdot \hat{j}^{0} & \hat{i}^{1} \cdot \hat{k}^{0} \\ \hat{j}^{1} \cdot \hat{i}^{0} & \hat{j}^{1} \cdot \hat{j}^{0} & \hat{j}^{1} \cdot \hat{k}^{0} \\ \hat{k}^{1} \cdot \hat{i}^{0} & \hat{k}^{1} \cdot \hat{j}^{0} & \hat{k}^{1} \cdot \hat{k}^{0} \end{pmatrix} \begin{pmatrix} p_{x}^{0} \\ p_{y}^{0} \\ p_{z}^{0} \end{pmatrix}
$$

Pela geometria da Figura 2.1, tem-se:

$$
\mathbf{p}^1 = R_0^1 \mathbf{p}^0 \tag{2.4}
$$

onde

$$
R_0^1 \stackrel{\Delta}{=} \left( \begin{array}{cc} \cos(\theta) & \sin(\theta) & 0 \\ -\sin(\theta) & \cos(\theta) & 0 \\ 0 & 0 & 1 \end{array} \right)
$$

A notação  $R^1_0$  é usada para denotar uma matriz de rotação de coordenadas do *frame*  $\mathscr{F}^0$  para o *frame*  $\mathscr{F}^1.$  *Esta* é uma matriz de rotação ao redor do eixo *j*.

Do mesmo modo, uma rotação (no sentido da regra da mão direita) no eixo y resultará em

$$
R_0^1 \stackrel{\Delta}{=} \left( \begin{array}{ccc} \cos(\theta) & 0 & -\sin(\theta) \\ 0 & 1 & 0 \\ \sin(\theta) & 0 & \cos(\theta) \end{array} \right)
$$

e no eixo *x*

$$
R_0^1 \stackrel{\Delta}{=} \left( \begin{array}{ccc} 1 & 0 & 0 \\ 0 & \cos(\theta) & \sin(\theta) \\ 0 & -\sin(\theta) & \cos(\theta) \end{array} \right)
$$

A matriz  $R_0^1$  das equações acima são exemplos de uma classe mais geral de matrizes de rotação que possuem as seguintes propriedades

**P.1.** 
$$
(R_a^b)^{-1} = (R_a^b)^T = R_b^a
$$
  
\n**P.2.**  $R_b^c R_a^b = R_a^c$   
\n**P.3.**  $det R_a^b = 1$ 

Na obtenção da Equação 2.4 deve-se notar que o vetor **p** permanece constante, e as novas coordenadas em  $\mathscr{F}^1$  foram obtidas rotacionando  $\mathscr{F}^0$  em um ângulo  $\theta$ .

Com o exposto até o momento é possível demonstrar o desenvolvimento da fórmula denominada fórmula de rotação que executa uma rotação contrária à regra da mão direita no vetor **p**, ao redor de um vetor  $\hat{n}$  com um ângulo  $\mu$  [Beard 2008]. Considere a Figura 2.2

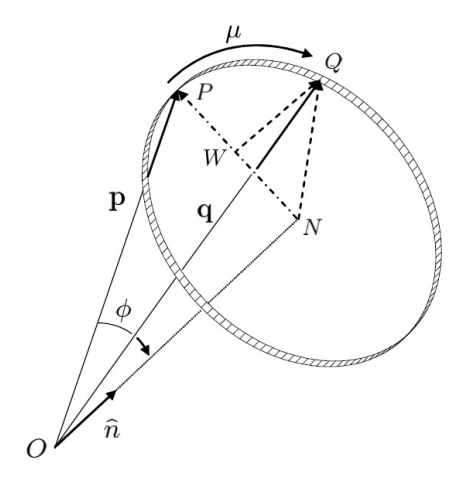

Figura 2.2: Rotação anti-horária de um vetor **p** ao redor unitário  $\hat{n}$  de um ângulo  $\mu$ , para obter um vetor q

O vetor **p** é rotacionado, seguindo à regra da mão esquerda, sobre o vetor unitário *î* com um ângulo  $\mu$  para produzir um novo vetor q. O ângulo entre  $p e q e \phi$ . Por geometria, tem-se

$$
\mathbf{q} = \vec{ON} + N\vec{W} + \vec{WQ} \tag{2.5}
$$

O vetor  $\vec{ON}$  pode ser encontrado pegando a projeção **p** sobre o vetor unitário  $\hat{n}$ , e na direção de ˆ*n*:

$$
\vec{ON} = (\mathbf{p} \cdot \hat{n}) \hat{n}
$$

O vetor *NW* está na direção **p** −  $\overrightarrow{O}N$ , com o comprimento *NQ* cos  $\mu$ . Notando que o comprimento *NQ* é igual ao de *NP*, que é igual a  $\|\mathbf{p} - \vec{ON}\|$ , tem-se

$$
\vec{NW} = \frac{\mathbf{p} - (\mathbf{p} \cdot \hat{n}) \hat{n}}{\|\mathbf{p} - (\mathbf{p} \cdot \hat{n}) \hat{n}\|} NQ \cos \mu
$$

$$
= (\mathbf{p} - (\mathbf{p} \cdot \hat{n}) \hat{n}) \cos \mu
$$

O vetor  $\vec{WQ}$  é perpendicular a **p** e  $\hat{n}$ , e tem comprimento  $NQ \sin(\mu)$ . Note que  $NQ =$  $\|\mathbf{p}\|\sin\varphi$ , então

$$
\vec{WQ} = \frac{\mathbf{p} \times \hat{n}}{\|\mathbf{p}\| \sin \phi} NQ \sin \mu
$$
  
=  $-\hat{n} \times \mathbf{p} \sin \mu$ 

Portanto, a Equação 2.5 torna-se

$$
\mathbf{q} = (1 - \cos \mu) (\mathbf{p} \cdot \hat{\mathbf{n}}) \hat{\mathbf{n}} + \cos \mu \mathbf{p} - \sin \mu (\hat{\mathbf{n}} \times \mathbf{p})
$$
 (2.6)

que é conhecida como Fórmula de Rotação.

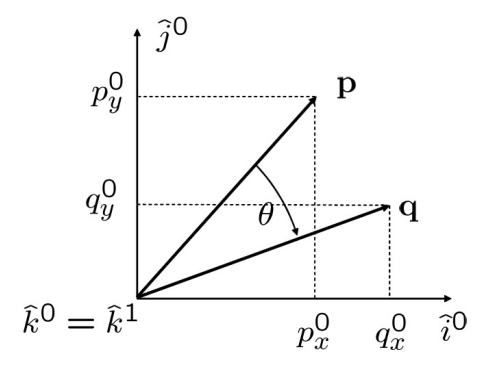

Figura 2.3: Rotação de **p** ao redor do eixo *z* 

Como exemplo de aplicação da Equação 2.6, considere uma rotação no sentido oposto da regra da mão direita de um vetor  $\mathbf{p}^0$ , em um *frame*  $\mathscr{F}^0$ , ao redor do eixo *z*, como mostrado na Figura 2.3.

Usando a fórmula da rotação tem-se

$$
\mathbf{q}_0 = (1 - \cos \theta) (\mathbf{p} \cdot \hat{n}) \hat{n} + \cos \phi \mathbf{p} - \sin \phi \hat{n} \times \mathbf{p}
$$
\n
$$
= (1 - \cos \phi) p_z^0 \begin{pmatrix} 0 \\ 0 \\ 1 \end{pmatrix} + \cos \phi \begin{pmatrix} \mathbf{p}_x^0 \\ \mathbf{p}_y^0 \\ \mathbf{p}_z^0 \end{pmatrix} - \sin \phi \begin{pmatrix} -\mathbf{p}_y^0 \\ \mathbf{p}_x^0 \\ 0 \end{pmatrix}
$$
\n
$$
= \begin{pmatrix} \cos \phi & \sin \phi & 0 \\ -\sin \phi & \cos \phi & 0 \\ 0 & 0 & 1 \end{pmatrix} \mathbf{p}^0
$$
\n
$$
= R_0^1 \mathbf{p}^0
$$

Note que a matriz de rotação  $R_0^1$  pode ser interpretada de duas maneiras diferentes. A

primeira interpretação é que ela transforma o vetor fixo  $\mathbf p$  de uma expressão no *frame*  $\mathscr{F}^0$  para uma expressão no *frame*  $\mathscr{F}^1$ , onde  $\mathscr{F}^1$  foi obtido de  $\mathscr{F}^0$  por uma rotação anti-horária. A segunda interpretação é que a matriz rotaciona o vetor  $\bf{p}$ ,  $\phi$  graus, para um novo vetor  $\bf{q}$ , no sentido horário, em relação ao mesmo *frame* de referência. Rotações de vetores no sentido da regra da mão direita são obtidos por  $\left(R_0^1\right)^T$ 

#### Regras da Mão direita e Esquerda

A regra da mão direita é um recurso de memorização de configuração vetorial, muito útil em análises física e geometria. É uma convenção de representação matemática, que também abranje a chamada regra do tapa. Seja o produto vetorial entre dois vetores ortogonais *i* e *j*, que configuram o plano  $(x, y)$ . O produto vetorial entre dois vetores ortogonais é um novo vetor  $k$ , ortogonal a *i* e *j*, e sua direção é dada pela regra do tapa. A Figura 2.4 exemplifica esse procedimento

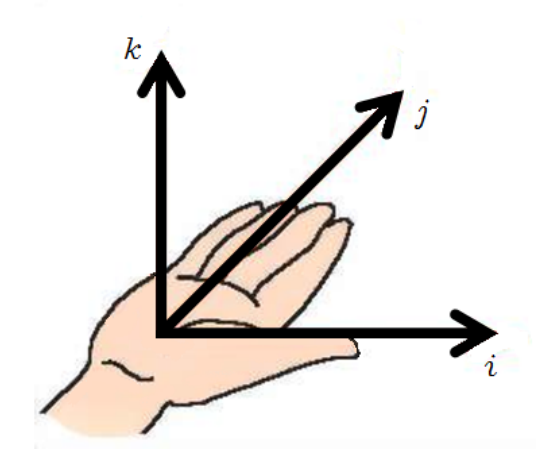

Figura 2.4: Exemplo de regra do tapa

Estes três ângulos compões um *frame*. Como apresentado na Seção anterior, uma rotação no sentido da regra da mão direita é uma rotação que obedece à convenção de que a rotação positiva ao redor de um eixo e como na Figura 2.5: com o polegar no sentido do eixo, o sentido ´ de rotação é dada pela direção dos demais dedos arqueados.

A uma rotação canhota, no sentido da mão esquerda é análoga, porém com os dedos da mão esquerda determinando o sentido positivo de rotação. Como as mãos são simétricas, o sentido positivo de rotação para um caso é negativo para o outro, evidentemente.

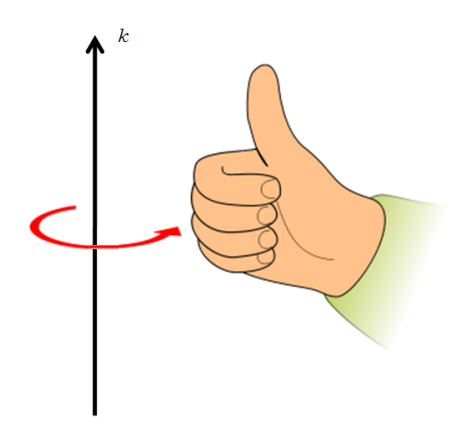

Figura 2.5: Exemplo de regra da mão direita pra rotações

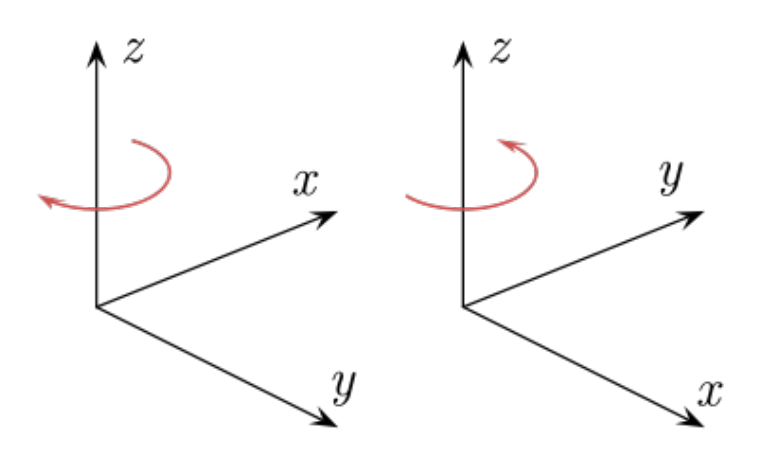

Figura 2.6: Exemplo de rotações na regra da mão esquerda e direita

#### Frame de Coordenadas do Quadrotor

Para quadrotores existem diversos sistemas de coordenadas interessantes. O objetivo é definir e descrever os seguintes *frames* de coordenadas: o *frame* inercial, o *frame* do veículo, o *frame* do véiculo 1, o *frame* do veículo 2, e o *frame* do corpo. Em todo este documento assume-se a Terra plana e estacionária: uma suposição válida para quadrotores.

### O frame inercial  $\mathscr{F}^i$

O sistema de coordenadas inercial é um sistema de coordenadas fixo à Terra, com a origem definida no local de partida. Como pode-se ver na Figura 2.7, o vetor unitário i<sup>i</sup> é apontado para o norte,  $\hat{j}^i$  aponta para leste, e  $\hat{k}^i$  aponta para o centro da Terra.

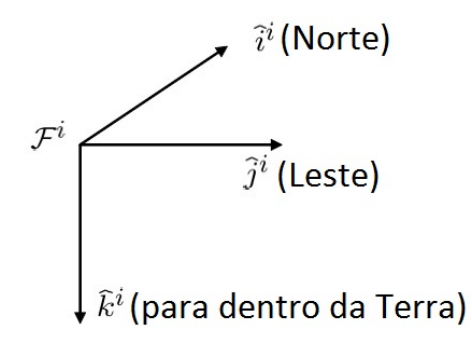

Figura 2.7: Coordenadas do *frame* inercial.

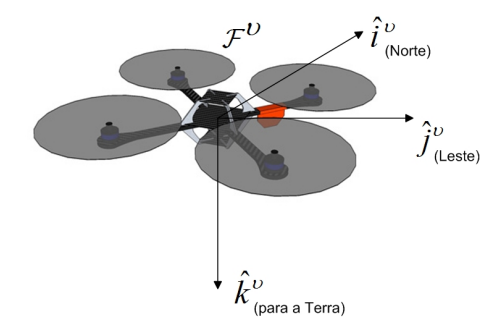

Figura 2.8: Coordenadas do *Frame* do Veículo.

### O frame do veículo  $\mathscr{F}^v$

A origem do *frame* do veículo é o centro de massa do quadrotor. Contudo, os eixos de  $\mathcal{F}^v$ são alinhados com os eixos do *frame* inercial  $\mathscr{F}^i$ . Em outras palavras, o vetor unitário τ<sup>3υ</sup> aponta para o norte,  $\hat{j}^{\text{u}}$  aponta para leste, e  $\hat{k}^{\text{u}}$  aponta para o centro da Terra, como mostrado na Figura 2.8

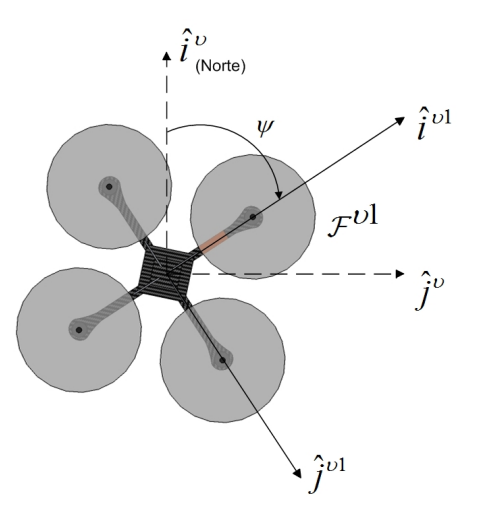

Figura 2.9: O *Frame* do Veículo 1.

#### O frame 1 do veículo  $\mathscr{F}^{v1}$

A origem do *frame* do veículo 1 é idêntico ao *frame* do veículo, isto é, do centro de gravidade. Contudo,  $\mathcal{F}^{\nu}$ <sup>1</sup> é positivamente rotacionado ao redor de  $\hat{k}^{\nu}$  de um ângulo *yaw* ψ tal que se o *frame* da aeronave não estiver rolando (*rolling*) ou arfando (*pitching*), então î<sup>ν1</sup> apontará para a hélice dianteira da aeronave,  $\hat{j}^{\nu 1}$  aponta para a hélice direita, e  $\hat{k}^{\nu 1}$  alinhado com  $\hat{k}^{\nu}$ apontando para o centro da Terra. O *frame* do veículo 1 é mostrado na Figura 2.9.

A transformação entre  $\mathscr{F}^{\nu}$  e  $\mathscr{F}^{\nu 1}$  é dada por

$$
p^{\nu 1} = R_{\nu}^{\nu 1}(\psi) p^{\nu}
$$

onde

$$
R_{v}^{v1}(\psi) = \left(\begin{array}{ccc} \cos\psi & \sin\psi & 0\\ -\sin\psi & \cos\psi & 0\\ 0 & 0 & 1 \end{array}\right)
$$

#### O frame 2 do veículo  $\mathscr{F}^{\nu 2}$

A origem do *frame* do veículo 2 é novamente o centro de gravidade, e obtido rotacionando o frame do veículo 1 ao redor  $\hat{j}^{v1}$  por um ângulo de arfagem θ. Se o ângulo de rolagem for zero, então î<sup>v2</sup> aponta para a hélice dianteira, *ĵ* <sup>v2</sup> aponta para a hélice direita, e k<sup>v2</sup> aponta para a barriga da aeronave, com na Figura 2.10:

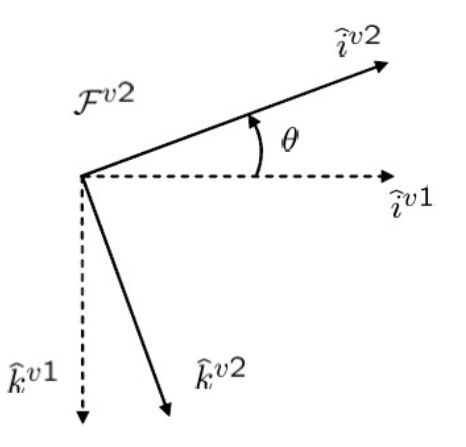

Figura 2.10: O *Frame* do Veículo 2.
A transformação entre  $\mathscr{F}^{\nu 1}$  e  $\mathscr{F}^{\nu 2}$  é dada por

$$
p^{\nu 2} = R_{\nu 1}^{\nu 2}(\theta) p^{\nu 1}
$$

onde

$$
R_{v1}^{v2}(\theta) = \begin{pmatrix} \cos \theta & 0 & -\sin \theta \\ 0 & 1 & 0 \\ \sin \theta & 0 & \cos \theta \end{pmatrix}
$$

# O frame do corpo  $\mathscr{F}^b$

O *frame* do corpo é obtido rotacionando o *frame* do veículo 2 em um ângulo de rolagem φ, no sentido da regra da mão direita, ao redor de î<sup>v2</sup>. Portanto, a origem é o centro de gravidade,  $\hat{i}^b$  aponta para a hélice dianteira da aeronave,  $\hat{j}^b$  aponta para a hélice direita, e  $\hat{k}^b$  aponta para a barriga do veículo. O *frame* do corpo é mostrado na Figura 2.11.

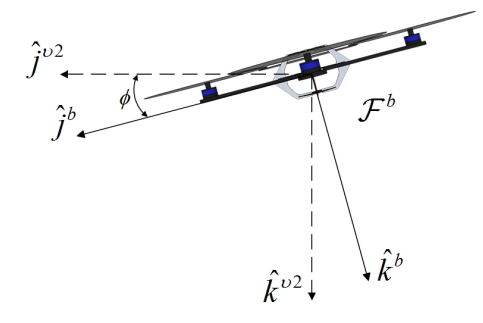

Figura 2.11: O *Frame* do Corpo.

A transformação entre  $\mathscr{F}^{\nu2}$  e  $\mathscr{F}^b$  é dada por

$$
p^b = R^p_{v2}(\phi) p^{v2}
$$

onde

$$
R_{v2}^{b}(\phi) = \begin{pmatrix} 1 & 0 & 0 \\ 0 & \cos \phi & \sin \phi \\ 0 & -\sin \phi & \cos \phi \end{pmatrix}
$$

A transformação entre o *frame* do veículo e o do corpo é dada por:

$$
R_{\upsilon}^{b}(\phi,\theta,\psi) = R_{\upsilon 2}^{b}(\phi)R_{\upsilon 1}^{\upsilon 2}(\theta)R_{\upsilon}^{\upsilon 1}(\psi)
$$
  
\n
$$
= \begin{pmatrix} 1 & 0 & 0 \\ 0 & \cos\phi & \sin\phi \\ 0 & -\sin\phi & \cos\phi \end{pmatrix} \begin{pmatrix} \cos\theta & 0 & -\sin\theta \\ 0 & 1 & 0 \\ \sin\theta & 0 & \cos\theta \end{pmatrix} \begin{pmatrix} \cos\psi & 0 & \sin\psi \\ -\sin\psi & 0 & \cos\psi \\ 0 & 0 & 1 \end{pmatrix}
$$
  
\n
$$
= \begin{pmatrix} c\theta c\psi & c\theta c\psi & -s\theta \\ s\phi s\theta c\psi - c\phi s\psi & s\phi s\theta s\psi + c\phi c\psi & s\phi c\theta \\ c\phi s\theta c\psi + s\phi s\psi & c\phi s\theta s\psi - s\phi c\psi & c\phi c\theta \end{pmatrix}
$$

onde  $c\phi \stackrel{\Delta}{=} \cos \phi$  e  $s\phi \stackrel{\Delta}{=} \sin \phi$ 

#### Equação de Coriolis

Agora será construída uma simples derivação da famosa equação de Coriolis, apresentada em [Beard 2008].

Suponha que são dados dois *frames* coordenados  $\mathcal{F}^i$  e  $\mathcal{F}^b$  com os mostrados na Figura 2.12. Por exemplo,  $\mathcal{F}^i$  pode representar o *frame* inercial, e  $\mathcal{F}^b$  o *frame* de corpo do quadrotor. Suponha que o vetor **p** está se movendo em  $\mathscr{F}^b$  e que  $\mathscr{F}^b$  está rotacionando e transladando em relação a  $\mathscr{F}^i.$  O objetivo é encontrar a derivada no tempo de **p** em relação ao *frame*  $\mathscr{F}^i.$ 

Serão encontradas as equações apropriadas através de dois passos. Assuma primeiro que  $\mathscr{F}^b$  não esteja rotacionando em relação a  $\mathscr{F}^i$ . Denotando a derivada de *p* no *frame*  $\mathscr{F}^i$  como *d*  $\frac{d}{dt_i}p$  tem-se

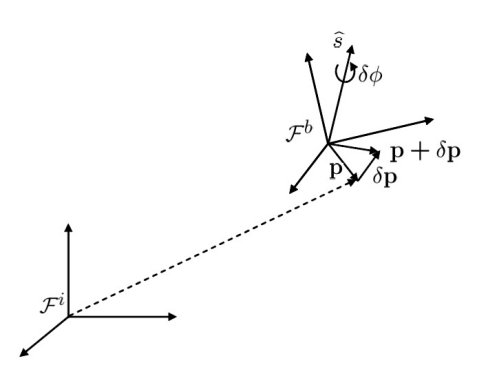

Figura 2.12: Derivação da Equação de Coriolis.

$$
\frac{d}{dt_i}\mathbf{p} = \frac{d}{dt_b}\mathbf{p}
$$
 (2.7)

$$
\mathbf{p} + \delta \mathbf{p} = (1 - \cos(-\delta\phi))\hat{s}(\hat{s} \cdot \mathbf{p}) + \cos(-\delta\phi)\mathbf{p} - \sin(-\delta\phi)\hat{s} \times \mathbf{p}
$$

Usando a aproximação para pequenos ângulos, e dividindo ambos os lados da igualdade por δ*t*:

$$
\frac{\delta \mathbf{p}}{\delta t} \approx \frac{\delta \phi}{\delta t} \hat{s} \times \mathbf{p}
$$

Tomando o limite  $\delta t \to 0$  e definindo a velocidade angular de  $\mathscr{F}^b$  em relação a  $\mathscr{F}^i$  como  $\omega_{b/i} \stackrel{\Delta}{=} \hat{s}\dot{\phi}$  chega-se a

$$
\frac{d}{dt_i}\mathbf{p} = \omega_{b/i} \times \mathbf{p}
$$
 (2.8)

Uma vez que a diferenciação é um operador linear pode-se combinar as equações 2.7 e 2.8 para obter

$$
\frac{d}{dt_i}\mathbf{p} = \frac{d}{dt_b}\mathbf{p} + \omega_{b/i} \times \mathbf{p}
$$
\n(2.9)

que é a equação de Coriolis.

### 2.3.2 Cinemática e Dinâmica

Uma vez descrito o ferramental matemático, serão derivadas as expressões de cinemática e dinâmica de um corpo rígido. Enquanto as expressões obtidas nessa Subseção são gerais para qualquer corpo rígido, serão usadas notações e *frames* coordenados que são mais típicos na literatura de aeronáutica [Beard 2008]. Em particular, será definida a seguir a notação que será usada para as variáveis de estado do quadrotor. Depois disso, serão obtidas as expressões para cinemática, e então a dinâmica.

#### Variaveis de Estado do Quadrotor ´

As variáveis de estado do quadrotor são as 12 seguintes grandezas:

- $p_n$  = a posição inercial (norte) do quadrotor ao longo de  $\hat{i}$ <sup>*i*</sup> em  $\mathscr{F}^i$ ,
- $p_e$  = a posição inercial (leste) do quadrotor ao longo de  $\hat{j}^i$  em  $\mathscr{F}^i$ ,
- *h* = a altitude da aeronave medida ao longo de  $-\hat{k}$ <sup>*i*</sup> em  $\mathscr{F}$ <sup>*i*</sup>,
- *u* = a velocidade do *frame* do corpo medida ao longo de  $\hat{i}^b$  em  $\mathscr{F}^b$ ,
- $v =$  a velocidade do *frame* do corpo medida ao longo de  $\hat{j}^b$  em  $\mathscr{F}^b$ ,
- $w = a$  velocidade do *frame* do corpo medida ao longo de  $\hat{k}^b$  em  $\mathscr{F}^b$ .
- $\phi$  = o ângulo de rolagem definido em relação a  $\mathscr{F}^{\nu 2}$
- $\theta = \text{o}$  ângulo de arfagem definido em relação a  $\mathscr{F}^{\nu}$
- $\Psi$  = o ângulo de guinada definido em relação a  $\mathscr{F}^{\nu}$
- $p$  = taxa de rolagem medida ao longo de  $\hat{i}^b$  em  $\mathscr{F}^b$
- $q = \tan \theta$  taxa de arfagem medida ao longo de  $\hat{j}^b$  em  $\mathscr{F}^b$
- $r =$  taxa de guinada medida ao longo de  $\hat{k}^b$  em  $\mathscr{F}^b$

As variáveis de estado são mostradas esquematicamente na Figura 2.13. A posição ( $p_n, p_e, h$ ) do quadrotor e dada no ´ *frame* inercial, com *h* positivo ao longo do negativo do eixo *z* do *frame* inercial. A velocidade  $(u, v, w)$  e a velocidade angular (roll  $\phi$ , pitch  $\theta$ , yaw  $\psi$ ) são dadas em relação ao *frame* do veículo 2, *frame* do veículo 1, e *frame* do veículo, respectivamente.

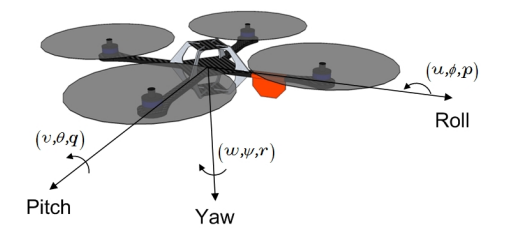

Figura 2.13: Definição dos Eixos.

#### Cinematica do Quadrotor ´

As variáveis de estado  $p_n$ ,  $p_e$  e −*h* são quantidades no *frame* inercial, enquanto que as velocidades *u*, *v* e *w* são quantidades no *frame* do corpo. Portanto, a relação entre posição e velocidade é dada por

$$
\frac{d}{dt_i} \begin{pmatrix} p_n \\ p_e \\ -h \end{pmatrix} = R_b^v \begin{pmatrix} u \\ v \\ w \end{pmatrix}
$$
\n
$$
= (R_b^v)^T \begin{pmatrix} u \\ v \\ w \end{pmatrix}
$$
\n
$$
= \begin{pmatrix} c\theta c\psi & s\phi s\theta c\psi - c\phi s\psi & c\phi s\theta c\psi + s\phi s\psi \\ c\theta s\psi & s\phi s\theta s\psi + c\phi c\psi & c\phi s\theta s\psi - c\phi s\psi \\ -s\theta & s\phi c\theta & c\phi c\theta \end{pmatrix} \begin{pmatrix} u \\ v \\ w \end{pmatrix}
$$

A relação entre os ângulos absolutos  $\phi$ ,  $\theta$  e  $\psi$  e as taxas de variação angulares p, q e r são também complicadas pelo fato destas quantidades serem definidas em relação a diferentes sistemas de coordenadas. As taxas angulares são definidas no *frame*  $\mathscr{F}^b$ , contudo o ângulo de rolagem  $\phi$  é definido em  $\mathscr{F}^{\nu 2}$ , o ângulo de arfagem  $\theta$  é definido em  $\mathscr{F}^{\nu 1}$ , e o ângulo de guinada  $\psi$  é definido no *frame* do veículo  $\mathscr{F}^v$ .

E necessário relacionar *p*, *q*, e *r* a  $\dot{\phi}$ ,  $\dot{\theta}$  e  $\dot{\psi}$ . Uma vez que  $\dot{\phi}$ ,  $\dot{\theta}$ ,  $\dot{\psi}$  são pequenos [Beard 2008] e notando que

$$
R_{v2}^{b}(\dot{\phi}) = R_{v1}^{v2}(\dot{\theta}) = R_{v1}^{v1}(\dot{\psi}) = I
$$

tem-se

$$
\begin{pmatrix}\np \\
q \\
r\n\end{pmatrix} = R_{v2}^{b}(\phi) \begin{pmatrix}\n\dot{\phi} \\
0 \\
0\n\end{pmatrix} + R_{v2}^{b}(\phi) R_{v1}^{v2}(\phi) R_{v1}^{v2}(\phi) \begin{pmatrix}\n0 \\
\dot{\theta} \\
0\n\end{pmatrix}
$$
\n
$$
+ R_{v2}^{b}(\phi) R_{v1}^{v2}(\theta) R_{v1}^{v1}(\psi) \begin{pmatrix}\n0 \\
0 \\
\dot{\psi}\n\end{pmatrix}
$$
\n
$$
= \begin{pmatrix}\n\dot{\phi} \\
0 \\
0\n\end{pmatrix} + \begin{pmatrix}\n1 & 0 & 0 \\
0 & \cos \phi & \sin \phi \\
0 & -\sin \phi & \cos \phi\n\end{pmatrix} \begin{pmatrix}\n0 \\
\dot{\theta} \\
0\n\end{pmatrix}
$$
\n
$$
+ \begin{pmatrix}\n1 & 0 & 0 \\
0 & \cos \phi & \sin \phi \\
0 & -\sin \phi & \cos \phi\n\end{pmatrix} \begin{pmatrix}\n\cos \theta & 0 & -\sin \theta \\
0 & 1 & 0 \\
\sin \theta & 0 & \cos \theta\n\end{pmatrix} \begin{pmatrix}\n0 \\
0 \\
\dot{\psi}\n\end{pmatrix}
$$
\n
$$
= \begin{pmatrix}\n1 & 0 & -s\theta \\
0 & c\phi & s\phi c\theta \\
0 & -s\phi & c\phi c\theta\n\end{pmatrix} \begin{pmatrix}\n\dot{\phi} \\
\dot{\theta} \\
\dot{\psi}\n\end{pmatrix}
$$
\n(2.10)

que se invertendo torna-se

$$
\begin{pmatrix} \dot{\phi} \\ \dot{\theta} \\ \dot{\psi} \end{pmatrix} = \begin{pmatrix} 1 & \sin\phi \tan\theta & \cos\phi \tan\theta \\ 0 & \cos\phi & -\sin\phi \\ 0 & \sin\phi \sec\theta & \cos\phi \sec\theta \end{pmatrix} \begin{pmatrix} p \\ q \\ r \end{pmatrix}
$$
(2.11)

# 2.3.3 Dinâmica de Corpos Rígidos

Seja v a velocidade do quadrotor. As leis de Newton apenas se aplicam a referenciais inerciais, portanto as leis de Newton aplicadas ao movimento translacional é

$$
m\frac{d\mathbf{v}}{dt_i} = \mathbf{f}
$$

onde *m* é a massa do quadrotor, **f** é a força total aplicada ao quadrotor, e  $\frac{d}{dt}$  $\frac{d}{dt_i}$  é a derivada no tempo no *frame* inercial. Da equação de Coriolis tem-se

$$
m\frac{d\mathbf{v}}{dt_i} = m\left(\frac{d\mathbf{v}}{dt_b} + \omega_{b/i} \times \mathbf{v}\right) = \mathbf{f}
$$
 (2.12)

onde ω<sub>*b/i*</sub> é a velocidade angular do *frame* aéreo em relação ao *frame* inercial. Uma vez que a força de controle é computada e aplicada nas coordenadas do corpo, e uma vez que  $\omega$  é medida também nestas coordenadas, será expressa a Equação 2.12 em função do *frame* do corpo, onde  $v_b \stackrel{\Delta}{=} (u, v, w)^T$ , e  $\omega_b^b$  $\frac{b}{b/i} \stackrel{\Delta}{=} (p,q,r)^T.$  Portanto, em coordenadas do corpo, a Equação 2.12 torna-se

$$
\begin{pmatrix}\n\dot{u} \\
\dot{v} \\
\dot{w}\n\end{pmatrix} = \begin{pmatrix}\nrv - qw \\
pw - rv \\
qu - pv\n\end{pmatrix} + \frac{1}{m} \begin{pmatrix}\nf_x \\
f_y \\
f_z\n\end{pmatrix}
$$
\n(2.13)

onde  $\mathbf{f}^b \stackrel{\Delta}{=} (f_x, f_y, f_z)^T$ .

Para o movimento de rotação, a segunda lei de Newton diz que

$$
\frac{d\mathbf{h}^b}{dt_i} = \mathbf{m}
$$

onde h é o momento angular e m é o torque aplicado. Usando a equação de Coriolis tem-se

$$
\frac{d\mathbf{h}}{dt_i} = \frac{d\mathbf{h}}{dt_b} + \omega_{b/i} \times \mathbf{h} = \mathbf{m}
$$
 (2.14)

Novamente, a Equação 2.14 é mais facilmente solucionada nas coordenadas do corpo onde  $\mathbf{h}^b = \mathbf{J}\boldsymbol{\omega}_b^b$  $\partial_{b/i}^b$ , onde **J** é a matriz constante de inércia dada por

$$
\mathbf{J} = \begin{pmatrix} \int \left( y^2 + z^2 \right) dm & - \int xy dm & - \int xz dm \\ - \int xy dm & \int \left( x^2 + z^2 \right) dm & - \int yz dm \\ - \int xz dm & - \int yz dm & \int \left( x^2 + y^2 \right) dm \end{pmatrix}
$$

$$
\stackrel{\Delta}{=} \begin{pmatrix} J_x & -J_{xy} & -J_{xz} \\ -J_{xy} & J_y & -J_{yz} \\ -J_{xz} & -J_{yz} & J_z \end{pmatrix}
$$

Como mostrado na Figura 2.14, o quadrotor é essencialmente simétrico em relação aos eixos, portanto  $J_{xy} = J_{xz} = J_{yz} = 0$ , o que implica em

$$
\mathbf{J} = \left( \begin{array}{ccc} J_x & 0 & 0 \\ 0 & J_y & 0 \\ 0 & 0 & J_z \end{array} \right)
$$

portanto

$$
\mathbf{J}^{-1} = \left( \begin{array}{ccc} \frac{1}{J_x} & 0 & 0 \\ 0 & \frac{1}{J_y} & 0 \\ 0 & 0 & \frac{1}{J_z} \end{array} \right)
$$

A inércia para uma esfera sólida é dado por  $J = 2MR^2/5$  [Beard 2008]. Portanto

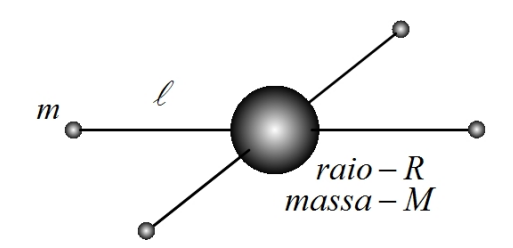

Figura 2.14: Modelagem Simplificada das Massas do Quadrotor como Esferas

$$
J_x=\frac{2MR^2}{5}+2\ell^2m
$$

$$
J_{y}=\frac{2MR^2}{5}+2\ell^2m
$$

$$
J_z=\frac{2MR^2}{5}+4\ell^2m
$$

Definindo  $\mathbf{m}^b \stackrel{\Delta}{=} (\tau_\phi, \tau_\theta, \tau_\psi)$  pode-se escrever a Equação 2.14 nas coordenadas do corpo como

$$
\begin{pmatrix}\n\dot{p} \\
\dot{q} \\
\dot{r}\n\end{pmatrix} = \begin{pmatrix}\n\frac{1}{J_x} & 0 & 0 \\
0 & \frac{1}{J_y} & 0 \\
0 & 0 & \frac{1}{J_z}\n\end{pmatrix} \begin{bmatrix}\n0 & r & -q \\
-r & 0 & p \\
q & -p & 0\n\end{bmatrix} \begin{pmatrix}\nJ_x & 0 & 0 \\
0 & J_y & 0 \\
0 & 0 & J_z\n\end{pmatrix} \begin{pmatrix}\np \\
q \\
r\n\end{pmatrix} + \begin{pmatrix}\n\tau_{\phi} \\
\tau_{\theta} \\
\tau_{\psi}\n\end{pmatrix}
$$
\n
$$
= \begin{pmatrix}\n\frac{J_y - J_z}{J_x}qr \\
\frac{J_z - J_x}{J_y}pr \\
\frac{J_x - J_y}{J_z}pq\n\end{pmatrix} + \begin{pmatrix}\n\frac{1}{J_x}\tau_{\phi} \\
\frac{1}{J_y}\tau_{\theta} \\
\frac{1}{J_z}\tau_{\psi}\n\end{pmatrix}
$$

O modelo dos seis graus de liberdade para a cinemática e dinâmica do quadrotor pode ser

resumido como a seguir:

$$
\begin{pmatrix}\n\dot{p}_n \\
\dot{q}_e \\
\dot{h}\n\end{pmatrix} = \begin{pmatrix}\nc\theta c\Psi & s\phi s\theta c\Psi - c\phi s\Psi & c\phi s\theta s\Psi + s\phi c\Psi \\
c\theta s\Psi & s\phi s\theta s\Psi + c\phi c\Psi & c\phi s\theta s\Psi - s\phi c\Psi \\
s\theta & s\phi c\theta & c\phi c\theta\n\end{pmatrix} \begin{pmatrix}\nu \\
v \\
w\n\end{pmatrix}
$$
\n(2.15)\n
$$
\begin{pmatrix}\n\dot{u} \\
\dot{v} \\
\dot{w}\n\end{pmatrix} = \begin{pmatrix}\nrv - qw \\
pw - ru \\
qu - pv\n\end{pmatrix} + \frac{1}{m} \begin{pmatrix}\nf_x \\
f_y \\
f_z\n\end{pmatrix}
$$
\n(2.16)

$$
\begin{pmatrix}\n\dot{w} \\
\dot{w}\n\end{pmatrix} = \begin{pmatrix}\nqu - pv \\
\frac{\dot{v}}{r}\n\end{pmatrix} = \begin{pmatrix}\n1 & \sin\phi\tan\theta & \cos\phi\tan\theta \\
0 & \cos\phi & -\sin\phi \\
0 & \frac{\sin\phi}{\cos\theta} & \frac{\cos\phi}{\cos\theta}\n\end{pmatrix} \begin{pmatrix}\np \\
q \\
r\n\end{pmatrix}
$$
\n(2.17)

$$
\begin{pmatrix}\n\varphi \\
\varphi\n\end{pmatrix} = \begin{pmatrix}\n\frac{J_y - J_z}{J_x}qr \\
\frac{J_z - J_x}{J_y}pr \\
\frac{J_x - J_y}{J_z}pq\n\end{pmatrix} + \begin{pmatrix}\n\frac{1}{J_x}\tau_{\phi} \\
\frac{1}{J_y}\tau_{\theta} \\
\frac{1}{J_z}\tau_{\psi}\n\end{pmatrix}
$$
\n(2.18)

# 2.3.4 Forças e Momentos

O objetivo dessa Subseção é descrever as forças e torques que agem sobre o quadrotor. Uma vez que não há superfícies aerodinâmicas de elevação (*aerodynamics lifting surfaces*), será assumido que as forças e momentos aerodinâmicas são desprezíveis. As forças e momentos são primeiramente devido a gravidade e aos quatro propulsores.

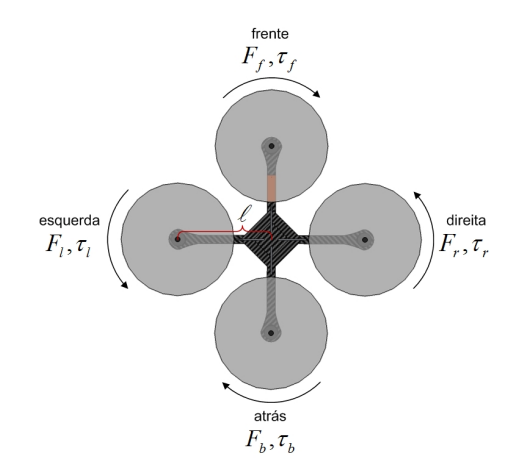

Figura 2.15: A Vista Superior do Quadrotor.

A Figura 2.15 mostra uma vista superior do sistema do quadrotor. Como pode ser visto na Figura 2.16 cada motor produz uma força *F* e um torque τ. O total de forças agindo sobre o

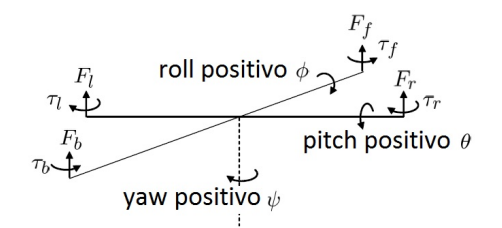

Figura 2.16: Definição das forças e torques que atuam sobre o quadrotor.

quadrotor é dado pela equação 2.19.

$$
F = F_f + F_r + F_b + F_l. \t\t(2.19)
$$

O torque de rolamento é produzido pelas forças dos motores da direita e esquerda como

$$
\tau_{\phi} = \ell (F_l - F_r).
$$

De maneira similar, o torque de arfagem é produzido pelas forças dos motores traseiro e dianteiro

$$
\tau_{\theta} = \ell \left( F_f - F_b \right).
$$

Devido a terceira lei de Newton, o arrasto dos propulsores produzem um torque de guinada ` (*yaw*) no corpo do quadrotor. A direção do torque vai ser oposta à direção de movimento do propulsor. Portanto, o torque de guinada total é dado por

$$
\tau_{\psi} = \tau_r + \tau_l - \tau_f - \tau_b.
$$

A sustentação e o arrasto produzido pelos propulsores é proporcional ao quadrado da velocidade angular. Será assumido que a velocidade angular é diretamente proporcional ao comando de largura de modulação de pulso (PWM) enviado ao motor. Portanto, a força e o torque de cada motor pode ser expressa como

$$
F_* = k_1 \delta_*
$$
  

$$
\tau_* = k_2 \delta_*
$$

onde  $k_1$  e  $k_2$  são constantes que precisam ser determinadas experimentalmente,  $\delta_*$  é o sinal de comando do motor, e ∗ representa *f*,*r*,*b* e *l*.

Portanto, as forças e torques no quadrotor podem ser escritas na matriz como

$$
\begin{pmatrix}\nF \\
\tau_{\phi} \\
\tau_{\theta} \\
\tau_{\psi}\n\end{pmatrix} = \begin{pmatrix}\nk_1 & k_1 & k_1 & k_1 \\
0 & -\ell k_1 & 0 & \ell k_1 \\
\ell k_1 & 0 & \ell k_1 & 0 \\
-k_2 & k_2 & -k_2 & k_2\n\end{pmatrix} \begin{pmatrix}\n\delta_f \\
\delta_r \\
\delta_b \\
\delta_l\n\end{pmatrix} \triangleq \mathcal{M} \begin{pmatrix}\n\delta_f \\
\delta_r \\
\delta_b \\
\delta_l\n\end{pmatrix}
$$

As estratégias de controle derivadas nos Capítulos subsequentes vão especificar forças e torques. O real comando dos motores podem ser encontrados com

$$
\begin{pmatrix}\n\delta_f \\
\delta_r \\
\delta_b \\
\delta_l\n\end{pmatrix} = \mathcal{M}^{-1} \begin{pmatrix}\nF \\
\tau_\phi \\
\tau_\theta \\
\tau_\psi\n\end{pmatrix}
$$

Note que é necessário que o comando de PWM esteja entre 0 e 1.

Adicionalmente à força exercida pelo motor, a gravidade também exerce força no quadrotor. No *frame*  $\mathscr{F}^v$ , a força da gravidade atuante no centro de massa é dada por

$$
\mathbf{f}_g^v = \left(\begin{array}{c} 0 \\ 0 \\ mg \end{array}\right)
$$

Contudo, uma vez que *v* na Equação 2.17 é expresso em  $\mathscr{F}^b$ , deve-se transformar o frame do corpo para chegar à

$$
\mathbf{f}_{g}^{b} = R_{v}^{b} \begin{pmatrix} 0 \\ 0 \\ mg \end{pmatrix}
$$

$$
= \begin{pmatrix} -mg \sin \theta \\ mg \cos \theta \sin \phi \\ mg \cos \theta \cos \phi \end{pmatrix}
$$

Portanto, as equações 2.16-2.18

$$
\begin{pmatrix}\n\dot{p}_n \\
\dot{q}_e \\
\dot{h}\n\end{pmatrix} = \begin{pmatrix}\nc\theta c\Psi & s\phi s\theta c\Psi - c\phi s\Psi & c\phi s\theta s\Psi + s\phi c\Psi \\
c\theta s\Psi & s\phi c\theta & s\phi c\theta\n\end{pmatrix}\n\begin{pmatrix}\nu \\
v \\
w\n\end{pmatrix}
$$
\n(2.20)  
\n
$$
\begin{pmatrix}\n\dot{u} \\
\dot{v} \\
\dot{w}\n\end{pmatrix} = \begin{pmatrix}\nrv - qw \\
pw - ru \\
qu - pv\n\end{pmatrix} + \begin{pmatrix}\nmg\cos\theta \sin\phi \\
mg\cos\theta \cos\phi\n\end{pmatrix} + \frac{1}{m}\begin{pmatrix}\n0 \\
0 \\
0\n\end{pmatrix}
$$
\n(2.21)  
\n
$$
\begin{pmatrix}\n\dot{\phi} \\
\dot{\theta} \\
\dot{\psi}\n\end{pmatrix} = \begin{pmatrix}\n1 \sin\phi \tan\theta & \cos\phi \tan\theta \\
0 \cos\phi & -\sin\phi \\
0 \frac{\sin\phi}{\cos\theta} & \frac{\cos\phi}{\cos\theta}\n\end{pmatrix}\n\begin{pmatrix}\np \\
q \\
r\n\end{pmatrix}
$$
\n(2.22)  
\n
$$
\begin{pmatrix}\n\dot{p} \\
\dot{q} \\
\dot{r}\n\end{pmatrix} = \begin{pmatrix}\n\frac{J_y - J_z}{J_x}qr \\
\frac{J_z - J_x}{J_y}pr \\
\frac{J_z - J_y}{J_z}pq\n\end{pmatrix} + \begin{pmatrix}\n\frac{1}{J_x}\tau_{\phi} \\
\frac{1}{J_y}\tau_{\phi} \\
\frac{1}{J_z}\tau_{\psi}\n\end{pmatrix}
$$
\n(2.23)

# 2.3.5 Modelos Simplificados

As equações 2.20-2.23 são as equações de movimento do quadrotor, porém são demasiadamente complexas para o projeto de controladores, que serão construídos nos Capítulos 4, 5 e 6. Para tanto, algumas hipóteses serão consideradas, para linearizar o sistema e tornar os controladores mais simples sem que haja perda significativa de desempenho.

#### Modelos para Projeto de Controle

Assumindo que  $\phi$  e  $\theta$  são pequenos, a Equação 2.22 pode ser simplificada como

$$
\begin{pmatrix} \dot{\phi} \\ \dot{\theta} \\ \dot{\psi} \end{pmatrix} = \begin{pmatrix} p \\ q \\ r \end{pmatrix}
$$
 (2.24)

De modo similar, considerando os termos de Coriolis<sup>∗</sup> *qr*, *pr* e *pq* pequenos, pode-se simplificar a Equação 2.23, de modo a se obter

$$
\begin{pmatrix} \dot{p} \\ \dot{q} \\ \dot{r} \end{pmatrix} = \begin{pmatrix} \frac{1}{J_x} \tau_{\phi} \\ \frac{1}{J_y} \tau_{\theta} \\ \frac{1}{J_z} \tau_{\psi} \end{pmatrix}
$$
 (2.25)

Combinando 2.24 e 2.25 se obtém

$$
\begin{pmatrix}\n\ddot{\phi} \\
\ddot{\theta} \\
\ddot{\psi}\n\end{pmatrix} = \begin{pmatrix}\n\frac{1}{J_x}\tau_{\phi} \\
\frac{1}{J_y}\tau_{\theta} \\
\frac{1}{J_z}\tau_{\psi}\n\end{pmatrix}
$$
\n(2.26)

Derivando-se a Equação 2.20 e desprezando a matriz de rotação  $\dot{R}_b^v$ , chega-se a

$$
\begin{pmatrix}\n\ddot{p}_n \\
\ddot{q}_e \\
\ddot{h}\n\end{pmatrix} = \begin{pmatrix}\nc\theta c\Psi & s\phi s\theta c\Psi - c\phi s\Psi & c\phi s\theta s\Psi + s\phi c\Psi \\
c\theta s\Psi & s\phi s\theta s\Psi + c\phi c\Psi & c\phi s\theta s\Psi - s\phi c\Psi \\
s\theta & s\phi c\theta & c\phi c\theta\n\end{pmatrix} \begin{pmatrix}\n\dot{u} \\
\dot{v} \\
\dot{w}\n\end{pmatrix}.
$$
\n(2.27)

Negligenciando os termos Coriolis novamente, e combinando as equações 2.27 e 2.21

$$
\begin{pmatrix} \ddot{p}_n \\ \ddot{q}_e \\ \ddot{h} \end{pmatrix} = \begin{pmatrix} 0 \\ 0 \\ g \end{pmatrix} + \begin{pmatrix} -c\phi s\theta c\psi - s\phi s\psi \\ -c\phi s\theta s\psi + s\phi c\psi \\ -c\phi c\theta \end{pmatrix} \frac{F}{m}
$$
(2.28)

Portanto, o modelo inercial simplificado é dado por

<sup>\*</sup>Essa simplificação será importante para o projeto das parcelas integrais dos controladores

$$
\ddot{p}_n = (-\cos(\phi)\sin(\theta)\cos(\psi) - \sin(\phi)\sin(\psi))\frac{F}{m}
$$
 (2.29)

$$
\ddot{p}_e = (-\cos(\phi)\sin(\theta)\sin(\psi) - \sin(\phi)\cos(\psi))\frac{F}{m}
$$
 (2.30)

$$
\ddot{p}_d = g - (-\cos(\phi)\cos(\theta))\frac{F}{m} \tag{2.31}
$$

$$
\ddot{\phi} = \frac{1}{J_x} \tau_{\phi} \tag{2.32}
$$

$$
\ddot{\theta} = \frac{1}{J_y} \tau_{\theta} \tag{2.33}
$$

$$
\ddot{\psi} = \frac{1}{J_z} \tau_{\psi} \tag{2.34}
$$

No entanto, as equações 2.29-2.34 são expressas no *frame* inercial. A coleta de informações dos sensores para *roll* e *pitch*, por sua vez, é feita no *frame* do veículo 1  $\mathscr{F}^{\nu 1}$ , o que é equivalente ao *frame* do veículo inercial após a rotação do ângulo de yaw.

Diferenciando a Equação 2.24 e negligenciando o termo  $\dot{R}_b^{\nu 1}$  obtém-se

$$
\begin{pmatrix}\n\ddot{p}_x \\
\ddot{p}_y \\
\ddot{p}_z\n\end{pmatrix} = \begin{pmatrix}\nc\theta & s\phi s\theta & c\phi s\theta \\
0 & c\phi & -s\phi \\
s\theta & s\phi c\theta & c\phi c\theta\n\end{pmatrix} \begin{pmatrix}\n\dot{u} \\
\dot{v} \\
\dot{w}\n\end{pmatrix}.
$$
\n(2.35)

Negligenciando os termos de Coriolis e combinando as equações 2.21 e 2.35 chega-se a

$$
\begin{pmatrix} \ddot{p}_x \\ \ddot{q}_y \\ \ddot{p}_y \end{pmatrix} = \begin{pmatrix} 0 \\ 0 \\ g \end{pmatrix} + \begin{pmatrix} -c\phi s\theta \\ +s\phi \\ -c\phi c\theta \end{pmatrix} \frac{F}{m}.
$$
 (2.36)

Então, o modelo simplificado no *frame* do veículo 1 é dado pelas equações

$$
\ddot{p}_x = -\cos(\phi)\sin(\theta)\frac{F}{m} \tag{2.37}
$$

$$
\ddot{p}_y = \sin(\phi) \frac{F}{m} \tag{2.38}
$$

$$
\ddot{p}_z = g - \cos(\phi)\cos(\theta)\frac{F}{m} \tag{2.39}
$$

$$
\ddot{\phi} = \frac{1}{J_x} \tau_{\phi} \tag{2.40}
$$

$$
\ddot{\theta} = \frac{1}{J_y} \tau_{\theta} \tag{2.41}
$$

$$
\ddot{\psi} = \frac{1}{J_z} \tau_{\psi} \tag{2.42}
$$

Esse é um importante resultado, pois será ele que permitirá o controle dos ângulos *roll*, *pitch* e *yaw*. A expressão dos ângulos agora será dada em espaço de estados pela seguinte forma genérica.

$$
\begin{bmatrix} \dot{x}_1 \\ \dot{x}_2 \end{bmatrix} = \begin{bmatrix} 0 & 1 \\ 0 & 0 \end{bmatrix} \begin{bmatrix} x_1 \\ x_2 \end{bmatrix} + \begin{bmatrix} 0 \\ 1/J_\alpha \end{bmatrix} u
$$

$$
y = \begin{bmatrix} 1 & 0 \\ 0 & 1 \end{bmatrix} \begin{bmatrix} x_1 \\ x_2 \end{bmatrix}.
$$
(2.43)

onde *x*<sub>1</sub> é o ângulo que se deseja controlar, a saída y disponibiliza tanto o ângulo quanto a velocidade angular, e  $J_{\alpha}$  é um momento de inércia de qualquer um dos ângulos.

Essa equação servirá de começo para a análise dos Capítulos 4, 5 e 6.

# 3 Framework de Aplicação

# 3.1 Introdução

O objetivo deste Capítulo é descrever os componentes da bancada de testes, que tem função de ajuste no funcionamento final da aeronave. A bancada de testes foi construída para se assemelhar o máximo possível da aeronave desenvolvida. O quadrotor possui mobilidade espacial, e portanto possui seis graus de liberdade: as posições *x*, *y* e a altura *h*, e os ângulos *roll* (φ),  $pitch(\theta)$  e *yaw* ( $\psi$ ). O controle dos ângulos é de importância primária, visto que o bom funcionamento do controle dos demais graus dependem de seus funcionamento preciso e adequado, como visto no Capítulo 2.

A bancada permite o controle de três graus de liberdade associados às variáveis angulares do ve´ıculo, bem como o teste seguro de todas as suas funcionalidades, como o comando dos motores e a comunicação com o computador, por exemplo.

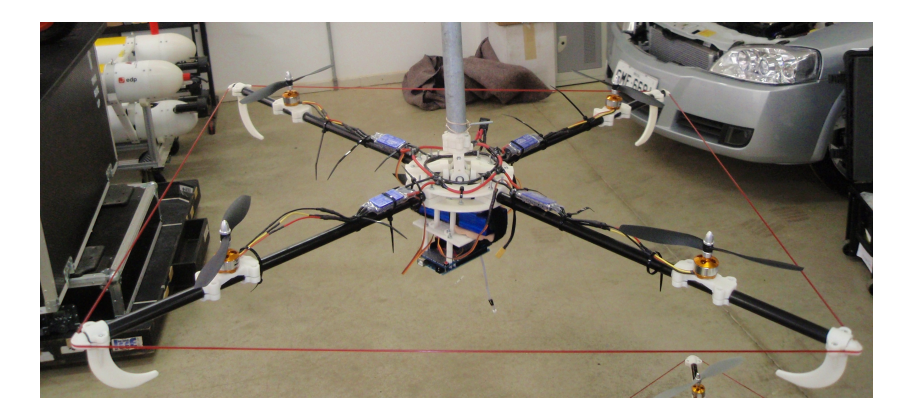

Figura 3.1: *Framework* de Aplicação

A Figura 3.1 ilustra a estrutura da bancada de testes. As seções subsequentes irão descrever o funcionamento da bancada, que em muitos aspectos é idêntico ao da aeronave real.

A Seção 3.2 irá descrever os principais componentes usados na aeronave (Subseções 3.2.1-3.2.7). A Seção 3.3 irá descrever o *framework* de aplicação, que é uma bancada de testes usada no projeto dos controladores do quadrotor, que serão elaborados nos Capítulos 4 e 5.

# 3.2 Descrição da Aeronave

O quadrotor é uma aeronave constituída por quatro braços, dispostos em forma de cruz, com um motor acoplado a hélice em cada extremidade. Em sua porção central, o veículo carrega os equipamentos necessários ao seu funcionamento (baterias, eletrônica embarcada, radiotransmissores etc.) e a seus atuadores e sensores (por exemplo câmeras, difusor de defensivos agrícolas, GPS, etc.). Na Figura 3.2 pode-se ver um exemplo de quadrotor.

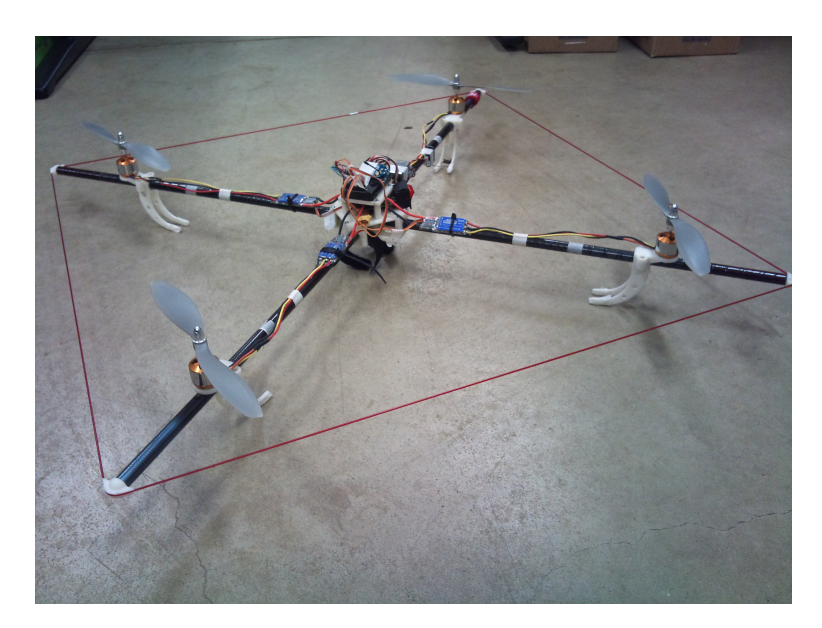

Figura 3.2: Imagem do Protótipo do Quadrotor *Flying* 4U

## 3.2.1 Motores

Os motores utilizados na aeronave são motores *brushless* (Figura 3.3), ou sem escovas, utilizados por serem muito potentes e eficientes, apesar de suas pequenas dimensões. Estes motores são versões reduzidas de motores trifásicos síncronos, de imãs permantentes. Algumas vantagens em relação aos motores DC comuns são sua maior confiabilidade, durabilidade, e redução de interferência eletromagnética.

O acionamento desse motor é idêntico a qualquer motor trifásico: é necessário alimentá-lo com tensões senoidais, defaseadas de 120° em seus três terminais. A velocidade de rotação é função da frequência das senóides aplicadas, como do número de pólos. A velocidade que cada motor pode atingir é medida em  $KV$  - mil RPM por *volt*. Quanto maior a essa medida, maior a velocidade máxima e menor a potência máxima do motor. Um motor com um bom compromisso entre potência e velocidade foi usado na construção da banca de simulação: 930 KV.

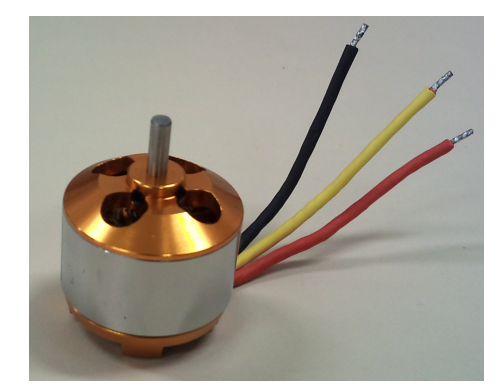

Figura 3.3: Motor Brushless

#### 3.2.2 *ESC - Electronic Speed Controller*

A bateria armazena energia química, que se converte em corrente elétrica DC. Para se alimentar o motor *brushless*, como visto, é necessário que haja tensão alternada, com frequência controlada, para variar sua velocidade. Essa solução, que possui alto custo, é também um eficiente controlador de velocidade, baseado em eletrônica de potência de conversores estáticos. O ESC (Figura 3.4), ou controlador eletrônico de velocidade é um equipamento que produz correntes senoidais trifásicas a partir de uma fonte de energia de corrente contínua. Esse controlador pode regular a frequência das senóides através de um sinal PWM (modulação por largura de pulso), e portanto controlar a velocidade dos motores. Devido à alta demanda de potência dos motores escolhidos, correntes na faixa de 30 *A* sao requeridas por este equipamento. ˜

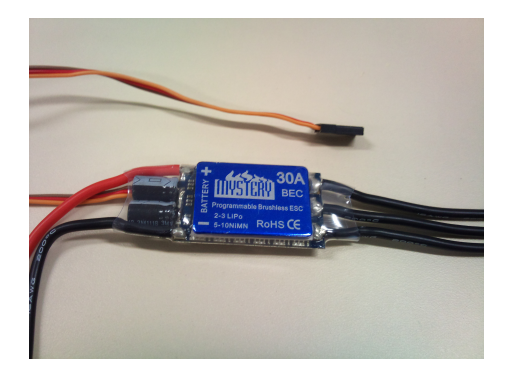

Figura 3.4: ESC - *Electronic Speed Controller*

O ESC escolhido para cada motor possui com capacidade de 30 *A*.

## 3.2.3 Helices ´

As hélices são os componentes mais simples do quadrotor, normalmente sendo feitas de *nylon*, fibra de vidro ou fibra de carbono (Figura 3.5). Fato importante sobre a disposição das

hélices na aeronave é seu sentido de rotação. Essa disposição é apresentada na Figura 2.16, do Capítulo anterior. Outros detalhes importantes na escolha são o diâmetro da hélice, e o seu passo, que é relativo à inclinação de suas pás. O passo da hélice representa o avanço obtido pela hélice em uma rotação, e pode ser visto na Figura 3.6.

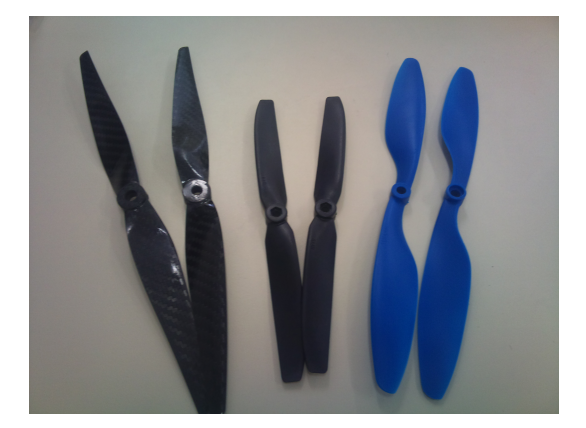

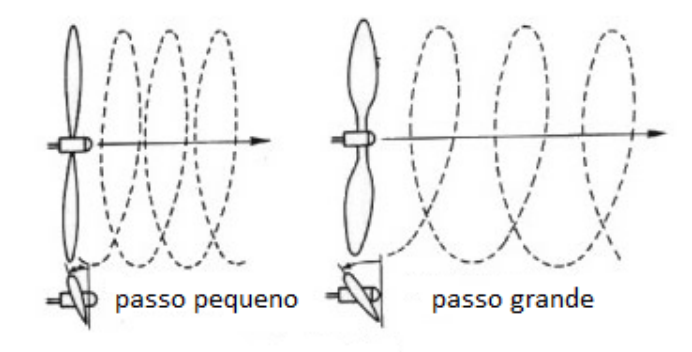

Figura 3.5: Helices de diferentes materiais, ´ passos e tamanhos

Figura 3.6: O passo da helice representa o ´ avanço em uma rotação

Para os motores escolhidos, recomenda-se o uso de hélices  $10 \times 4,7$ , 10 polegadas de diâmetro, com passo de 4.7 polegadas.

## 3.2.4 Bateria

Para a grande demanda de energia da aeronave, é necessário um compromisso entre peso, capacidade de carga, e corrente imediata. Uma bateria que possui um bom desempenho é a bateria de polímero de lítio - Li-Po. A escolha da bateria deve analisar o número de células, a capacidade de carga, em *mAh*, e a capacidade de corrente imediata, em *C*.

O número de células determina a tensão de saída da bateria, por exemplo 7,4 *V* com duas células, ou 11,1 *V* com três células. É preferível se usar baterias de 11,1 *V*, pois a corrente circulante será menor, e portanto também as perdas, para uma mesma potência. A bateria em uso na bancada de testes e na aeronave possui 11,1 *V*, 5000 *mAh* e 30 *C*, que garante uma boa autonomia e boa entrega imediata de corrente.

A escolha errada da bateria pode ter consequencias leves, como baixa autonomia, ou seve- ˆ ras, como a inutilização da bateria. Uma demanda alta de corrente imediata pode comprometer a estrutura química do polímero, corrompendo irremediavelmente a bateria ou parte das células, caso a essa demanda não seja considerada na escolha.

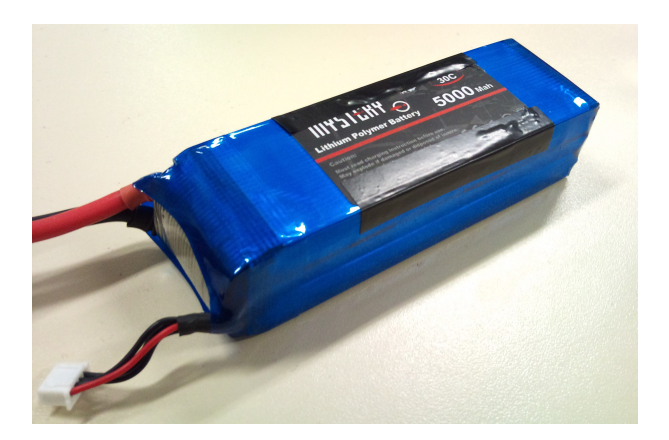

Figura 3.7: Foto de Bateria Li-Po: 11,1 V, 5000 *mAh* e 30 *C*

### 3.2.5 Unidade de Medida Inercial

Uma unidade de media inercial, ou IMU *(Inertial Measurement Unit)*, é um aparelho que executa a medida de velocidade e orientação de um objeto, o que permite o controle de atitude (posição angular) de veículos aéreos.

Todo controle do quadrotor é planejado a partir de medidas de uma IMU, e portanto é o coração do controle automático da aeronave. Existem unidades de medida inercial disponíveis no mercado que variam de centenas a milhares de reais, variando logicamente sua precisão e confiabilidade. O seu preço é influenciado pós-processamento dos sinais medidos (filtros de Kalman, por exemplo) e supressores de vibração e ruído.

A IMU utilizada na aeronave é um ArduIMU, placa com sensores e filtros, com *hardware* compatível ao Arduino, que será descrito na Seção seguinte. Possui acelerômetro, giroscópio e magnetômetro de 3 eixos e possibilidade de entrada de outros sensores como barômetro e GPS. A vantagem desta IMU é que possuiu processador embarcado aberto para programação do usuário. Dada a alta performance do conjunto foi desenvolvido um filtro de média móvel em serie com um filtro de Kalman para processar os sinais dos sensores. O resultado gera um vetor ´ contendo as velocidades e posições corrigidas. Os valores são transmitidos para o processador principal através de comunicação serial de alto desempenho (115200bps).

Os anexos 1 e 2 tratam da construção de uma IMU, e do uso do Filtro de Kalman, respectivamente, e esclarecem melhor esta seção.

A placa tem entrada para GPS, o que terá aplicação futura. A Figura 3.8 mostra uma placa de ArduIMU, que é de tamanho e peso reduzido, e de bom custo-benefício.

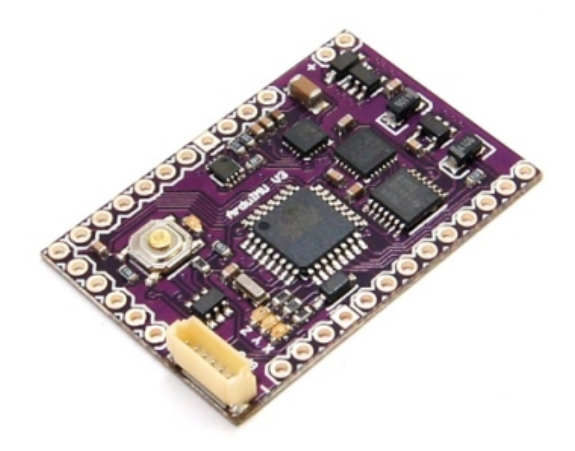

Figura 3.8: ArduIMU

## 3.2.6 Unidade de Controle

A parte de controle e eletrônica de baixa potência da aeronave foi construída em uma placa de desenvolvimento Arduino Mega 2560. O Arduino é uma placa de desenvolvimento programável, em linguagem de alto nível  $(C, C++)$ , com interfaces analógicas, digitais e de comunicação (serial e I2C). Essa placa possui um microcontrolador ATMEGA2560, da Atmel, que tem alta capacidade computacional.

Através da programação embarcada é possível sintetizar os pulsos PWM de controle de velocidade, ler as informações já processadas da IMU, atuar no controle dos ângulos, garantir a comunicação com o computador de terra, via USB, ou com o controle remoto, via radiofrequência.

Na atual etapa de desenvolvimento do projeto a parte de controle de baixo nível, isto é, controle dos ângulos de pitch e roll é função da placa de desenvolvimento, enquanto o alto nível (qual ângulo manter) é transmitido pelo controle remoto, ou computador.

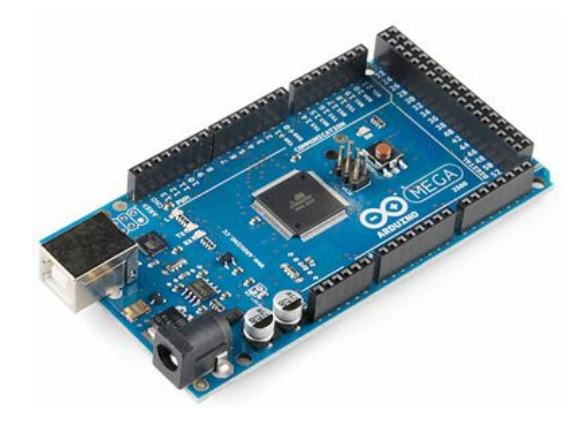

Figura 3.9: Foto de Arduino 2560

#### 3.2.7 Comunicação

A comunicação do quadrotor com o computador é feita através da placa de desenvolvimento, através de conexão serial feita por um transmissor dedicado. O transmissor que será usado na aeronave real, em modo autônomo deve ter longo alcance, para que seja possível determinar o estado da aeronave e relatórios de inspeção, por exemplo. O modelo de comunicador que será utilizado é um FY-606 (Figura 3.10), que possui 4 km de alcance, e trabalha de modo similar a um módulo *XBee* (Figura 3.11), sob diversos aspectos.

Para pequenas distâncias, a coleta de dados será feita com um módulo *Xbee*, que é o nome comercial de um aparelho que se comunica através do protocolo ZigBee, que é um padrão de comunicac¸ao˜ *wireless*.

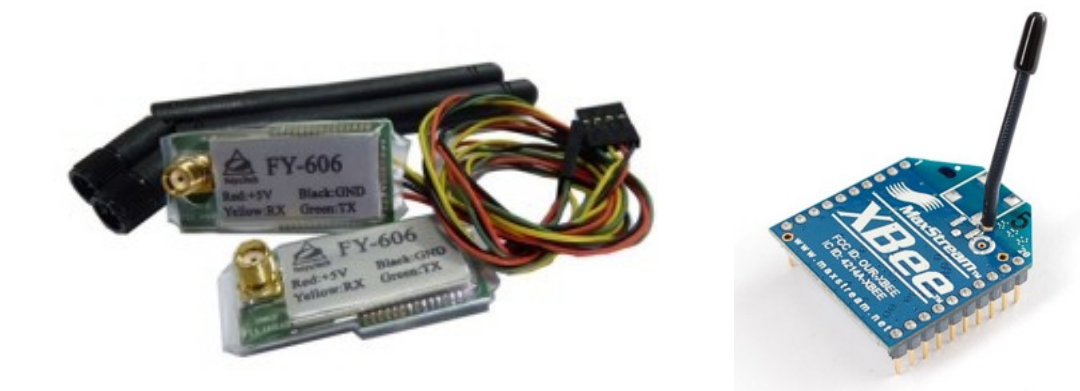

Figura 3.10: Módulo de comunicação FY-606, de longo alcance

Figura 3.11: Módulo de comunicação *XBee*

Neste trabalho, a coleta de dados será feita por um módulo similar ao da Figura 3.11, em vôo, e através da placa de desenvolvimento, na bancada. Para vôo, é necessário um receptor de rádio controle, que simplesmente, interpreta as informações do controle remoto, e passa como referência para a placa de desenvolvimento, enquanto a coleta de informação é feita por USB ou *Xbee*.

# 3.3 Bancada de Testes

A bancada de testes é constituída de uma haste metálica, ligada a uma cruzeta (Figuras 3.14 e 3.15), que permite a rotação dos três graus de liberdade. Essa cruzeta foi projetada na instituição, e produzida em uma impressora 3D, em plástico ABS.

A aeronave é presa de modo que possa girar livremente em *yaw*, porém limitado entre −45<sup>*o*</sup> e 45<sup>o</sup> em *roll* e *pitch*, o que condiz com as condições de operação da aeronave, que perderia

#### *3.3 Bancada de Testes* 58

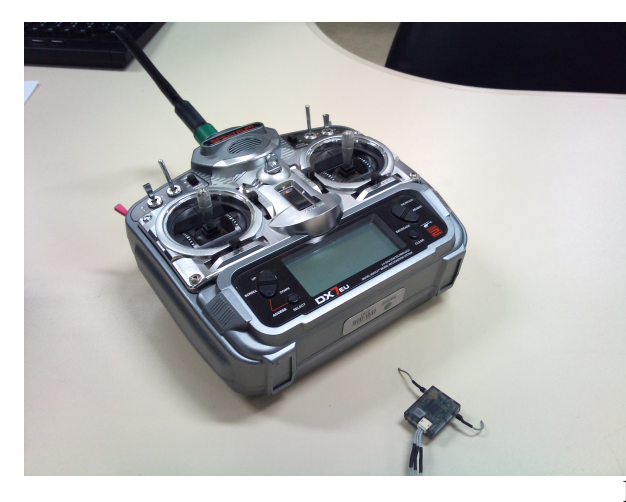

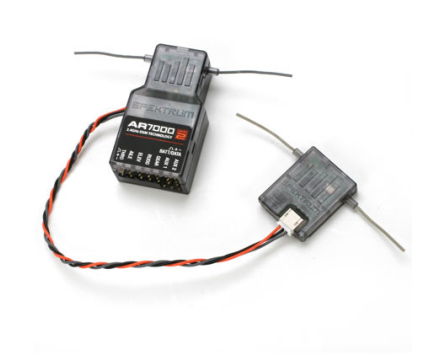

Figura 3.12: Imagem do Controle Remoto

Figura 3.13: Imagem do Receptor de Radio-frequência

sustentação em ângulos muito grandes\*. A rotação dos três eixos ocorre em relação ao centro geométrico da aeronave, o que é uma aproximação razo ável, visto que o centro de gravidade é apenas ligeiramente abaixo deste ponto.

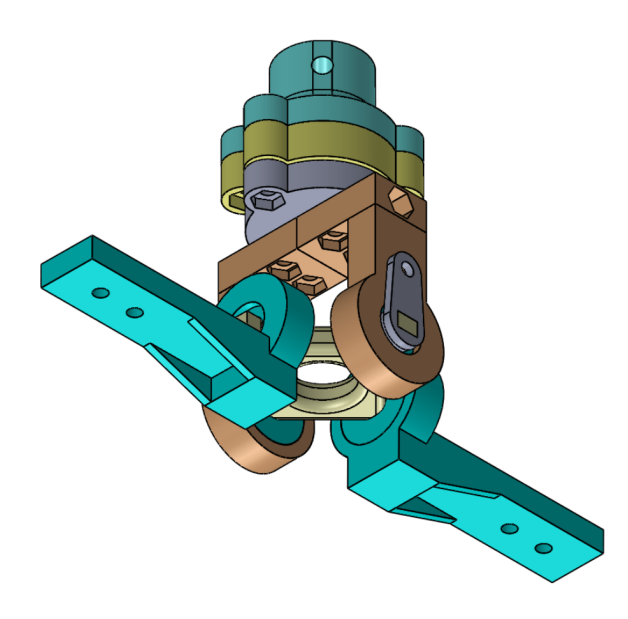

Figura 3.14: Cruzeta que Permite a Rotac¸ao de ˜ *rool, pitch* e *yaw*

A bancada é constituída pela aeronave em sua grande maioria, o que permite boa aproximação do comportamento dos ângulos em pleno vôo. Após esta descrição dos componentes de uma aeronave, e da integração de *hardware* e *software*, a aeronave e a bancada se encontram plenamente funcionais, apenas restando se fazer o controle de atitude, foco dos demais Capítulos

<sup>∗</sup> Isso em regime permanente. Em manobras agressivas todo o *range* angular pode ser atingido

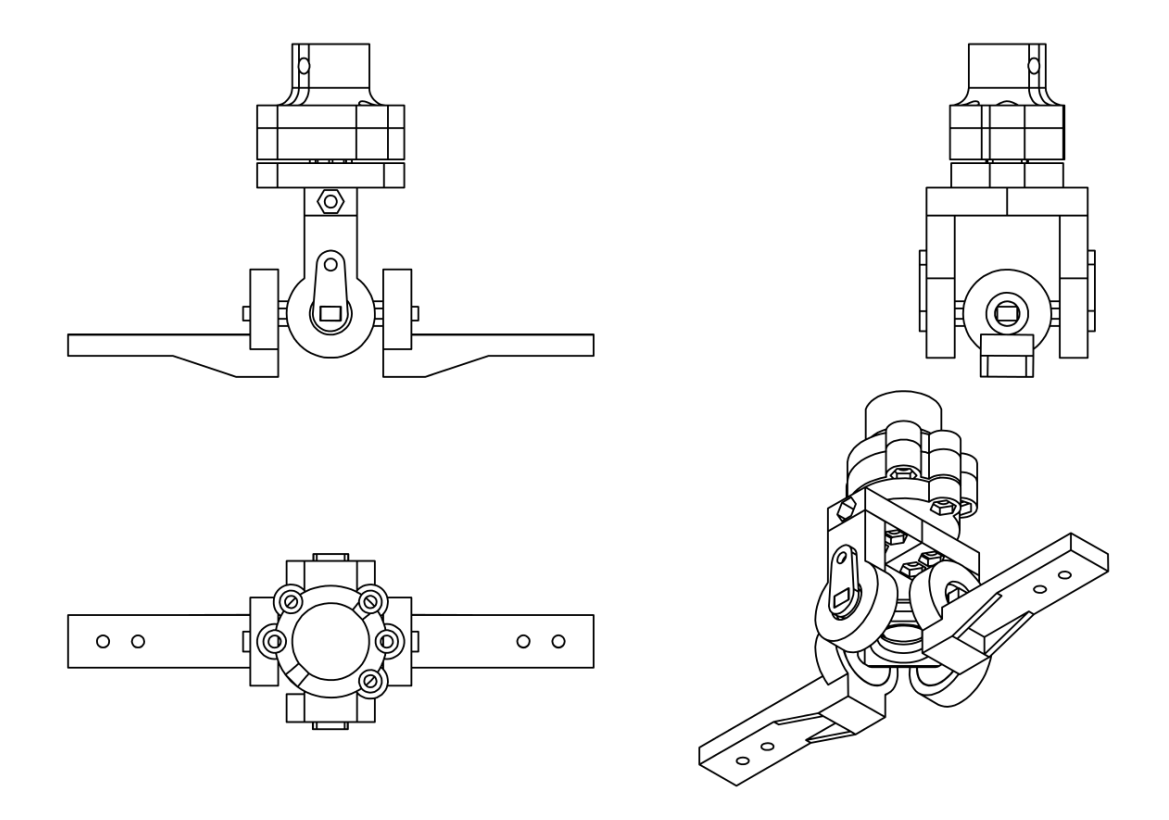

Figura 3.15: Projeto da Cruzeta, em Diferentes Perspectivas

# *4 Ajuste de Controlador PID*

# 4.1 Introdução

Um método de controle amplamente utilizado em controladores é o PID. Estima-se que metade dos controladores industriais usem essa abordagem [Ogata 1997]. É um método de simples implementação e projeto, mesmo em tempo discreto, o que justifica sua grande utilização. Outra grande virtude desse tipo de controle é sua aplicabilidade em uma grande gama de sistemas, quer sejam elétricos, pneumáticos, térmicos, etc.

A análise sobre esse controlador será em maior parte determinística e em espaço de estados, e portanto é necessário conhecimento adequado da planta. A representação que norteará a análise será fundamentada na equação matricial

$$
\begin{bmatrix} \dot{x}_1 \\ \dot{x}_2 \end{bmatrix} = \begin{bmatrix} 0 & 1 \\ 0 & 0 \end{bmatrix} \begin{bmatrix} x_1 \\ x_2 \end{bmatrix} + \begin{bmatrix} 0 \\ 1/J_\alpha \end{bmatrix} u
$$

$$
y = \begin{bmatrix} 1 & 0 \\ 0 & 1 \end{bmatrix} \begin{bmatrix} x_1 \\ x_2 \end{bmatrix}.
$$
(4.1)

que é a descrição em espaço de estados simplificada (resultado do Capítulo 2) de qualquer um dos ângulos *roll*, *pitch* ou *yaw*, cuja única diferença é o momento de inércia  $J_\alpha$ .

Primeiramente, será analisada a estrutura do controlador capaz de garantir que resposta a um degrau de amplitude A seja estável e sem erros de estado estacionário. Isso será feito com auxílio da matriz A, para verificar se é uma matriz Hurwitz.

Em [Beard e McLain 2012] são descritos controladores PID para aeronaves, e [Beard 2008] descreve métodos específicos para quadrotores. Nesses estudos, aplicam-se parcelas integrais dos controladores para rejeição de distúrbios, e essa idéia será aplicada aqui, para corrigir eventuais erros causados pelas simplificações na modelagem, ou mesmo distúrbios persistentes, como correntes de ar ou pequenas turbulências. Isso tornará o sistema mais robusto.

Em um segundo momento, a sintonia desse controlador será feita, através de comparação de uma matriz  $A^d$ , de um sistema com desempenho desejável, com a matriz A do sistema controlado. Em sequência, serão analisados os efeitos que podem ocorrer devido ao conhecimento impreciso dos momentos de inércia em resultados de simulação.

A implementação discreta desse controlador será analisada como conclusão do Capítulo.

# 4.2 Estrutura do Controlador

Nessa Seção, será construída uma análise que permitirá a escolha da estrutura do controlador, que pode ser *P*, *PI*, *PD* ou *PID*. Naturalmente, quanto mais simples puder ser a estrutura melhor, desde que se garanta bom desempenho. Para tanto, seja a Equação matricial 4.1. Pode-se perceber que esse sistema em malha aberta é instável se excitado com um degrau de amplitude *r*, visto que seus pólos se encontram sobre a origem do plano *s*. Isso pode ser visto se a Equação 4.1 for rearranjada, para que  $u = r$ .

$$
\begin{bmatrix} \dot{x}_1 \\ \dot{x}_2 \end{bmatrix} = \begin{bmatrix} 0 & 1 \\ 0 & 0 \end{bmatrix} \begin{bmatrix} x_1 \\ x_2 \end{bmatrix} + \begin{bmatrix} 0 \\ 1/J_\alpha \end{bmatrix} r
$$

$$
y = \begin{bmatrix} 1 & 0 \\ 0 & 1 \end{bmatrix} \begin{bmatrix} x_1 \\ x_2 \end{bmatrix}
$$
(4.2)

A matriz

$$
A = \left[ \begin{array}{cc} 0 & 1 \\ 0 & 0 \end{array} \right] \tag{4.3}
$$

é claramente não Hurwitz<sup>\*</sup> (auto-valores estão sobre o eixo imaginário), como pode ser visto na Figura 4.1.

Em seguida procede-se realimentação da saída, e o sistema será excitado pelo o erro entre o sinal de referencia ˆ *r* e a sa´ıda *y*. Rearranjando a Equac¸ao 4.1, com ˜ *u* = *kp*(*r* −*y*), chega-se a

<sup>∗</sup>Uma matriz Hurwitz possui autovalores no semi-plano esquerdo aberto do plano *s*

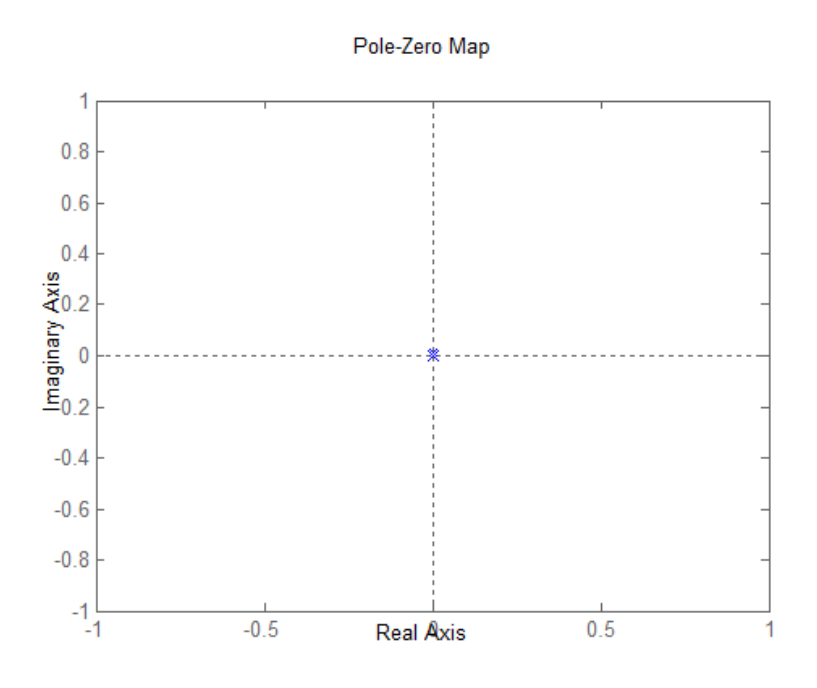

Figura 4.1: Figura do Plano *s* com Dois Pólos Sobre a Origem

$$
\begin{bmatrix} \dot{x}_1 \\ \dot{x}_2 \end{bmatrix} = \begin{bmatrix} 0 & 1 \\ 0 & 0 \end{bmatrix} \begin{bmatrix} x_1 \\ x_2 \end{bmatrix} + \begin{bmatrix} 0 \\ 1/J_\alpha \end{bmatrix} k_p(r-y)
$$

$$
y = \begin{bmatrix} 1 & 0 \\ 0 & 1 \end{bmatrix} \begin{bmatrix} x_1 \\ x_2 \end{bmatrix},
$$
(4.4)

mas como  $y = x_1$ 

$$
\begin{bmatrix} \dot{x}_1 \\ \dot{x}_2 \end{bmatrix} = \begin{bmatrix} 0 & 1 \\ -k_p/J_\alpha & 0 \end{bmatrix} \begin{bmatrix} x_1 \\ x_2 \end{bmatrix} + \begin{bmatrix} 0 \\ k_p/J_\alpha \end{bmatrix} r
$$

$$
y = \begin{bmatrix} 1 & 0 \\ 0 & 1 \end{bmatrix} \begin{bmatrix} x_1 \\ x_2 \end{bmatrix};
$$
(4.5)

o que torna

$$
A = \begin{bmatrix} 0 & 1 \\ -k_p/J_\alpha & 0 \end{bmatrix}.
$$
 (4.6)

A resposta a um degrau de amplitude *r* gera uma senóide, como pode ser visto na Figura 4.2. A frequência irá variar para diferentes valores de  $kp$ , o que pode ser visto na Figura 4.3, que representa o *root locus* do sistema em relação este ganho.

Uma estrutura *PD* pode ser suficiente, visto que na Equação 4.5 a matriz A carecia de um termo  $x_2$ , e que  $x_2 = \dot{x}_1 = \frac{dy}{dt}$ . Com uma realimentação proporcional e derivativa chega-se

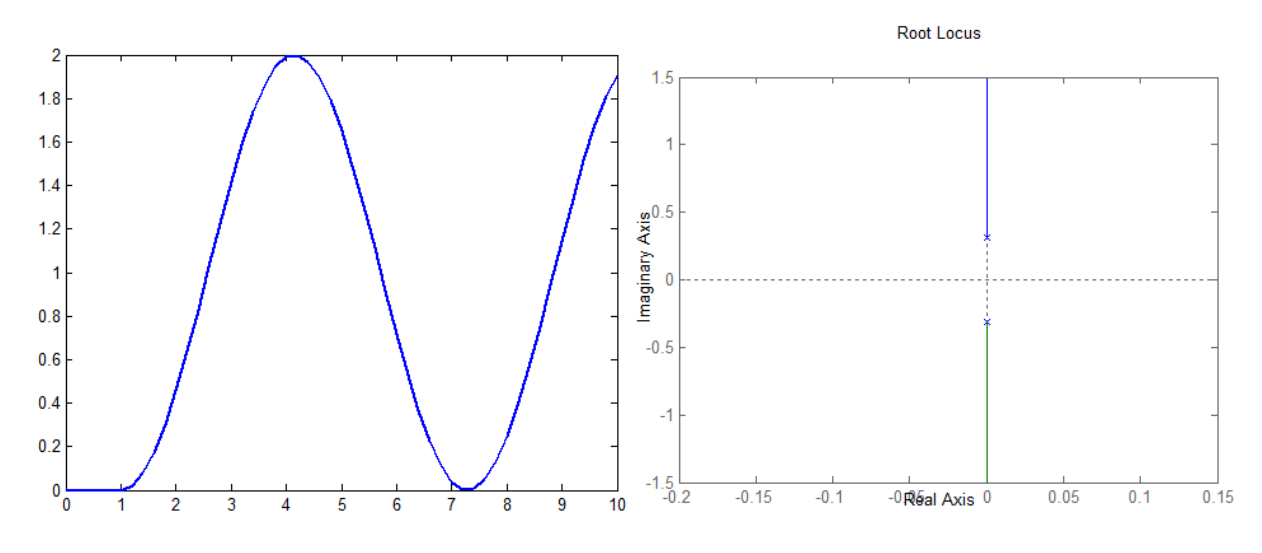

Figura 4.2: Resposta ao Degrau da planta, Com Realimentação Proporcional

Figura 4.3: *Root Locus* da Planta, com Realimentação Proporcional

$$
\begin{bmatrix} \dot{x}_1 \\ \dot{x}_2 \end{bmatrix} = \begin{bmatrix} 0 & 1 \\ 0 & 0 \end{bmatrix} \begin{bmatrix} x_1 \\ x_2 \end{bmatrix} + \begin{bmatrix} 0 \\ 1/J_\alpha \end{bmatrix} \begin{bmatrix} k_p(r-y) - k_d \frac{dy}{dt} \end{bmatrix}
$$

$$
y = \begin{bmatrix} 1 & 0 \\ 0 & 1 \end{bmatrix} \begin{bmatrix} x_1 \\ x_2 \end{bmatrix},
$$
(4.7)

e como  $y = x_1$  e  $\frac{dy}{dt} = x_2$ , então

$$
\begin{bmatrix} \dot{x}_1 \\ \dot{x}_2 \end{bmatrix} = \begin{bmatrix} 0 & 1 \\ -k_p/J_\alpha & -k_d/J_\alpha \end{bmatrix} \begin{bmatrix} x_1 \\ x_2 \end{bmatrix} + \begin{bmatrix} 0 \\ k_p/J_\alpha \end{bmatrix} r
$$

$$
y = \begin{bmatrix} 1 & 0 \\ 0 & 1 \end{bmatrix} \begin{bmatrix} x_1 \\ x_2 \end{bmatrix}.
$$
(4.8)

A matriz *A* se torna

$$
A = \begin{bmatrix} 0 & 1 \\ -k_p/J_\alpha & -k_d/J_\alpha \end{bmatrix}
$$
 (4.9)

e se  $k_p$  e  $k_d$  forem positivos, A se torna Hurwitz, e o sistema é estabilizado.

# 4.3 Sintonia do Controlador

A sintonia do controlador visa a garantia de estabilidade, bem como desempenho adequado. Essa medida de desempenho tende a ser baseada em parâmetros como tempo de subida, tempo de acomodação, máximo sobressinal, etc.

Como se tem disponível a representação em espaço do sistema controlado, como no sistema 4.8, o que pode ser feito é comparar o sistema controlado a um modelo de referência, que possua dinâmica desejada. Esse sistema pode ser descrito em espaço de estados por um sistema de segunda ordem na forma canônica, como feito em [Beard e McLain 2012]. Seja

$$
\begin{bmatrix} \dot{x}_1 \\ \dot{x}_2 \end{bmatrix} = \begin{bmatrix} 0 & 1 \\ -\omega_n^2 & -2\zeta \omega_n \end{bmatrix} \begin{bmatrix} x_1 \\ x_2 \end{bmatrix} + \begin{bmatrix} 0 \\ \omega_n^2 \end{bmatrix} u
$$

$$
y = \begin{bmatrix} 1 & 0 \\ 0 & 1 \end{bmatrix} \begin{bmatrix} x_1 \\ x_2 \end{bmatrix}
$$
(4.10)

ou

$$
\dot{x} = A^d x + B^d u
$$
  
\n
$$
y = C^d x
$$
\n(4.11)

um sistema modelo.

Para que o sistema de equações 4.8 seja equivalente ao sistema de equações 4.10 é necessário que

$$
A = Ad
$$
  
\n
$$
B = Bd
$$
  
\n
$$
C = Cd
$$
 (4.12)

Uma vez que  $C = C<sup>d</sup>$ , simplesmente igualando e rearranjando essas expressões, se pode perceber que

$$
\begin{bmatrix} 0 & 1 \ -k_p/J_\alpha & -k_d/J_\alpha \end{bmatrix} = \begin{bmatrix} 0 & 1 \ -\omega_n^2 & -2\zeta \omega_n \end{bmatrix}.
$$
 (4.13)

Por simples inspeção, pode-se determinar os ganhos como

$$
k_p = J_\alpha \omega_n^2 \tag{4.14}
$$

$$
k_d = J_\alpha 2\zeta \omega_n \tag{4.15}
$$

O diagrama de blocos desse controlador é mostrado na Figura 4.4.

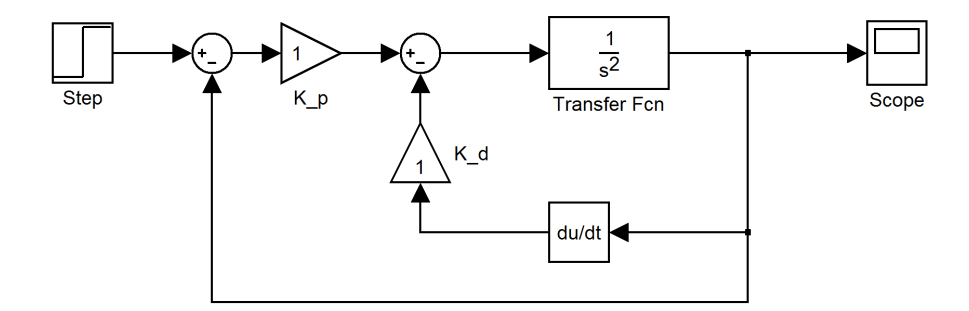

Figura 4.4: Diagrama de Blocos do Sistema com um Controlador PD

#### 4.3.1 Determinação do Ganho Integral

Como descrito anteriormente, o sistema controlado mostrado na Figura 4.4 pode ter problemas de robustez devido a distúrbios. Estes distúrbios podem ser provenientes de fontes externas, como a interferência de vento persistente, ou internas, como erros inerentes das simplificações de modelagem. No Capítulo 2 foi descrita uma modelagem de natureza não-linear do sistema, e em sequência sua simplificação, por aproximação de pequenos ângulos. Descrevendo esse distúrbio no modelo como uma variável aleatória e não controlável adcionada ao sinal de referência como na Figura 4.5, a função de transfêrencia com ganhos  $k_p$  e  $k_d$  se torna

$$
G(s) = \frac{k_p/J_{\alpha}}{s^2 + k_d/J_{\alpha}s + k_p/J_{\alpha}} + \frac{d/J_{\alpha}}{s^2 + k_d/J_{\alpha}s + k_p/J_{\alpha}}
$$
(4.16)

onde o segundo termo, que é relativo ao distúrbio d, pode causar erro de estado estacionário. Se esse distúrbio for persistente (como um degrau), esse erro de estado estacionário será constante. Para eliminar esse erro, um termo integral pode ser adcionado. Com o uso de um termo integral, a função de transferência se torna

$$
G(s) = \frac{k_p/J_{\alpha}(s + \frac{k_i}{k_p})}{s^3 + k_d/J_{\alpha}s^2 + k_p/J_{\alpha}s + k_i/J_{\alpha}} + \frac{s(d/J_{\alpha})}{s^3 + k_d/J_{\alpha}s^2 + k_d/J_{\alpha}s + k_i/J_{\alpha}}
$$
(4.17)

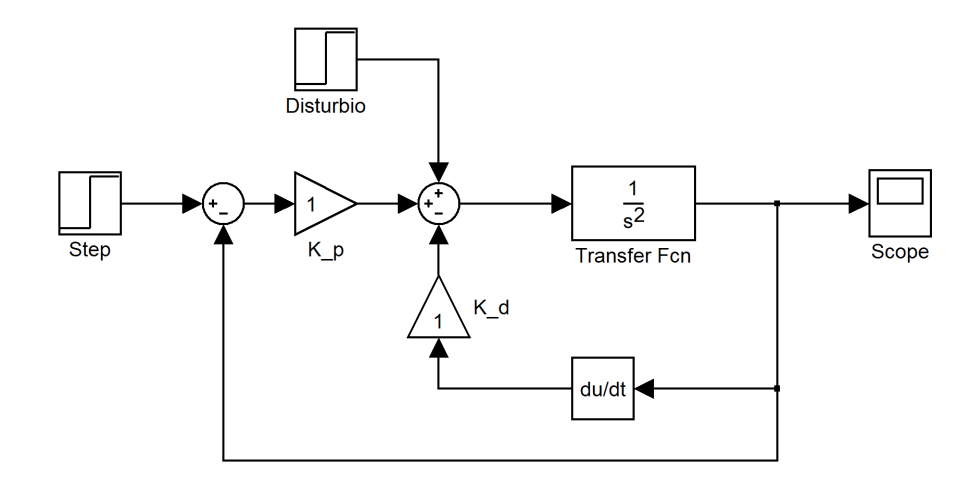

Figura 4.5: Diagrama de Blocos do Sistema com um Controlador PD com Distúrbio

Pelo teorema do valor final, se o distúrbio for um degrau o erro de estado estacionário é eliminado, melhorando a robustez do controlador a vento persistente, pequenos desequilíbrios de peso e pequenas turbulências.

A escolha do ganho integral não é determística, e é feita através do *root locus* da planta já com o controle PD atuando. Uma vez que a dinâmica foi escolhida através dos ganhos proporcional e derivativo, a escolha do ganho integral deve ser feita de modo que não se altere a dinâmica significativamente. Pela Figura 4.6, que representa o *root locus* do sistema em relação a  $k_i$ , pode-se ver que o sistema se mantém estável para pequenos valores de ganho.

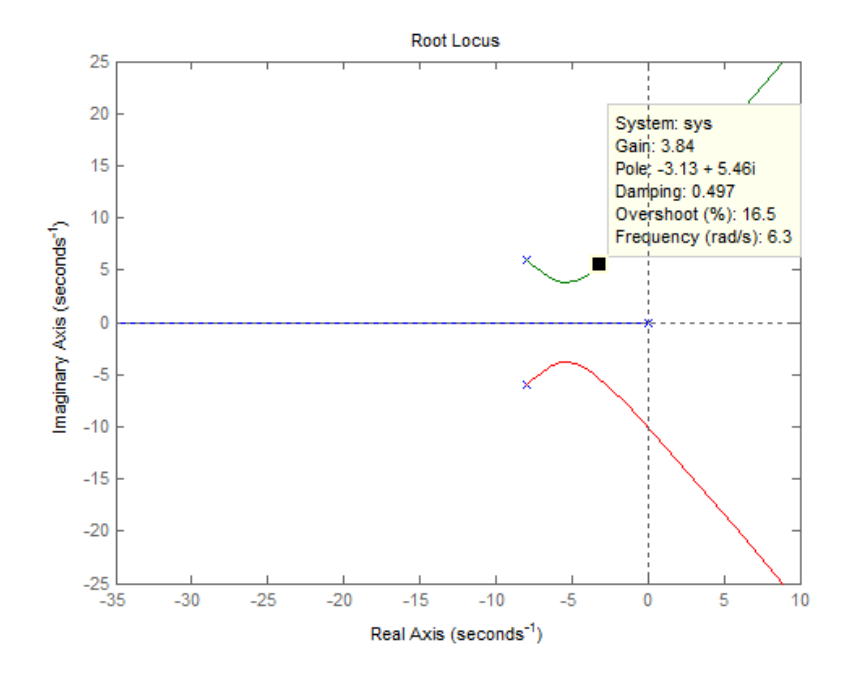

Figura 4.6: *Root Locus* do Sistema em Relação a  $k_i$ 

#### 4.3.2 Escolha dos Parâmetros de Desempenho

Os valores de  $\zeta$  e  $\omega_n$  podem ser escolhidos de modo determinístico, de acordo com o desempenho desejado. Valores típicos de amortecimento se encotram na faixa de  $0.4 \leq \zeta \leq 0.8$ [Ogata 1997], embora o valor  $\zeta = 1$  também seja uma boa alternativa [Spong, Hutchinson e Vidyasagar 2006] Neste último caso, o sistema seria criticamente amortecido, enquanto no caso de  $\zeta = 0.8$  o sistema é veloz e apresenta sobressinal máximo de cerca de  $5\%$ .

O valor de  $\omega_n$  não tem influência no sobressinal, mas na velocidade de resposta do sistema. O tempo de acomodac¸ao˜ *(settling time)* pode ser calculado como

$$
t_s = \frac{4}{\zeta \omega_n} \tag{4.18}
$$

para o critério de 2%, ou

$$
t_s = \frac{3}{\zeta \omega_n} \tag{4.19}
$$

para 5% [Ogata 1997].

Apos escolhidos os valores desejados de tempo de subida, com pequeno sobressinal, pode- ´ se definir os valores de  $\zeta$  e  $\omega_n$ , e portanto os ganhos  $k_p$  e  $k_d$ .

# 4.4 Efeitos das Distorções de *J*α sobre o Desempenho

Nessa Seção serão analisados os efeitos do conhecimento impreciso dos momentos de inércia  $J_{\alpha}$  sobre o sistema com controlador *PD*. No caso da escolha de ganhos ser feita pelas equações 4.14 e 4.15, os ganhos serão proporcionais a  $J_{\alpha}$ . A relação entre  $k_p$  e  $k_d$  são mantidas, mas o amortecimento do sistema é afetado, assim como tempo de resposta.

É necessário, portanto, que se conheça o sistema com certa precisão caso se queira manter os parâmetros de desempenho próximos ao comportamento ideal.

# 4.4.1 Exemplo - Alteração de  $40\%$  em  $J_{\alpha}$

Seja um sistema de duplo integrador como

$$
G(s) = \frac{1}{J_{\alpha}s^2}
$$

com  $J_\alpha = 100$ . Para esse valor  $J_\alpha$ , pode-se calcular os ganhos do controlador como nas equações 4.14 e 4.15. Suponha que os parâmetros de desempenho escolhidos sejam máximo sobressinal de 5% e tempo de acomodação de 0,5 segundo (2%). Assim

$$
\zeta=0,8
$$

e

$$
\omega_n = \frac{4}{\zeta t_s}
$$
  

$$
\omega_n = \frac{4}{(0,8) \times (0,5)} = 10 \text{ rad/s}
$$

Assim, os ganhos podem ser calculados como

$$
k_p = J_{\alpha} \omega_n^2 = 100 \times 100 = 10000
$$
  

$$
k_d = J_{\alpha} 2\zeta \omega_n = 100 \times 2 \times 0, 8 \times 10 = 1600
$$

A Figura 4.7 mostra o diagrama de blocos do sistema. A Figura 4.8 mostra três situações diferentes: a situação em que se conhece o valor  $J_{\alpha}$  corretamente, e outras duas, aonde existe discrepância de 40% para mais e para menos no valor real do valor  $J_{\alpha}$ 

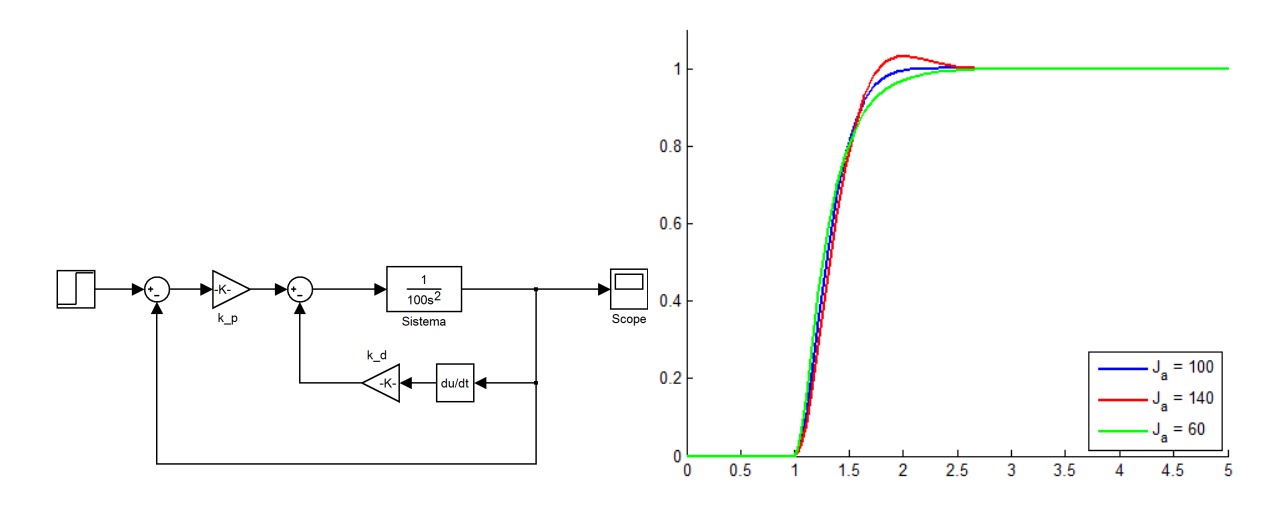

Figura 4.7: Diagrama de Blocos do Sistema (exemplo)

Figura 4.8: Resposta no tempo do sistema, com diferentes *J*<sup>α</sup>

 $\hat{E}$  notável uma mudança de desempenho (aumento de meio segundo para acomodação), e também que uma discrepância tão grande não foi capaz de tornar o controle instável ou muito ruim. Há de se notar também que mesmo com a mundaça de ganho não houve erro de esta-

cionário, o que condiz com a matriz A de malha fechada do sistema, que é de tipo 0<sup>†</sup>, e não mais do tipo 2.

Agora se considerando um disturbio permanente agindo sobre o sistema, o comportamento ´ do sistema tem significativa mudança. Seja o sistema da Figura 4.9 o diagrama de blocos do novo sistema considerando o ganho integral e o distúrbio, que será nesse um degrau simulando um efeito persistente. Com os ganhos  $k_p$  e  $k_d$  já determinados, a escolha de de  $k_i$  pode ser feita através da Figura 4.10

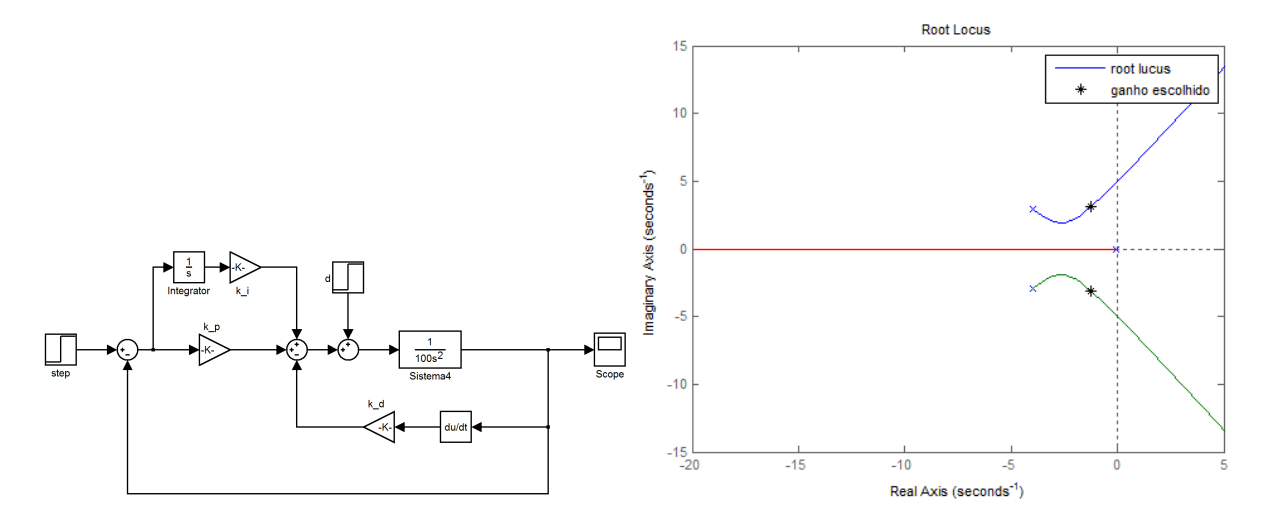

Figura 4.9: Diagrama de blocos do sistema considerado distúrbio e  $k_i$ 

Figura 4.10: Seleção em *root locus* de  $k_i =$  $3,84\times J_{\alpha}$ 

O ganho deve ser escolhido numa região próxima à dos pólos, de modo que não se altere a dinâmica demasiadamente. Um comparativo entre um sistema PD e PID é mostrado na Figura 4.11, onde é nítida a rejeição do distúrbio no uso do PID. A Figura 4.12 mostra a robustez do controlador PID à variação do momento de inércia, novamente em  $40\%$  para mais e para menos.

# 4.5 Implementação Discreta do Controlador

Como descrito no Capítulo anterior, a implementação do controle será feita em um microcontrolador, portanto será necessário transformar as leis de controle descritas para o tempo discreto. Para sistemas lineares e invariantes no tempo essa transformação é trivial<sup>‡</sup>. Um método de fazer isso é através da aproximação de Tustin [Beard e McLain 2012]

$$
s \mapsto \frac{2}{T_s} \left( \frac{1-z^{-1}}{1+z^{-1}} \right),\,
$$

 $\dagger$ o tipo do sistema refere-se à multiplicidade dos pólos na origem do plano  $s$ 

<sup>&</sup>lt;sup>‡</sup>Para sistemas adaptativos essa transição necessita de mais cautela [Landau et al. 1998]

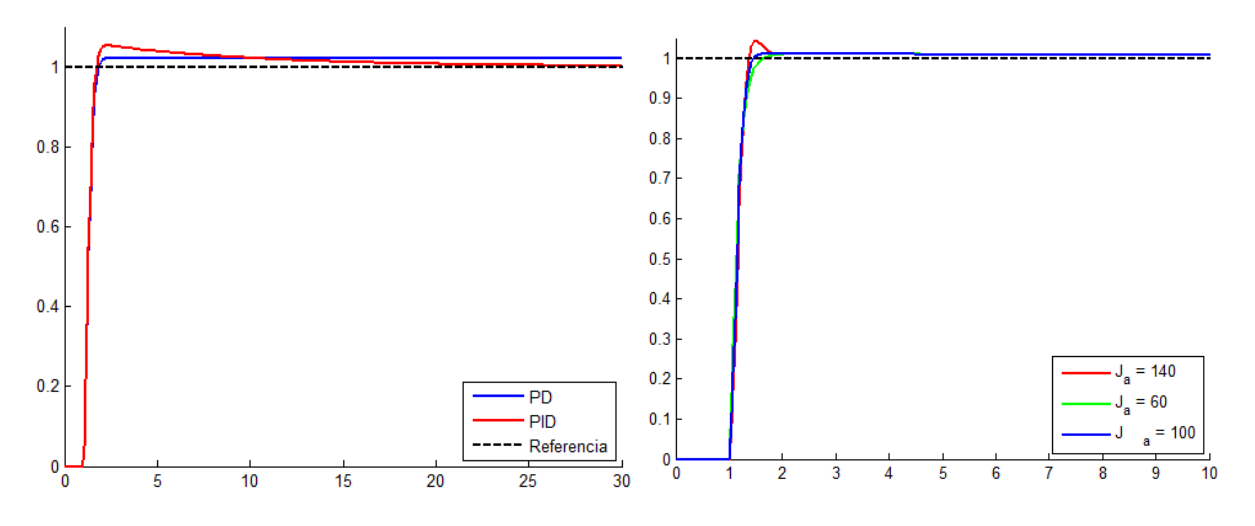

Figura 4.11: Comparativo entre os controladores PD e PID.

Figura 4.12: Resposta do Sistema a Grande ` Variação de *J*<sub>α</sub>, Eliminando Erro

onde  $T_s$  é o período de amostragem.

A lei de controle no tempo contínuo pode ser descrita por

$$
u(t) = k_p e(t) + k_i \int_{-\infty}^t e(\tau) d\tau - k_d \frac{dy(t)}{dt},
$$
\n(4.20)

e no domínio da frequência por

$$
U(s) = k_p E(s) + k_i \frac{E(s)}{s} - k_d \frac{s}{\tau s + 1} Y(s).
$$
 (4.21)

# 4.5.1 Integrador

Seja  $I(s) \stackrel{\Delta}{=} E(s)/s$ , um integrador no domínio *z* se torna

$$
I(z) = \frac{2}{T_s} \left( \frac{1 - z^{-1}}{1 + z^{-1}} \right) E(z).
$$

Transformando para o domínio do tempo, chega-se a

$$
I[n] = I[n-1] + \frac{T_s}{2}(E[n] + E[n-1]).
$$
\n(4.22)

## 4.5.2 Derivador

Note que a derivada na Equação 4.21 não é *s*, mas

$$
\frac{s}{\tau s+1},
$$

que é uma derivada limitada em banda, uma vez que a derivada pura é não-causal [Beard e McLain 2012]. A constante  $\tau$  é escolhida como o pólo deste filtro, e definirá a largura de banda da derivada.

Seja  $D(s) \stackrel{\Delta}{=} s/(\tau s + 1)E(s)$ , o derivador no domínio *z* será

$$
D(z) = \frac{\frac{2}{T_s} \left( \frac{1-z^{-1}}{1+z^{-1}} \right)}{\frac{2}{T_s} \left( \frac{1-z^{-1}}{1+z^{-1}} \right) + 1} Y(z)
$$
  
= 
$$
\frac{\left( \frac{2}{2\tau + T_s} \right) (1-z^{-1})}{1 - \left( \frac{2\tau - T_s}{2\tau + T_s} \right) z^{-1}} Y(z).
$$
(4.23)

Transformando para o domínio do tempo, tem-se

$$
D[n] = \left(\frac{2\tau - T_s}{2\tau + T_s}\right)D[n-1] + \left(\frac{2}{2\tau + T_s}\right)(Y[n] - Y[n-1]).
$$
\n(4.24)

### 4.5.3 Controlador Discreto

A entrada de controle será então

$$
U[n] = k_p E[n-1] + k_i I[n-1] - k_d D[n-1]
$$
\n(4.25)

onde *E*[*n*−1] é o erro entre o sinal de referência e a saída no instante [*n*−1], e *U*[*n*] é a ação de controle do instante *n*.

## 4.5.4 Sistema Anti-*Wind-Up*

Um problema potencial com a implementação direta dos controladores PID é o *wind-up* do integrador. Quando o erro  $r - y$  é grande, e um erro grande persiste por um extenso período de tempo, os valores do integrador podem se tornar grandes. Um integrador grande irá fazer *u* saturar, o que fará o sistema forçar com máximo esforço na direção de corrigir o erro. Uma vez que os valores do integrador irão continuar aumentando até que o sinal de erro mude, o sinal de controle pode não sair da saturação mesmo bem depois da mudança de sinal, o que pode causar grande sobressinal e pode potencialmente desestabilizar o sistema.
Uma vez que o *wind-up* do integrador pode desestabilizar o controle automático, é importante que cada malha tenha esquemas *anti-wind-up*. Existem diversos esquemas possíveis. Um esquema particularmente simples é subtrair do integrador exatamente a quantidade necessária para manter *u* no limite da saturação [Beard e McLain 2012]. Em particular, seja

$$
u_{unsat}^- = k_p e + k_d D + k_i I^-
$$

o valor insaturado de controle antes da atualização do integrador, onde *I*<sup>−</sup> é o valor do integrador antes de se aplicar o esquema *anti-wind-up*, e seja

$$
u_{unsat}^+ = k_p e + k_d D + k_i I^+
$$

o controle insaturado após a atualização do integrador, onde

$$
I^+ = I^- + \Delta I
$$

e ∆*I* é a atualização. O objetivo é encontrar ∆*I* tal que  $u_{unsat}^+ = u$ , onde *u* é o sinal de controle após o comando de saturação ser aplicado. Notando que

$$
u_{unsat}^+ = u_{unsat}^- + k_i(\Delta I),
$$

Pode ser resolvido para ∆*I* para obter

$$
\Delta I = \frac{1}{k_i} (u - u_{unsat}^-).
$$

A multiplicação de ∆*I* por  $T_s$  deve ser feita para levar em conta a implementação com taxa de amostragem, que é o caso real.

Os resultados obtidos nessa Seção irão ser implementados no apítulo 6, para o controle do *framework* de aplicação.

# *5 Ajuste do Controlador baseado em Estabilidade de Lyapunov*

### 5.1 Introdução

O método descrito a seguir busca uma análise diferente para se determinar um controlador, baseada na teoria de estabilidade de Lyapunov. Aleksandr Mikhailovich Lyapunov (1857-1918) foi um brilhante matemático, físico e mecânico russo, que contribuiu academicamente na área de hidrodinâmica, probabilidade e estabilidade de sistemas dinâmicos. Sua contribuição mais importante para teoria de controle é esta última, em especial sua tese de doutorado. Lecionou Universidade de São Petersburgo, Academia Russa de Ciências, e na Universidade de Kharkov.

Lyapunov se suicidou, após a morte da esposa em decorrência de tuberculose, vindo a falecer 3 dias depois. Seu legado é uma das ferramentas mais poderosas para análises de estabilidade, aplicáveis a sistemas de natureza linear ou não-linear.

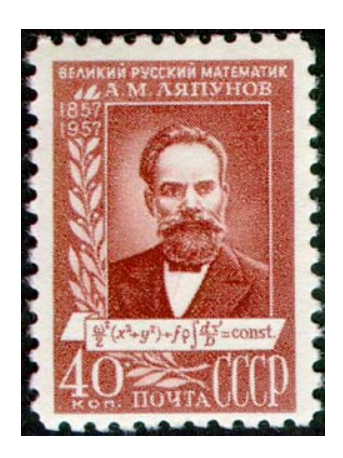

Figura 5.1: Selo comemorativo da União Soviética, em homenagem a Lyapunov

Em um primeiro momento, este Capítulo irá apresentar alguns conceitos importantes sobre a teoria de estabilidade segundo Lyapunov, e logo após será descrito um método para obtenção de uma lei de controle.

## 5.2 Estabilidade por Lyapunov

Normalmente, o importante a se determinar em um sistema de controle é a sua estabilidade. Existem diversos metodos para se comprovar a estabilidade de sistemas lineares e invariantes no ´ tempo, como o método de Nyquist ou o de Rough por exemplo, mas para sistemas não-lineares e/ou variantes no tempo estes não se aplicam, as alternativas são escassas.

Lyapunov concentrou estudos na resolução da equação

$$
(\dot{x}) = f(x, t) \quad com \quad 0 = f(0, t) \tag{5.1}
$$

para a construção de uma completa teoria de estabilidade, composta por dois métodos, que não se encontram limitados a sistemas lineares e invariantes no tempo.

O primeiro método requer a solução da equação diferencial, enquanto o segundo, dito Segundo Método de Lyapunov ou Método Direto, não requer tal esforço. Por isso, este é mais atraente, contudo nem por isso é simples a análise em sistemas não-lineares. A análise de estabilidade por Lyapunov requer experiência e engenho, mas é eficaz aonde outros métodos falham.

Seja um sistema descrito pela Equação 5.1, onde x é um vetor de *n* estados e  $f(x,t)$  um conjunto de *n* funções de x e t. Assume-se que o sistema tenha solução única dada uma condição inicial, e essa solução é denotada por  $\Phi(t, x_0, t_0)$ , ou seja, a trajetória composta por todos os pontos do espaço de estados que são a resposta do sistema no tempo.

Então, define-se um ponto de equilíbrio um estado  $x_e$  onde

$$
f(x_e, t) = 0, \quad para \quad qualquer \quad t
$$

Se o sistema for um **sistema linear e invariante no tempo** (SLIT), tem-se que  $f(x,t) = Ax$ . Se *A* for inversível (não singular) existe apenas um ponto de equilíbrio. Caso contrário existirão infinitos pontos. Lyapunov trata de sistemas com  $f(0,t) = 0$ , com o estado 0 sendo o ponto de equilíbrio, o que pode ser feito com sistemas com pontos de equilíbrio isolados, transladando-os para origem através de uma transformação linear conveniente.

Um ponto de equilíbrio isolado é um ponto que não possui vizinhança com outro ponto de equilíbrio, em uma região tão pequena quanto se queira.

Seja uma região esférica no espaço de estados, limitada e ao redor de um ponto de equilíbrio *xe*, de raio *k*

$$
||x-x_e||\leq k
$$

onde  $||x-x_e||$  é a norma euclidiana, definida por

$$
||x - x_e|| = [(x_1 - x_{1e})^2 + (x_2 - x_{2e})^2 + \dots + (x_n - x_{ne})^2]^{1/2}
$$

Seja  $S(\delta)$  uma porção do espaço tal que

$$
||x-x_e|| \leq \delta
$$

 $\mathbf{e} S(\varepsilon)$  uma outra porção

$$
\|\Phi(t,x_0,t_0)-x_e\|\leq \varepsilon
$$

Então, um sistema é considerado estável se uma trajetória iniciada em  $S(\delta)$  não deixa uma região correspondente  $S(\varepsilon)$ , conforme  $t \to \infty$ , como no caso bidimensional na Figura 5.2

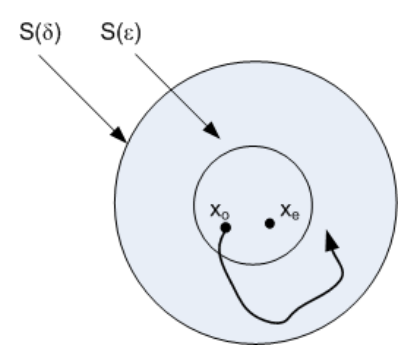

Figura 5.2: Representação em Duas Dimensões de um Sistema Estável

O número δ depende de *ε*, e frequentemente de  $t_0$ . Quando o δ independe de  $t_0$ , o sistema é dito **uniformemente estável**. Uma outra gradação de estabilidade em relação a Lyapunov  $\acute{\text{e}}$  a **estabilidade assintótica**, que ocorre se para qualquer  $x_0$  o sistema for estável (a trajetória mantém-se dentro de  $S(\varepsilon)$ ) e converge para  $x_e$ , conforme  $t \to \infty$ , como na Figura 5.3

A estabilidade assintótica é mais importante, um conceito maior, que a simples estabilidade.

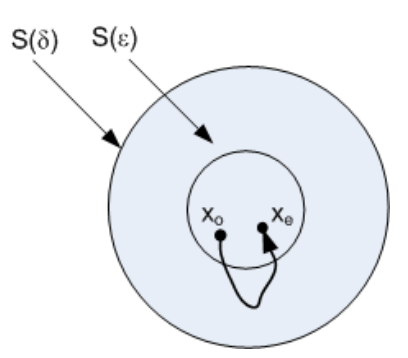

Figura 5.3: Representação em Duas Dimensões de um Sistema Assintóticamente Estável

Normalmente, é necessário definir a margem de estabilidade do sistema, ou seja, o tamanho da região  $S(\varepsilon)$ , chamada de **domínio de atração**. O domínio de atração é a região do espaço de estados aonde se iniciam as trajetórias assintoticamente estáveis.

Um conceito ainda mais desejável é a estabilidade assintótica no sentido amplo, quando  $S(\varepsilon)$  é tão grande quanto se queira e abrange todos os estados possíveis. Essa característica é muito desejável haja visto que pode ser muito complicado definir essa região de estabilidade.

Então, em resumo, um sistema pode ser estável, se a trajetória não deixar uma região  $S(\varepsilon)$ ao redor de  $x_0$  e  $x_e$ . Será assintoticamente estável se  $\Phi(t, x_0, t_0) = x_e$  em  $t \to \infty$ , sem deixar uma região  $S(\varepsilon)$ . Se essa região for tão grande que abrange todo o espaço de estados, o sistema será assintoticamente estável no sentido amplo. Caso para qualquer  $S(\varepsilon)$  e  $S(\delta)$ , por maiores que sejam, a trajetória deixe a região  $S(\varepsilon)$  em  $t \to \infty$  com uma mínima perturbação o sistema será instável, como na Figura 5.4.

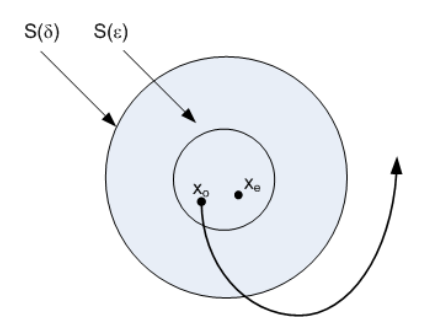

Figura 5.4: Representação em Duas Dimensões de um Sistemaalf Instável

Note que a teoria de Lyapunov é analisada em regiões pequenas, ao redor do ponto de equilíbrio.

Será necessário um arcabouço de definições em álgebra linear para prosseguir nesse desenvolvimento. Algumas definições serão feitas para uso posterior.

#### 5.2.1 Funções Escalares Positiva Definida e Semi-Definida

Uma função  $V(x)$  é dita positiva definida em uma região que inclui a origem se

$$
V(x) > 0 \text{ se } x \neq 0, \ V(0) = 0
$$

e positiva semi-definida quando

$$
V(x) \ge 0
$$
 se  $x \ne 0$ ,  $V(0) = 0$ 

o que implica que há certos estados aonde  $V(x) = 0$ 

#### 5.2.2 Funções Escalares Negativa Definida e Negativa Semi-Definida

Como o nome sugere, uma função  $V(x)$  é negativa definida se  $-V(x)$  é positiva definida. Complementar a isso, ela será negativa semi-definida se  $-V(x)$  for positiva semi-definida. Uma função será indefinida caso possua valores positivos e negativos. Por exemplo:

- $V(x) = x_1^2 + x_2^2$  é positiva definida
- $V(x) = (x_1 + x_2)^2$  é positiva semi-definida
- $V(x) = -x_1^2 (3x_1 + 2x_2)^2$  é negativa definida
- $V(x) = -(2x_1 + 3x_2)^2$  é negativa semi-definida
- $V(x) = x_1 x_2 + x_2^2$  é indefinida

#### 5.2.3 Forma Quadratica e Hermitiana ´

Uma função que será muito útil na análise de estabilidade é a forma hermítica (ou hermitiana), e também uma generalização dela, a **forma quadrática**. A forma hermítica é uma função obtida com uma operação

$$
V(x) = x^* P x
$$

com *x*<sup>\*</sup> sendo o conjugado de *x*, e *P* sendo uma matriz hermítica. Uma matriz é dita hermítica se for quadrada e

$$
p_{ij}=p_{ji}^*
$$

A matriz tem esse nome em homenagem a Charles Hermite, que descobriu dentre outras propriedades que seus autovalores são reais. Uma condição para a forma hermitiana ser positiva definida pode ser verificada pelo critério de Sylvester: a condição necessária e suficiente para que a forma hermitiana seja positiva definida é q os determinantes menores de P sejam sucessivamente positivos.

$$
p_{11} > 0;
$$
  $\begin{vmatrix} p_{11} & p_{12} \\ p_{12}^* & p_{22} \end{vmatrix} > 0;$  ...  $|P| > 0$ 

A forma quadrática é uma forma hermítica restrita ao números reais, e a função escalar na forma quadrática torna-se

$$
V(x) = x^T P x
$$

com *P* sendo uma matriz simétrica de números reais, com autovalores positivos.

#### 5.2.4 Segundo Método de Lyapunov

Em um sistema mecânico vibratório sabe-se que ele é estável se sua energia é continuamente decrescente. A energia de tal sistema é uma função positiva definida, enquanto sua derivada é uma função negativa definida (o que se torna claro pela tendência da energia se esvair).

O segundo método de Lyapunov é apenas uma generalização desse fato, trazendo o problema fácil de entender do ponto de vista mecânico para a abstração matemática de sistema.

Em sistemas assintoticamente estáveis, a energia do sistema vai decaindo dentro do domínio de atração, e assume-se seu mínimo em um ponto de equilíbrio  $x_e$ . Lyapunov definiu a **função** de Lyapunov como uma representação da energia, uma abstração do sistema em estudo, haja visto que o sistema pode ser puramente matemático (e não físico como sugere a palavra energia).

A função de Lyapunov depende dos estados e do tempo, e pode ser escrita  $V(x_1, x_2, x_3, x_4)$  $\dots, x_n, t$  ou simplesmente  $V(x,t)$ . O segundo método de Lyapunov se esforça para encontrar tais funções. Se houver uma  $V(x,t)$  positiva definida, com derivada  $\dot{V}(x,t)$  negativa definida o sistema é assintoticamente estável.

#### 5.2.5 Teorema Central da Estabilidade de Lyapunov

O teorema a seguir discorre sobre a estabilidade de Lyapunov:

Teorema: Seja um sistema descrito por

$$
(\dot{x}) = f(x, t)
$$

onde

$$
f(0,t)=0
$$

Se existe uma função escalar  $V(x,t)$  contínua, sua primeira derivada contínua, e satisfaz as condições

- 1.  $V(x,t)$  é positiva definida
- 2.  $\dot{V}(x,t)$  é negativa definida

então o equilíbrio na origem é uniformemente assintoticamente estável.

Caso também  $V(x,t) \to \infty$  quando  $||x|| \to \infty$ , então o sistema será uniformemente assintoticamente estável no sentido amplo (para todos os estados), com o ponto de equilíbrio na origem.

#### Exemplo 1:

Este exemplo demonstra o conceito do Teorema Central da Estabilidade de Lyapunov, e foi retirado de [Ogata 1997].

Considere o sistema

$$
\dot{x}_1 = x_2 - x_1(x_1^2 + x_2^2)
$$
  
\n
$$
\dot{x}_2 = -x_1 - x_2(x_1^2 + x_2^2)
$$

se for escolhida a função  $V(x) = x_1^2 + x_2^2$ , que claramente é positiva definida, sua derivada será

$$
\frac{dV(x,t)}{dt} = 2x_1\frac{dx_1}{dt} + 2x_2\frac{dx_2}{dt}
$$

o que é o mesmo que

$$
\dot{V}(x,t) = 2x_1\dot{x}_1 + 2x_2\dot{x}_2
$$
  
=  $2x_1[x_2 - x_1(x_1^2 + x_2^2)] + 2x_2[-x_1 - x_2(x_1^2 + x_2^2)]$   
=  $2x_1x_2 - 2x_1^2(x_1^2 + x_2^2) - 2x_1x_2 - 2x_2^2(x_1^2 + x_2^2)$   
=  $-2x_1^2(x_1^2 + x_2^2) - 2x_2^2(x_1^2 + x_2^2)$   
=  $-2(x_1^2 + x_2^2)^2$ 

Como  $\dot{V}(x,t) = -2(x_1^2 + x_2^2)^2$  é uma função negativa definida, e  $V(x,t) \rightarrow \infty$  quando  $||x|| \rightarrow$ ∞, conclui-se que o sistema é uniformemente e assintoticamente estável em sentido amplo.

Contudo, a necessidade de  $\dot{V}(x,t)$  ser negativa definida é uma restrição que pode ser relaxada.  $\dot{V}(x,t)$  poderá ser negativa semi-definida, se nenhuma trajetória de  $\Phi(t, x_0, t_0) = 0$ , exceto em  $x = 0$ . Isso significa que mesmo que haja pontos de derivada nula, o que levaria a função  $V(x,t)$  a não mais variar, estes pontos não podem afetar o sistema, pois todas as trajetórias possíveis não passam por esses pontos. Assim, a função irá parar de variar apenas no ponto de equilíbrio. Com essas considerações, as condições de estabilidade serão

- 1.  $V(x,t)$  é positiva definida
- 2.  $\dot{V}(x,t)$  é negativa definida ou semi-definida
- 3.  $\dot{V}(\Phi(t, x_0, t_0)) \neq 0$  se  $x \neq 0$

### 5.3 Controlador Baseado na Teoria de Lyapunov

O objetivo de um controlador é guiar os estados iniciais de um sistema  $x_0$  até um estado de equilíbrio  $x_e$ . Um novo sistema deverá ser testado quanto a estabilidade, este sistema será definido pelo erro entre uma referência desejada e o estado realmente observado.

Esse sistema  $\varepsilon$  deverá ser estável, com  $x_e = 0$ , para qualquer estado inicial  $x_0$ . Então, desejase que esse sistema possua uma função  $V(\varepsilon)$  positiva definida, com sua derivada  $\dot{V}(\varepsilon)$  negativa definida.

Um meio para se fazer isso é definindo uma entrada u capaz de garantir a estabilidade do sistema, obtendo-se uma lei de controle.

Seja o sistema que se deseja controlar um dos angulos ˆ *roll*, *pitch* ou *yaw*, representado por

$$
G(s) = \frac{1}{J_{\alpha}s^2} \tag{5.2}
$$

ou em espac¸o de estados por

$$
\begin{bmatrix} \dot{x}_1 \\ \dot{x}_2 \end{bmatrix} = \begin{bmatrix} 0 & 1 \\ 0 & 0 \end{bmatrix} \begin{bmatrix} x_1 \\ x_2 \end{bmatrix} + \begin{bmatrix} 0 \\ 1/J_x \end{bmatrix} u
$$

$$
y = \begin{bmatrix} 1 & 0 \\ 0 & 1 \end{bmatrix} \begin{bmatrix} x_1 \\ x_2 \end{bmatrix}
$$
(5.3)

onde se mudaria apenas o momento de inércia  $J_\alpha$  pelo valor adequado. A saída y da planta compreende tanto o estado  $x_1$ , que representa a posição angular (ou atitude), quanto a velocidade angular *x*2.

Deseja-se controlar a posição angular, e isso será feito com através de uma referência r que a planta deve atingir. Neste caso, *r* será considerado constante, situação conhecida na literatura como ajuste de *setpoint* [Spooner et al. 2002]. Caso esse valor fosse dinamico, ˆ *r*(*t*), o problema seria chamado problema de rastreamento [Spooner et al. 2002].

Seja definido o vetor de erro ε como

$$
\varepsilon = \begin{bmatrix} \varepsilon_1 \\ \varepsilon_2 \end{bmatrix} = \begin{bmatrix} r \\ 0 \end{bmatrix} - \begin{bmatrix} x_1 \\ x_2 \end{bmatrix}
$$
 (5.4)

que é muito intuitivo, uma vez que se deseja que a posição seja r, e a velocidade 0.

Uma função de Lyapunov pode ser definida por

$$
V(\varepsilon) = \varepsilon^T P \varepsilon \tag{5.5}
$$

onde *P* é uma matriz positiva definida simétrica qualquer, por exemplo

$$
P = \left[ \begin{array}{cc} p_{11} & 0 \\ 0 & p_{22} \end{array} \right] \tag{5.6}
$$

com  $p_{11}, p_{22} > 0$ .

Juntando as equações 5.4, 5.5 e 5.6

$$
V(\varepsilon) = p_{11}(r - x_1)^2 + p_{22}(0 - x_2)^2
$$

que é positiva definida. Agora, é necessário determinar a sua derivada, e forçá-la a ser negativa definida.

Assim

$$
\dot{V}(\varepsilon) = 2p_{11}(r - x_1)(-\dot{x}_1) + 2p_{22}(0 - x_2)(-\dot{x}_2)
$$
\n(5.7)

mas

e

$$
\dot{x}_2 = \frac{1}{J_{\alpha}} u
$$

 $\dot{x}_1 = x_2$ 

o que torna a Equação 5.7

$$
V(\varepsilon) = -2p_{11}x_2(r - x_1) + 2p_{22}x_2 \frac{1}{J_{\alpha}} u
$$
  
=  $2x_2 \left( p_{11}(-r + x_1) + p_{22} \frac{1}{J_{\alpha}} u \right)$ 

Observe que se

$$
p_{11}(-r + x_1) + p_{22}\frac{1}{J_{\alpha}}u = -x_2
$$

então

$$
\dot{V} = -2x_2^2
$$

o que garante a estabilidade assintotica do sistema. Assim, a lei de controle pode ser obtida por ´

$$
p_{11}(-r+x_1) + p_{22}\frac{1}{J_x}u = -x_2
$$
  
\n
$$
p_{22}\frac{1}{J_{\alpha}}u = -x_2 - p_{11}(-r+x_1)
$$
  
\n
$$
u = \frac{J_{\alpha}}{p_{22}}(p_{11}r - p_{11}x_1 - x_2)
$$
\n(5.8)

A Equação 5.8 garante estabilidade para o sistema, sejam  $p_{11}$ ,  $p_{22}$  quaisquer, desde que positivos. Esta lei de controle pode ser arranjada como na Figura 5.5.

Como é de se esperar, valores diferentes dos ganhos  $p_{11}$  e  $p_{22}$  levam a performances dife-

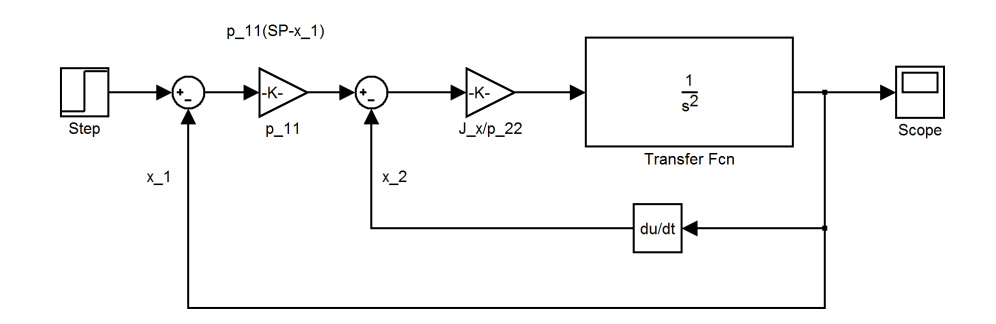

Figura 5.5: Diagrama de Blocos do Sistema Realimentado

rentes, embora estáveis. Quando há necessidade de estabelecer uma medida de desempenho, pode-se escolher valores de ganhos convenientes. A Seção a seguir irá descrever um método eficaz para determiná-los.

## 5.4 Método de Ajuste dos Ganhos de P

Para ajustar os ganhos, uma análise bastante simples poderá ser aplicada. Se for aplicada a entrada da Equação 5.8 no sistema 5.3, um novo sistema em malha fechada será descrito por

$$
\begin{bmatrix} \dot{x}_1 \\ \dot{x}_2 \end{bmatrix} = \begin{bmatrix} 0 & 1 \\ 0 & 0 \end{bmatrix} \begin{bmatrix} x_1 \\ x_2 \end{bmatrix} + \begin{bmatrix} 0 \\ 1/J_\alpha \end{bmatrix} \begin{bmatrix} J_\alpha \\ p_{22} \end{bmatrix} (p_{11}r - p_{11}x_1 - x_2) \end{bmatrix}
$$

que pode ser rearranjado

$$
\begin{bmatrix} \dot{x}_1 \\ \dot{x}_2 \end{bmatrix} = \begin{bmatrix} 0 & 1 \\ -\frac{p_{11}}{p_{22}} & -\frac{1}{p_{22}} \end{bmatrix} \begin{bmatrix} x_1 \\ x_2 \end{bmatrix} + \begin{bmatrix} 0 \\ \frac{p_{11}}{p_{22}} \end{bmatrix} r
$$

Uma possibilidade de escolha para estes valores é igualá-los a um sistema desejado, como no Capítulo anterior. Se for feito

$$
\left[\begin{array}{cc}0&1\\-\frac{p_{11}}{p_{22}}&-\frac{1}{p_{22}}\end{array}\right]=\left[\begin{array}{cc}0&1\\-\omega_n^2&-2\zeta\omega_n\end{array}\right]
$$

e

$$
\left[\begin{array}{c}0\\ \frac{p_{11}}{p_{22}}\end{array}\right]=\left[\begin{array}{c}0\\ \omega_n^2\end{array}\right]
$$

então o sistema terá dinâmica sub-amortecida, com frequência natural não-amortecida  $\omega_n$  e amortecimento  $ζ$ .

A escolha poderá ser feita do mesmo modo exposto no Capítulo 4.

Definidos  $\omega_n$  e  $\zeta$  relativos ao desempenho desejado,  $p_{11}$  e  $p_{22}$  podem ser calculados como

$$
p_{11} = \frac{\omega_n}{2\zeta} \tag{5.9}
$$

e

$$
p_{22} = \frac{1}{2\omega_n \zeta} \tag{5.10}
$$

A Figura 5.6 apresenta duas saídas do sistema. Em uma foram usados os valores  $p_{11} =$ *p*<sub>22</sub> = 1, e na outra  $p_{11} = 6.25$  e  $p_{22} = 0.0625$ , relativos a  $\omega_n = 10$  e  $\zeta = 0.8$ . Esses valores de frequência natural e amortecimento são os mesmos determinados no Capítulo 4, onde se determinou o desempenho desejado em função destas propriedades (Sub-seção 4.3.2).

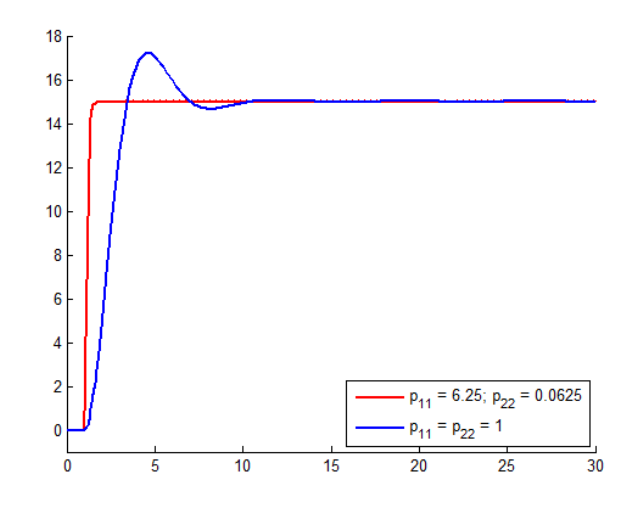

Figura 5.6: Saída do Sistema, Para Diferentes Valores de  $p_{11}$  e  $p_{22}$ 

### 5.5 Rejeição de Distúrbios e Distúrbios de  $J_\alpha$

Como visto no Capítulo 4, devido a simplificações de modelagem e agentes externos persistentes podem ocorrer erros de estado estacionário. A solução proposta é a mesma: incluir um integrador ao controlador.

Do mesmo modo que no Capítulo anterior, esse integrador será escolhido pelo *root locus*, de modo que não distorça a dinâmica significantemente (como feito na Figura 4.10). Com relação e

 $\alpha$ s distorções no momento de inércia  $J_{\alpha}$ , um exemplo similar ao apresentado no Capítulo 4 será apresentado.

#### 5.5.1 Exemplo - Alteração de 40% em  $J_{\alpha}$

Seja um sistema de duplo integrador, como no Capítulo anterior, descrito por

$$
G(s) = \frac{1}{J_{\alpha}s^2}
$$

E com os valores de  $J_{\alpha}$  sendo imprecisamente conhecido, mas  $60 \leq J_{\alpha} \leq 140$ . Para fim de simulação, como no caso do controlador PID, foi usado  $J_\alpha = 100$  como o valor de sintonia.

O desempenho desejado, para fim de comparação, é o mesmo, com

$$
\omega_n = 10 \text{ rad/s}
$$

$$
\zeta = 0, 8.
$$

Para esses parâmetros de desempenho, pode-se usar as equações 5.9 e 5.10, e obter

$$
p_{11} = \frac{\omega_n}{2\zeta} = \frac{10}{2 \times 0.8} = 6,25
$$
  

$$
p_{22} = \frac{1}{2\zeta \omega_n} = \frac{1}{2 \times 0.8 \times 10} = 0,0625,
$$

e implementar um controlador similar ao visto na Figura 5.5. Os resultados de simulação sem distúrbio, para  $J_{\alpha} = 60$ ,  $J_{\alpha} = 100$  e  $J_{\alpha} = 140$  são apresentados na Figura 5.7

Note que para quaisquer valores de  $J_{\alpha}$ ,  $p_{11}$  e  $p_{22}$  positivos há garantia de estabilidade assintótica de Lyapunov, bem como o ganho de desempenho em relação ao PID, se for analisada a robustez a grandes variações de  $J_\alpha$ .

Uma nova análise pode ser levantada no caso de um distúrbio adcionado à entrada. No caso de uma entrada limitada, o sistema se mantém estável, porém a característica de estabilidade assintótica não é garantida. Em outras palavras, poderá haver erro de estado estacionário, como visto no Capítulo anterior. Adcionando uma parcela integral, exatamente igual a que é usada no controlador PID, os resultados de simulação são apresentados na Figura 5.8.

Claramente se pode notar que não há diferença considerável entre as curvas da Figura 5.8,

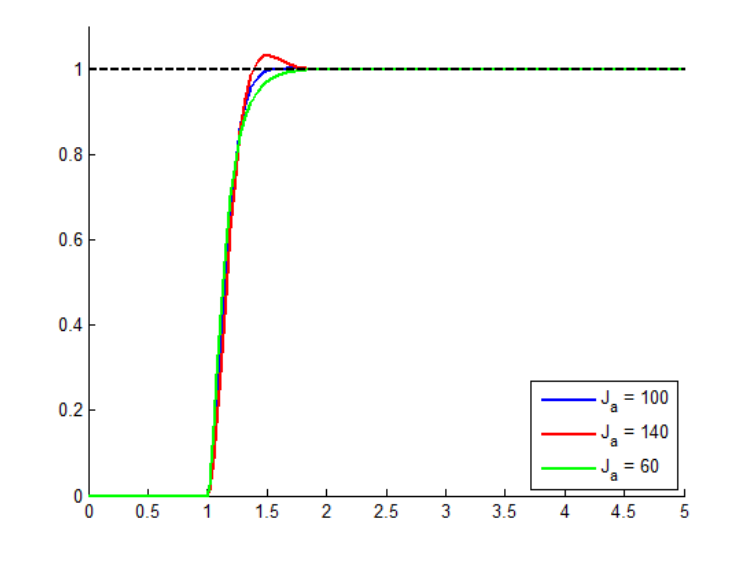

Figura 5.7: Resposta no Tempo do Sistema (Lyapunov), Com diferentes *J*<sup>α</sup>

que apresenta desempenho muito próximo ao PID (Figura 4.12).

## 5.6 Controlador discreto

As realimentações utilizadas nesse controlador são da saída y e de sua derivada y. Pode-se uma derivada limitada em banda (apresentada no Capítulo anterior) para estimar valores menos ruidosos para uso no controlador. A implementação do controlador discreto é bem similar à do PID. Sendo  $D[n]$  igual à Equação 4.24, e a parcela integral  $I[n]$  igual à Equação 4.22, a entrada do sistema será

$$
U[n] = \frac{J_{\alpha}}{p_{22}} (p_{11}E[n] + D[n]) + J_{\alpha}I[n]
$$
\n(5.11)

Assim como no Capítulo anterior, deve-se usar ferremantas *anti-wind-up*.

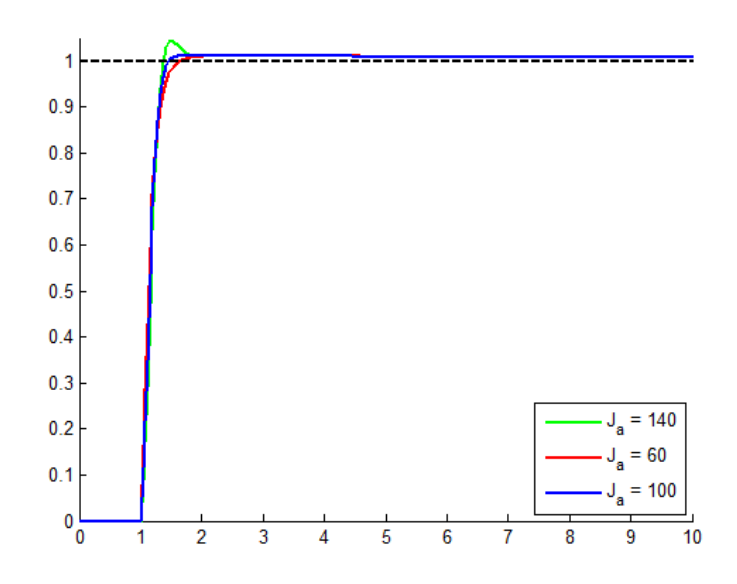

Figura 5.8: Resposta no Tempo do Sistema (Lyapunov), com Diferentes *J*<sup>α</sup> e Disturbio em ´ Degrau

## *6 Resultados Praticos ´*

### 6.1 Introdução

Ao fim das análises dos controladores elaborados nos Capítulos 4 e 5, um próximo passo é a aplicação das técnicas. O *framework* irá passar por ensaios de identificação de sistema, para que se possa determinar a natureza real da planta, o que será feito na Seção 6.2.

Nas seções 6.3 e 6.4, será demonstrada a implementação dos controladores PID e o baseado na teoria de Lyapunov, respectivamente. Em um primeiro momento, serão sintonizados os controladores para a planta estimada na Seção 6.2, e serão colhidos resultados de simulação.

Na Seção 6.5 os resultados obtidos no Capítulo serão comparados, em robustez e desempenho.Em seguida, na Seção 6.6 esses controladores serão testados no *framework*. para se testar a eficácia dos controladores na prática.

## 6.2 Identificação do Sistema

Para se determinar a real natureza de uma planta de controle, modelos do seu comportamento podem ser levantados. Há de se ter um compromisso entre complexidade e simplicidade na construção desses modelos [Ogata 1997]. Existem diversos tipos de modelagem, dentre as quais é importante citar a modelagem caixa branca e a modelagem caixa preta [Astrom e Wittenmark 1994].

A modelagem caixa branca é puramente matemática, e usa relações estimadas para se determinar a natureza de uma planta de controle, ou de um sistema qualquer. Essa abordagem foi usada no Capítulo 2, para se determinar o modelo do quadrotor. A única pendência fica por conta do calculo da matriz ´ *J*, dos momentor de inercia ´ *Jx*, *J<sup>y</sup>* e *J<sup>z</sup>* .

A modelagem caixa preta, como o próprio nome sugere, é uma modelagem que tem conhecimento m´ınimo sobre a natureza interna do sistema (como se fosse uma caixa preta). Essa modelagem usa a relação entre entrada e saída para estimar o comportamento da planta. Esse

tipo de abordagem sera utilizada para determinar um modelo, e testar os controladores. Em ´ um segundo momento, esses controladores serão aplicados ao *framework* de aplicação. Essa metodologia é uma cautela adcional, para se testar com menos riscos os controladores.

Para estimar os parâmetros desse modelo, pode-se usar uma técnica conhecida como Estimador de Mínimos Quadrados [Astrom e Wittenmark 1994]. É um método de relacionar entrada e saída, combinando funções da entrada e parâmetros, que ponderam cada função do modelo.

Seja o modelo matemático para uma variável y tal

$$
y(i) = \varphi_1(i)\theta_1^0 + \varphi_2(i)\theta_2^0 + \ldots + \varphi_n(i)\theta_n^0
$$
 (6.1)

ou

$$
y(i) = \boldsymbol{\varphi}^T(i)\boldsymbol{\theta}^0
$$
\n(6.2)

Neste modelo,  $y(i)$  é uma variável observada,  $\pmb{\varphi}^T(i)$  é chamado vetor de regressores, e  $\pmb{\theta}^0$  é um vetor dos parâmetros que garantem a igualdade. Estimar um modelo é descobrir um vetor  $\hat{\theta}$ , que multiplicado pelos regressores possa permitir antever um comportamento de um sistema. Nesse contexto *i* pode ser tratado como número da i-ésima amostra.

 $\hat{E}$  necessário se executar um experimento, para se obter várias saí das e entradas correspondentes, para se aplicar o método. Nesse ponto, é importante que o sinal de entrada seja rico o bastante para que o sistema possa ser avaliado corretamente.

Obter uma estimativa  $\hat{\theta}$  nada mais é que aplicar alguma otimização que minimize

$$
y(i) - \boldsymbol{\varphi}^T(i)\boldsymbol{\theta}^0. \tag{6.3}
$$

Para tanto, pode-se definir uma função de custo ‡

$$
V(\theta, t) = \frac{1}{2} \sum_{i=1}^{t} (y(i) - \varphi^{T}(i)\theta)^{2}
$$
 (6.4)

Se a estimação for linear em parâmetros, esse problema de otimização é quadrático, e possui uma solução analítica.

Definindo

<sup>‡</sup>Nesse contexto, *V* e θ são utilizados na literatura como vetor de parâmetros e função de custo. Apenas nesta Seção θ não será o ângulo de *pitch* e *V* uma função de Lyapunov

$$
Y(t) = (y(1) y(2) \dots y(t))^T
$$
 vector da variável observada  
\n
$$
E(t) = (\varepsilon(1) \varepsilon(2) \dots \varepsilon(t))^T
$$
 vector de resíduos  
\n
$$
\Phi = \begin{pmatrix} \varphi^T(1) \\ \vdots \\ \varphi^T(t) \end{pmatrix}
$$
 vector de regressores  
\n
$$
P(t) = (\Phi^T(t)\Phi(t))^{-1} = \left(\sum_{i=1}^t \varphi(i)\varphi^T(i)\right)^{-1}
$$
pseudo-inversa dos regressores

e usando

$$
\varepsilon = y(i) - \hat{y}(i) = y(i) - \varphi^{T}(i)\theta
$$

como resíduo, a função de custo pode ser reescrita como

$$
V(\theta, t) = \frac{1}{2} \sum_{i=1}^{t} \varepsilon^{2}(i) = \frac{1}{2} E^{T} E = \frac{1}{2} ||E||^{2},
$$

onde *E* pode ser escrito

$$
E=Y-\hat{Y}=Y-\Phi\theta.
$$

Para que o erro seja nulo, é necessário que  $\hat{Y} = Y \rightarrow \Phi^T \hat{\theta} = \Phi^T \theta$ , o que leva a

$$
\hat{\theta} = (\Phi^T \Phi)^{-1} \Phi^T Y = P \Phi^T Y,
$$
\n(6.5)

que é conhecido como método dos mínimos quadrados.

Voltando ao critério de riqueza do sinal, há de se notar que a matriz P deve ser inversível, e portanto seu posto deve ser completo. A riqueza do sinal deve garantir que não haja amostras correlacionadas, para tanto.

Caso haja correlação, a medição é dita polarizada, e a estimação pode não representar o sistema fielmente. Isso deve ser observado no projeto do experimento, para que o sinal seja persistentemente excitante [Astrom e Wittenmark 1994]. A persistência de excitação é conceito que mede a capacidade de um sinal estimar parâmetros, e é bem apresentada em [Astrom e Wittenmark 1994] e [Sastry e Bodson 1989].

Foi executado um experimento sobre o *framework* de aplicação, que atendeu a cautela de persistência de excitação, e colheu amostras de entrada e saída. Utilizando o *toolbox* de identificação de sistemas do MATLAB, foi encontrada a função de transferência para

$$
G(s) = \frac{48}{(s+1,5)(s+1,5)},
$$
\n(6.6)

para os angulos de ˆ *roll* e *pitch*.

A suposição dos pólos duplos em 0 do modelo em caixa branca leva em consideração que o centro de gravidade está localizado exatamente no centro da aeronave. Contudo, é muito difícil garantir que precisamente o centro massa junto ao centro do quadrotor, devido principalmente ao sensores que se poderia embarcar na aeronave.

Uma solução simples é mantê-lo ligeiramente abaixo do centro da aeronave, o que garante certa estabilidade ao sistema, como pode ser visto no mapa de polos do sistema, na Figura 6.2. ´

O sistema ainda possui saturação na atuação, podendo atuar na faixa de −1 ≤ *F* ≤ 1, em *Newtons*. O diagrama de blocos do sistema é apresentado na Figura 6.1.

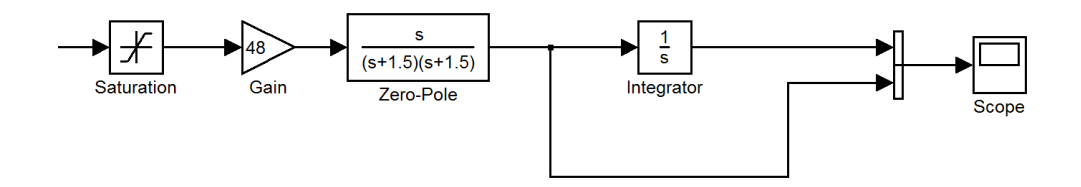

Figura 6.1: Diagrama de blocos do sistema estimado

O sistema foi representado com duas saídas, velocidade e posição, visto que as duas são disponíveis. O termo *s* no numerador e a integração após a coleta de velocidade, para se obter a posição, são abstrações matemáticas, condizentes enquanto modelo, muito embora não seja exatamente isso o que é feito na prática.

### 6.3 Controlador PID

#### 6.3.1 Resultados de Simulação

Derivado o modelo estimado, fruto da Seção 6.2, será construído nesta Seção um controlador adequado, baseado no que foi exposto no Capítulo 4. Fato que se deve observar é que o modelo obtido não se trata exatamente de um duplo integrador: os dois pólos dominantes do sistema estão lingeiramente à esquerda no plano s, como pode ser visto na Figura 6.2, que representa o mapa de pólos do sistema estimado.

Contudo, como se trata de um sistema estável por natureza, o ganho de entrada do sistema

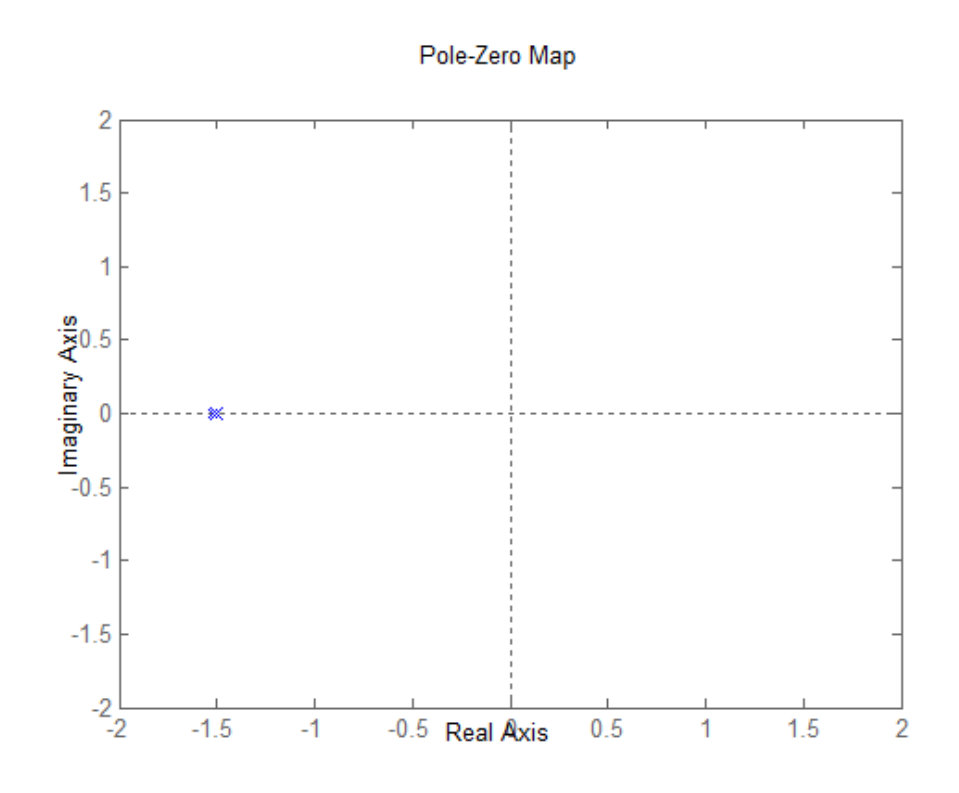

Figura 6.2: Mapa de Pólos e Zeros do Modelo Estimado do *Framework* 

estimado será usado como o inverso do momento de inércia  $\hat{b} = 1/J_{\alpha}$ , sem prejuízos quanto à estabilidade. Assim,  $J_{\alpha} = 1/\hat{b}$ . Como parâmetros de desempenho serão usados

$$
\omega_n = 10 \, rad/s \tag{6.7}
$$

$$
\zeta = 0,8 \tag{6.8}
$$

Revisitando as equações 4.14 e 4.15, pode-se calcular os ganhos  $k_p$  e  $k_d$  através de

$$
k_p = \frac{\omega_n^2}{\hat{b}} = \frac{\omega_n^2}{48} \tag{6.9}
$$

$$
k_d = \frac{2\zeta \omega_n}{\hat{b}} = \frac{2\zeta \omega_n}{48} \tag{6.10}
$$

O ganho integral é selecionado do *root locus* do novo sistema, após o uso do controle PD. O ganho escolhido será aproximado do sistema ideal,

$$
k_i = \frac{3,84}{48}.\tag{6.11}
$$

Através da Figura 4.10 foi feita a escolha do valor de  $k_i$  que não altera significativamente a dinâmica do sistema, supondo o sistema de duplo integrador.

Uma vez que os ganhos do controlador foram escolhidos, uma simulação do sistema estimado pode ser feita, com diagrama de blocos da Figura 6.4. Foram adcionados ruídos ao sinal de velocidade e de posição, para simular os erros inerentes da medição.

Os resultados dessa simulação para o ângulo *roll* ou *pitch* podem ser vistos na Figura 6.3.

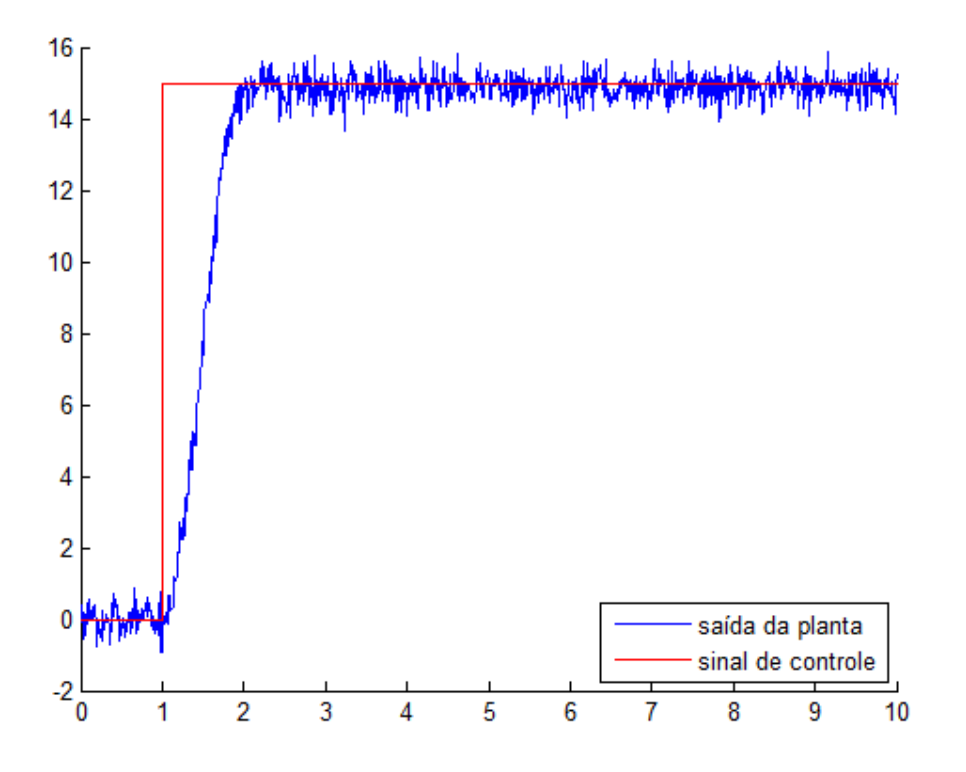

Figura 6.3: Resultados de Simulação com a Planta Estimada (PID)

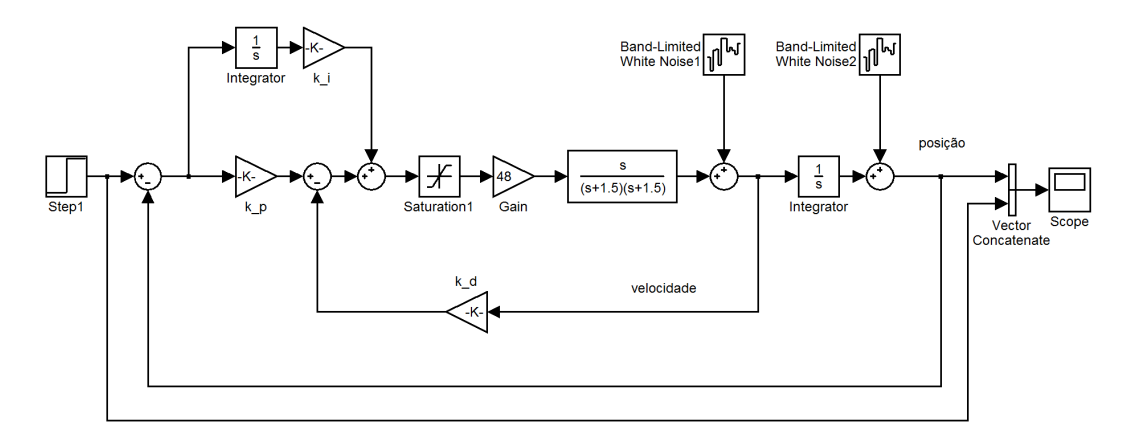

Figura 6.4: Diagrama de Blocos do Sistema Estimado com o Controlador PID

## 6.4 Controlador por Lyapunov

#### 6.4.1 Resultados de Simulação

Do mesmo modo, utilizando o valor estimado do ganho de entrada  $\hat{b} = 48$  como o inverso do momento de inércia  $1/J_{\alpha}$ , podem ser usadas as equações 5.9 e 5.10 para o cálculo de  $p_{11}$  e *p*22, como

$$
p_{11} = \frac{\omega_n}{2\zeta} = 6{,}25 \tag{6.12}
$$

$$
p_{22} = \frac{1}{2\omega\zeta} = 0,0625\tag{6.13}
$$

O diagrama de blocos do sistema da simulação é apresentado na Figura 6.6. A Figura 6.5 representa os resultados da simulação para um dos ângulos roll ou pitch.

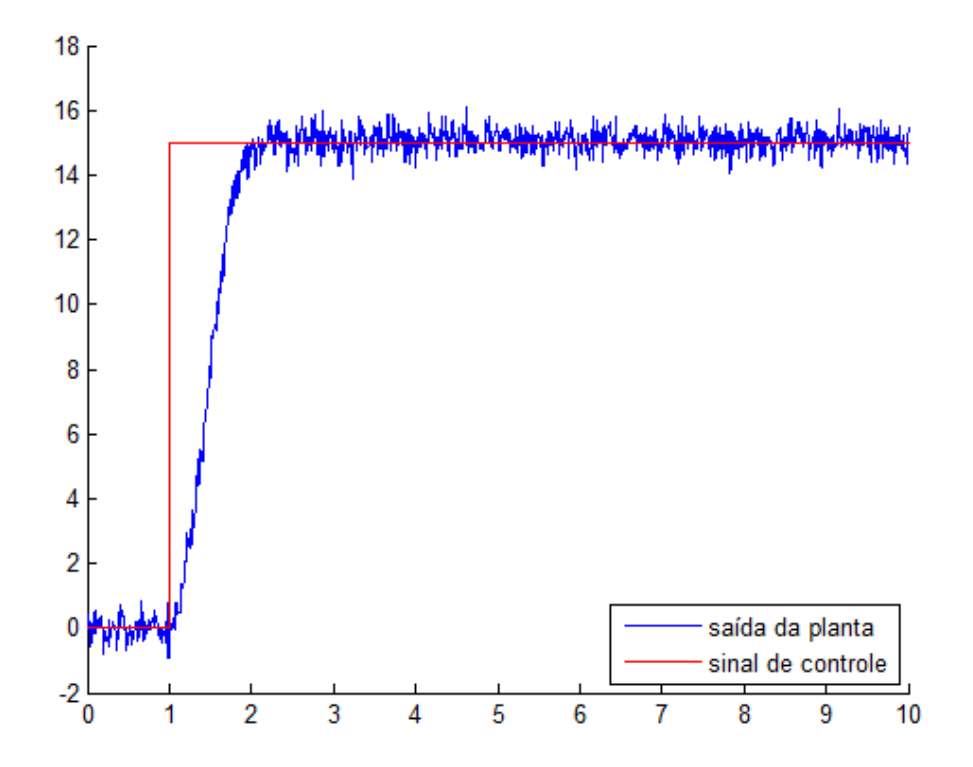

Figura 6.5: Resultados de Simulação com a Planta estimada, Ângulo de *roll* (Lyapunov)

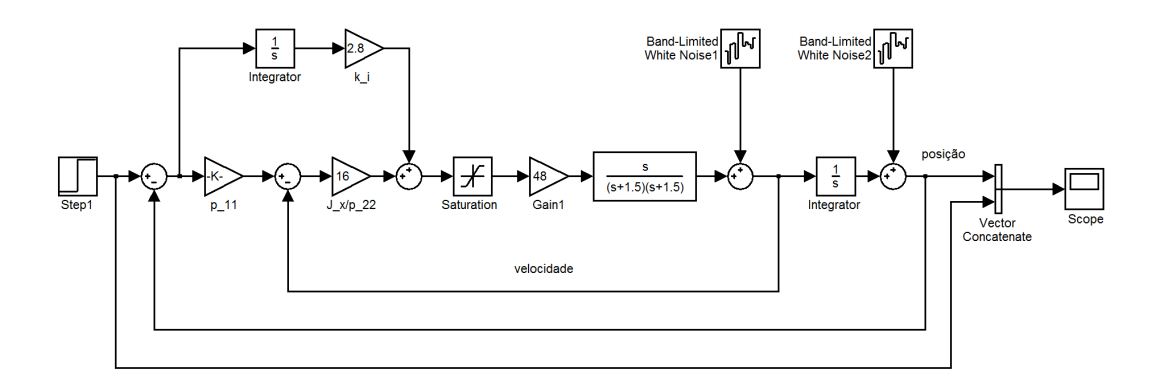

Figura 6.6: Diagrama de Blocos do Sistema Estimado com o Controlador Baseado na Teoria de Lyapunov

## 6.5 Comparativo PID/Lyapunov

Os resultados apresentados pelos dois controladores foram rigorosamente iguais. Isso se deve, dentre outras coisas, ao fato de terem sido calibrados para mesma performance, e ao uso de uma mesma semente de ruído para ambos os casos. Contudo, pode-se encontrar relações importantes entre esses dois controladores, existindo uma transposição direta entre eles.

Isso é um resultado muito desejável, visto que a estabilidade é garantida por dois métodos diferentes: garantindo que a matriz A seja Hurwitz (método linear), e garantindo que o erro de ajuste de *setpoint* vá exponencialmente para zero (método válido para sistemas lineares e nãolineares). No caso da estabilidade assintótica de Lyapunov, essa garantia é matematicamente mais robusta.

É possível se verificar uma relação matemática entre os ganhos  $k_p$  e  $k_d$  do PID e os coeficientes  $p_{11}$  e  $p_{22}$  da matriz hermítica *P*, usada no controlador de Lyapunov. Através das equações 4.14, 4.15, 5.9 e 5.10, pode-se ver que

$$
k_p = J_\alpha \frac{p_{11}}{p_{22}}\tag{6.14}
$$

$$
k_d = J_\alpha \frac{1}{p_{22}}\tag{6.15}
$$

Devido a essa fortíssima correlação, os resultados são equivalentes. Por isso, serão apresentados na Seção 6.6 apenas os resultados do método PID.

## 6.6 Resultados Praticos ´

Utilizando os mesmo valores de ganhos da simulação na implementação discreta do controlador PID, os resultados podem ser vistos nas figuras 6.7 e 6.8. Os dados colhidos no *framework* de aplicação permitiram o ajuste do controlador, com a planta estimada. Os dados expostos nas figuras 6.7 e 6.8 foram colhidos em vôo da aeronave, calibrados para  $\omega_n = 20$  e  $\zeta = 0.8$ .

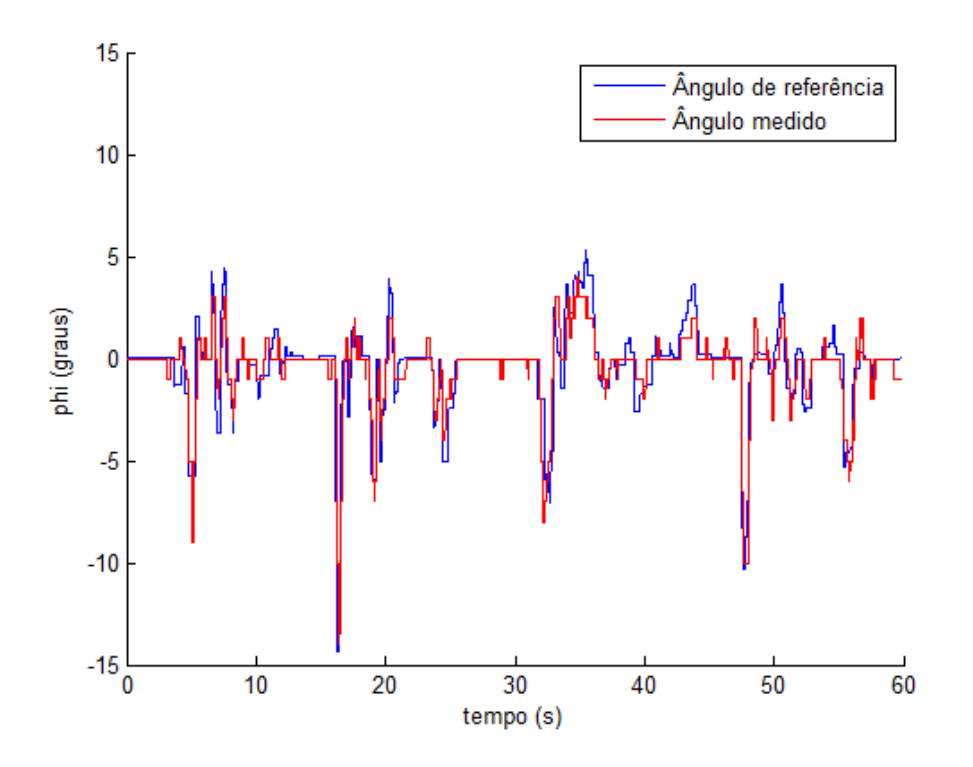

Figura 6.7: Resultados de Ensaio com a Planta Real, Angulo de ˆ *roll* (PID)

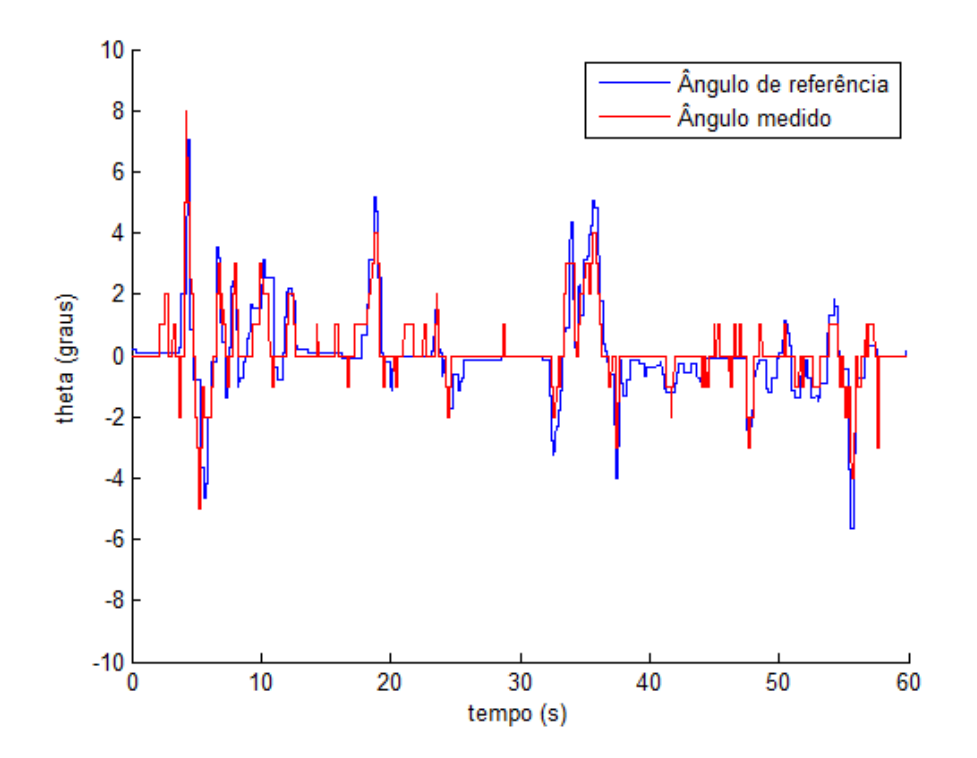

Figura 6.8: Resultados de Ensaio com a Planta Real, Ângulo de *pitch* (PID)

# *7 Conclusao e Trabalhos Futuros ˜*

## 7.1 Conclusões

Esse documento apresentou a modelagem matemática de um quadrotor, no Capítulo 2, o que tornou possível uma análise aprofundada das leis de controle nos Capítulos 4 e 5. Para compatibilidade teórica, foi construído um *framework* de aplicação, descrito no Capítulo 3, que permitiu a validação das teorias abordadas no corpo deste travalho.

A abordagem na construção de leis de controle se baseou em dois fundamentos: estabilidade e performance. Quanto à estabilidade, duas alternativas foram abordadas. A primeira delas foi a abordagem clássica de estabilidade, que foi apresentada sobre a forma de espaço de estados, tratando a matriz *A* para se tornar uma matriz Hurwitz. A abordagem PD foi usada, e comprovada matematicamente. Foi construída uma prova matemática em espaço de estados que permitiu se garantir a estabilidade com esse controlador. Devido a simplificações teóricas (como negligenciar os termos de Coriolis), foi proposta a inclusao de uma parcela integral, que ˜ não interferisse significativamente na dinâmica. Isso foi feito com a técnica de *root locus*.

A segunda abordagem sobre a estabilidade foi através do segundo método de Lyapunov, que permitiu se construir uma lei de controle de realimentação de estados. Ao fim dessa abordagem, uma parcela integral foi proposta, aos moldes da proposta para o caso anterior (no Capítulo 4).

Após a garantia de estabilidade, foi construída um mecanismo para garantir a performance desejada. Como forma de mensurar essa performance, foi usada a abordagem de modelo de referência. Isso permitiu construir controladores com performances idênticas. A robustez a grande variação de parâmetros foi testeda, e em seguida a robustez a erros de modelagem e a ruído, no Capítulo 6.

Os controladores das duas abordagens foram analisados e considerados equivalentes, matematicamente. Isso garante uma forte relação de estabilidade, visto que métodos diferentes levaram a caminhos semelhantes. O projeto de ambas abordagens é simples e robusta, e cabe ao operador escolher qual abordagem lhe é mais conveniente.

Os resultados na planta de teste foram considerados satisfatorios e robustos. Nenhuma ´ grande distorção foi encontrada na aplicação do método na prática. Em teste de campo, com aeronave real, o controlador se demonstrou estável e controlável, o que torna promissores os trabalhos futuros que serão propostos a seguir.

### 7.2 Trabalhos Futuros

A continuação natural desse trabalho é o controle automático de todos os graus de liberdade. Para tanto, controladores serão construídos sobre os demais reguladores elaborados nesse documento. É proposto o uso da técnica de *Successive Loop Closure*, descrita em [Beard e McLain 2012], que se vale de uma análise em frequência para o cálculo de controladores, de forma complementar ao já apresentado aqui.

Para o controle já feito, existe uma dependência grande do conhecimento das massas da aeronave, e a da relação de forças e torques em relação ao sinal PWM. Foi provado uma grande robustez às variações dos parâmetros, contudo a aplicação requer refinado controle de posição, dada a periculosidade da tarefa. Para tanto, se propõe a análise de implementação de controladores adaptativos. Esse tipo de controlador é bem descrito em [Astrom e Wittenmark 1994], [Landau et al. 1998] e [Sastry e Bodson 1989].

Um dos grandes desafios no uso de controladores adaptativos é sua aplicação em tempo discreto, que não é uma transição direta da análise em tempo contínuo. O objetivo será a análise em tempo discreto das leis de controle e adaptação, o que é apresentado em [Landau et al. 1998] e [Goodwin e Sin 2009]. Com isso, em conjunto com o já estudado, há expectativa de aumento da robustez e qualidade do vôo da aeronave.

## *Referencias Bibliogr ˆ aficas ´*

- [Astrom e Wittenmark 1994]ASTROM, K.; WITTENMARK, B. *Adaptive control*. [S.l.]: Addison-Wesley Longman Publishing Co., Inc., 1994.
- [Beard 2008]BEARD, R. Quadrotor dynamics and control. *Brigham Young University*, 2008.
- [Beard e McLain 2012]BEARD, R.; MCLAIN, T. *Small unmanned aircraft: Theory and practice*. [S.l.]: Princeton Univ Pr, 2012.
- [Bouabdallah 2007]BOUABDALLAH, S. *Design and control of quadrotors with application to autonomous flying*. Tese (Doutorado), 2007.
- [Brandao et al. 2007]BRANDAO, M. et al. Uav activities in brazil. In: *First Latin-American Unmanned Aerial Vehicle (UAV) Conference*. [S.l.: s.n.], 2007.
- [Elfes et al. 1998]ELFES, A. et al. Project aurora: development of an autonomous unmanned remote monitoring robotic airship. *Journal of the Brazilian Computer Society*, SciELO Brasil, v. 4, n. 3, 1998.
- [Goodwin e Sin 2009]GOODWIN, G.; SIN, K. *Adaptive filtering prediction and control*. [S.l.]: Courier Dover Publications, 2009.
- [Hrabar, Merz e Frousheger 2010]HRABAR, S.; MERZ, T.; FROUSHEGER, D. Development of an autonomous helicopter for aerial powerline inspections. In: IEEE. *Applied Robotics for the Power Industry (CARPI), 2010 1st International Conference on*. [S.l.], 2010. p. 1–6.
- [Landau et al. 1998]LANDAU, I. et al. *Adaptive control*. [S.l.]: Springer-Verlag New York, Inc., 1998.
- $[Neto 2008] \nNETO, A. A. Geracão de trajectories para veículos aéreos autônomos não$  $tripulados. Dissetação (Mestrado) — UFMG, 2008.$
- [Ogata 1997]OGATA, K. *Modern control engineering*. [S.l.]: Prentice Hall, 1997.
- [Portelli et al. 2008]PORTELLI, G. et al. A 3d insect-inspired visual autopilot for corridorfollowing. In: IEEE. *Biomedical Robotics and Biomechatronics, 2008. BioRob 2008. 2nd IEEE RAS & EMBS International Conference on*. [S.l.], 2008. p. 19–26.
- [Quemel, Santana e Borges]QUEMEL, P. H. de R.; SANTANA, A.; BORGES, G. A. Modelagem e controle de quadrirrotores.
- [Rodrigues e Oliveira]RODRIGUES, F.; OLIVEIRA, A. Verificação de falhas em linhas de transmissão por redes neurais artificiais a partir dos espectros de frequência de imagens.
- [Sastry e Bodson 1989]SASTRY, S.; BODSON, M. *Adaptive control: stability, convergence, and robustness*. [S.l.]: Prentice-Hall, Inc., 1989.
- [Spong, Hutchinson e Vidyasagar 2006]SPONG, M.; HUTCHINSON, S.; VIDYASAGAR, M. *Robot modeling and control*. [S.l.]: John Wiley & Sons New York, NY, USA:, 2006.
- [Spooner et al. 2002]SPOONER, J. et al. *Stable adaptive control and estimation for nonlinear systems*. [S.l.]: Wiley Online Library, 2002.
- [Valavanis 2007]VALAVANIS, K. *Advances in unmanned aerial vehicles: state of the art and the road to autonomy*. [S.l.]: Springer Verlag, 2007.
- [Victor e Stoica]VICTOR, G.; STOICA, A. Integral lqr control of a star-shaped octorotor. *IN-CAS Bulletin*, v. 4.

## *ANEXO A -- Desenvolvimento pratico de uma IMU ´*

Este anexo aborda o desenvolvimento inicial de uma IMU utilizando sensores inerciais MEMS (Micro-Electro-Mechanical Systems), em particular Acelerômetro e Giroscópio MEMS, bem como a combinação dos dispositivos IMU (Inertial Measurement Unit).

A seguir serão apresentados os principais conceitos de Acelerômetro; Giroscópio; O conversor analógico digital (ADC), a leitura obtida pelos sensores (g para acelerômetro, graus/s (deg/s) para giroscópio) e finalmente como combinar a leitura do giroscópio e acelerômetro a fim de obter informações precisas dos dispositivos.

Para demostrar os conceitos o acelerometro *Acc-Gyro Accelerometer* + Gyro IMU será utlizado. Esta unidade é um bom dispositvo pois consiste de:

 $\bullet$ LIS331AL (datasheet) - analógico 3 eixos, acelerômetro 1 a 6G.

•LY550ALH (datasheet) - giroscópio de 3 eixos.

Juntos estes dispositivos posuem uma unidade de medida inercial de seis graus de liberdade.

## A.1 Acelerômetro

Para melhor entendimento imagine uma caixa em forma de um cubo com um objeto dentro, como por exemplo uma bola, como mostra a figura A.9.

Se esta caixa for colocada em um lugar sem campos gravitacionais, ou outros, que possam simplesmente afetar a posição da bola, esta vai simplesmente flutuar no meio da caixa. Pode-se imaginar ainda a caixa em outro espaço, muito distante de qualquer corpo celestial, ou algum lugar que esteja em estado de imponderabilidade.

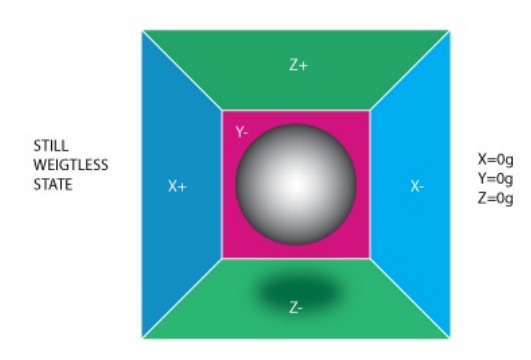

Figura A.1: Cube/ball

Observe que na figura A.9 é atribuído a cada eixo um par de lados  $(Y+$  foi removido para a visualização o interior da caixa). Onde, cada lado ou parede, é sensível a pressão. Se repentinamente a caixa for movida para a esquerda (com aceleração  $1g = 9.8 \text{m/s}$ 2), a bola vai bater na parede X-. Em seguida é medida força de pressão que a bola aplica à parede e temos como saída um valor de -1g no eixo X, como mostra a figura A.2.

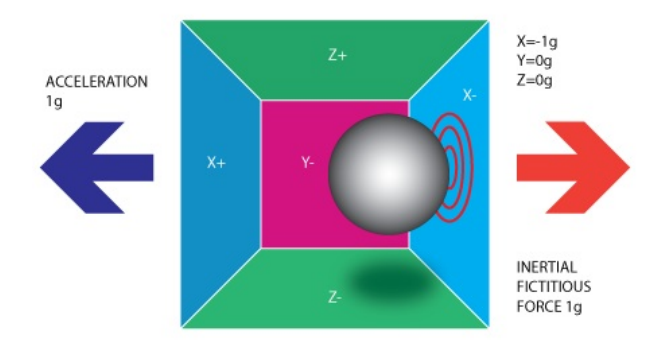

Figura A.2: Cube/ball

Note que nesta figura (A.2) o acelerômetro irá detectar uma força na direção oposta ao vetor de aceleração. Esta força é frequentemente chamada de *Força Inercial ou Força Fictícia*. Logo, o acelerômetro mede a aceleração indiretamente através da força que é aplicada em uma de suas paredes. Esta força pode ser causada pela aceleração, porém, nem sempre é causada por ela (veja o próximo exemplo).

Considere agora que o modelo encontra-se na Terra. A bola irá cair na parede Z-aplicando uma força de 1g. Observe a figura A.3.

Neste caso, a caixa não esta em movimento. Agora há a leitura de -1g no eixo Z. A pressão com que a bola foi para a parede foi causada pela forca da gravidade. Em teoria, poderia ser

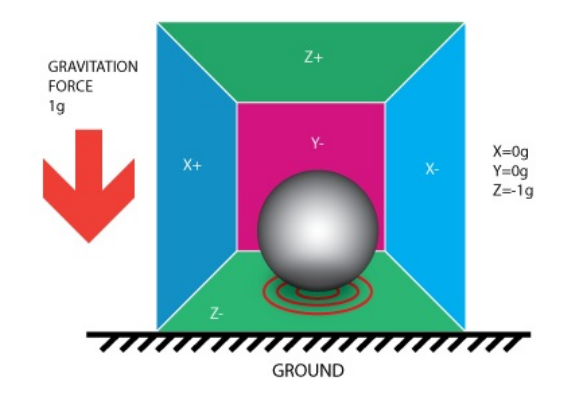

Figura A.3: Cube/ball

um tipo diferente de força para mover a bola, como por exemplo, um imã, caso a bola fosse metálica. O objetivo é apenas mostrar que, em essência o acelerômetro mede a força, não a aceleração. Acontece apenas que a aceleração causa uma força de inércia que é capturada pelo mecanismo de detecção de forca do acelerômetro.

Embora este modelo não seja exatamente como um sensor MEMS é construído, muitas vezes é útil na resolução de problemas relacionado a acelerômetros. Existe atualmente sensores similares, com bolas metálicas. Estes são chamados *tilt switches*, porém são mais primitivos.

#### A.1.1 Acelerômetro Tri-Axial

Até agora foi analisado o acelerômetro de eixo único. Porém, para analisar os três eixos é indicado o acelerômetro tri-axial (tem o poder de detectar a força inercial em todos os eixos): No modelo a caixa é então girada em 45 graus para a direita. A bola vai tocar 2 paredes: Z- e X-, como mostra a figura A.4.

O valor de 0.71 não é arbitrário. É uma aproximação para  $\sqrt{1/2}$ .

No modelo anterior tem-se constante a força gravitacional e a rotação da caixa imaginária. Nos outros dois foi analisada a saída com duas posições diferentes da caixa (vetor força permaneceu constante). Com estes exemplos pode se observar como o acelerômetro interage com forças externas.

Porém, é mais prático executarar os cálculos se forem fixados os sistemas de coordenadas dos eixos do acelerômetro e imaginar o vetor força rotacionando ao redor. Observe a figura A.5.

As cores dos eixos do modelo antigo foram preservadas. Cada eixo do novo modelo é

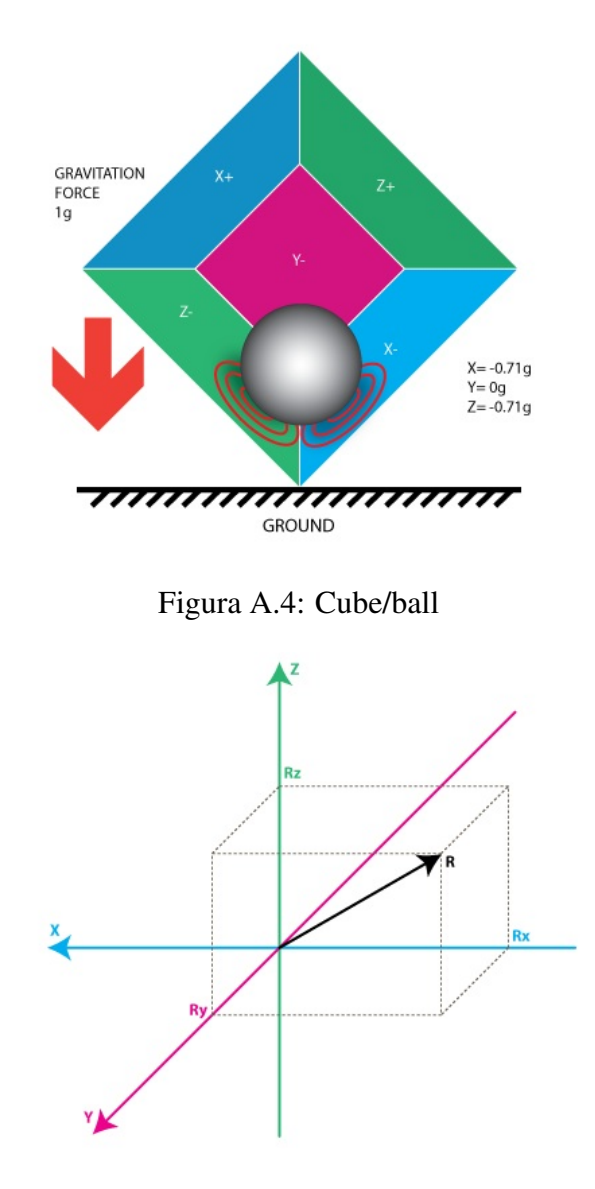

Figura A.5: Eixos e vetor R

perpendicular a sua respectiva face da caixa do modelo anterior. O vetor R é o vetor força que o acelerômetro está medindo (força gravitacional ou de inércia, ou combinação). Rx, Ry, Rz são projeções do vetor R nos eixos X, Y e Z. Observe a relação de acordo com a equação A.1.

$$
R^2 = Rx^2 + Ry^2 + Rz^2
$$
 (A.1)

O que é equivalente ao teorema de Pitágoras em 3d.

Como mencionado anteriormente, o valor 0.71 não é arbitrário. É uma aproximação para

 $\sqrt{1/2}$ .

De acordo com a equação A.1 e força gravitacional 1g verifica-se (A.2):

$$
12 = (-\sqrt{1/2})2 + o2 + (-\sqrt{1/2})2
$$
 (A.2)

Substituindo em A.1

$$
R = 1, Rx = -\sqrt{1/2}, Ry = o, Rz = -\sqrt{1/2}
$$
 (A.3)

Após esta teoria inicial será analisado o acelerômetro real. Os valores Rx, Ry e Rz estão diretamento relacionados aos do acelerômetro real. Os valores de saída são utilizados para realizar vários cálculos.

Este dispositivo eletrônico pode fornecer sinais analógicos ou digitais. Os digitais fornecem informações utilizando protocolos como I2C, SPI ou USART, enquanto que nos analógicos a saída é um valor de tensão proporcional à aceleração sofrida pelo componente. Caso a aceleração se mantenha constante, a tensão na saída do acelerômetro também estará constante. Este valor deverá ser convertido para um digital utlizando um módulo ADC (analog to digital converter).

Considere um simples exemplo : um módulo 10bit ADC com os seguinte valores para os três eixos:

$$
AdcRx = 586
$$

$$
AdcRy = 630
$$

$$
AdcRz = 561
$$

Cada módulo ADC terá uma tensão de referência. Para o exemplo será 3.3V. Para converter a tensão do valor 10bit ADC usa-se a fórmula A.4:

$$
VoltsRx = AdcRx * \frac{Vref}{1023}
$$
 (A.4)

Aplicando a formula aos 3 eixos tem-se: ´

$$
VoltsRx = \frac{586 * 3, 3 V}{1023} = 1.89 V
$$
  
\n
$$
VoltsRy = \frac{630 * 3, 3 V}{1023} = 2.03 V
$$
  
\n
$$
VoltsRz = \frac{561 * 3, 3 V}{1023} = 1.81 V
$$
 (A.5)

Cada acelerômetro tem um nível de tensão zero-g. O que corresponde a 0g. Para obter o valor de tensão é necessário calcular a mudança a partir deste nível. Seja o nível de tensão 0g é  $V$ *zeroG* = 1.65*V*, por exemplo.

Calcula-se as mudanças de tensões da seguinte forma:

$$
DeltaVoltsRx = 1,89 V - 1,65 V = 0,24 V
$$
\n(A.6)

$$
DeltaVoltsRy = 2,03 V - 1,65 V = 0,38 V
$$
 (A.7)

$$
DeltaVoltsRz = 1,81 V - 1,65 V = 0,16 V.
$$
 (A.8)

Temos as leituras do acelerômetro em Volts. Ainda não em  $g(9.8m/s^2)$ .

Para finalizar, aplica-se a sensibilidade ao acelerômetro. Esta sensibilidade indica o quanto o sinal de saída varia de acordo com a acelereção. Suponha um valor de Sensibilidade =  $478.5 \text{mV/g} = 0.4785 \text{V/g}$ . O valor se sensibilidade pode ser encontrado nas especificações do acelerômetro. Para obter o valor final, expresso em g, usamos a fórmula:

$$
Rx = \frac{DeltaVoltsRx}{Sensitivity}
$$
 (A.9)

$$
Rx = \frac{0.24 \text{ V}}{0.4785 \frac{\text{V}}{g}} \approx 0.5 \text{ g}
$$
  
\n
$$
Ry = \frac{0.38 \text{ V}}{0.4785 \frac{\text{V}}{g}} \approx 0.79 \text{ g}
$$
  
\n
$$
Rz = \frac{0.16 \text{ V}}{0.4785 \frac{\text{V}}{g}} \approx 0.33 \text{ g}
$$
 (A.10)

Todos os passos poderiam estar em uma única fórmula. Para melhor entendimento é apresentado a seguir o passo a passo. Onde:
$$
Rx = \frac{\frac{AdcRx*Vref}{1023} - VzeroG}{Sensitivity}
$$
 (A.11)

$$
Ry = \frac{\frac{AdcRy*Vref}{1023} - VzeroG}{Sensitivity}
$$
 (A.12)

$$
Rz = \frac{\frac{AdcRz*Vref}{1023} - VzeroG}{Sensitivity}
$$
 (A.13)

Desta forma, se tem todos os 3 componetes que definem o vetor força inercial. Se o dispositivo não está sujeito a outras forças, somente a gravidade, conclui-se que está é a direçao do vetor força gravitacional.

Para calcular a inclinação do dispotivo em relação ao solo basta calcular o ângulo entre este vetor e o eixo Z. Se o objetivo for calcular a direção da inclinação por eixo: por exemplo, inclinação eixo X e Y - calcule o ângulo entre o vetor gravitacional e os eixos X/Y. Calcular estes ângulos é bem simples, já que se conhece os valores para Rx, Ry e Rz.

Analise agora o modelo proposto de acelerômetro.

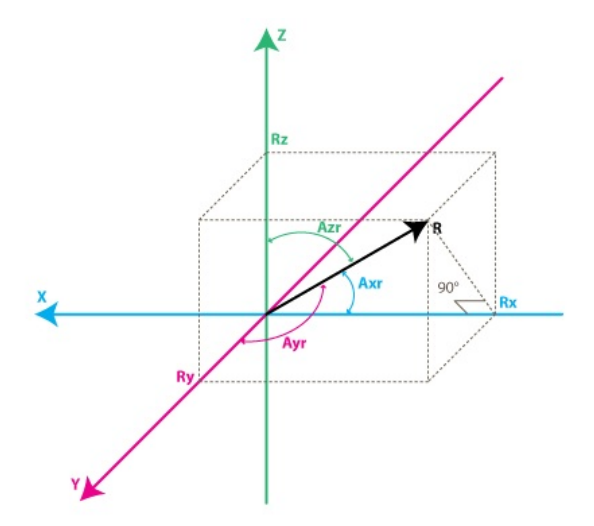

Figura A.6: Eixos e vetor R

De acordo com a figura A.6 os ângulos de interesse são os ângulos entre os eixos  $X, Y \in Z$  e o vetor força R. Estes serão definidos como Axr, Ayr e Azr. Note a partir do triângulo retângulo formado por R e Rx que:

$$
cos(Axr) = \frac{Rx}{R}
$$
  
\n
$$
cos(Ayr) = \frac{Ry}{R}
$$
  
\n
$$
cos(Azr) = \frac{Rz}{R}
$$
\n(A.14)

De A.1 se pode deduzir que

$$
R = \sqrt{Rx^2 + Ry^2 + Rz^2}
$$
 (A.15)

É possível encontrar os ângulos usando função *arccos*(),(inverso função cos()).

$$
Axr = \arccos(\frac{Rx}{R})\tag{A.16}
$$

$$
Ayr = arccos(\frac{Ry}{R})
$$
\n(A.17)

$$
A zr = arccos(\frac{Rz}{R})
$$
\n(A.18)

Após esta visão geral sobre o acelerômetro, o próximo tópico explica o giroscópio e como estes podem ser combinados. Antes, algumas notações adicionais são necessárias:

$$
cosX = cos(Axr) = Rx/R
$$
\n(A.19)

$$
cosY = cos(Ayr) = Ry/R
$$
\n(A.20)

$$
cosZ = cos(Azr) = Rz/R
$$
 (A.21)

Geralmente este trio é chamado de direção do cosseno, basicamente representa o vetor unitário (vetor tamanho 1), tem o mesmo sentido do vetor R. Pode-se facilmente verificar que:

$$
\sqrt{\cos X^2 + \cos Y^2 + \cos Z^2} = 1\tag{A.22}
$$

## A.2 Giroscópio

Observe a figura abaixo.

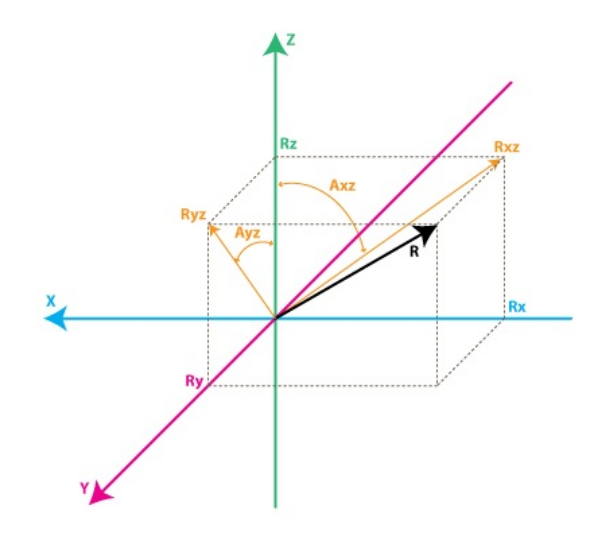

Figura A.7: Eixos e vetor R

Cada canal do girsocópio mede a rotação em torno de um dos eixos. Por exemplo, um giroscópio de 2 eixos irá medir a rotação ao redor dos (ou sobre) eixos  $X e Y$ .

Algumas definições são necessárias:

Rxz - é a projeção do vetor força inercial R no plano XZ Ryz - é a projeção do vetor força inercial R no plano YZ

A partir do triângulo retângulo formado por Rxz e Rz, e usando o teorema de Pitágoras, chega-se a:

$$
Rxz^{2} = Rx^{2} + Rz^{2}
$$
  
\n
$$
Ryz^{2} = Ry^{2} + Rz^{2}
$$
 (A.23)

Note que:

$$
R^2 = Rxz^2 + Ry^2
$$

pode ser derivada da equação A.1 e as equações acima podem ser derivadas do triângulo for-

mado por R e Ryz.

$$
R^2 = Ryz^2 + Rx^2
$$

Estas fórmulas foram apresentadas somente para mostrar as relações existentes. O próximo passo é definir o ângulo entre os vetores Rxz, Ryz e o eixo Z:

Axz - é o ângulo entre Rxz (projeção de R no plano  $XZ$ ) e o eixo Z. Ayz - é o ângulo entre Ryz (projeção de R no plano YZ) e o eixo Z.

### A.2.1 Medidas do Giroscópio

O Giroscópio mede a taxa de mudança dos ângulos definidos acima. Em outras palavras, produz um valor de saída linearmente relacionado com as taxas de variações destes ângulos. Como exemplo, suponha que será medido o ângulo de rotação em torno do eixo Y (no caso o ângulo Axz) no tempo t0. Considere como Axz0. Em seguida será medido o ângulo em um tempo t1 e Axz1. A taxa de variação é calculada da seguinte forma:

$$
RateAxz = \frac{(Axz1 - Axz0)}{(t1 - t0)}
$$
 (A.24)

Se for considerado Axz em graus e tempo em segundos, o valor será expresso em graus/s  $(\text{deg/s})$ . Está é a medida do giroscópio.

Na prática, um giroscópio (a menos que seja um especial digital) raramente irá dar um valor em deg/s. O acelerômetro também terá um valor ADC que será necessário converter para deg/s usando uma fórmula similar a A.13 definida para o mesmo.

A seguir a fórmula de conversão para o giroscópio (supondo um módulo 10bit ADC; para 8bit ADC substitue 1023 por 255; para 12bit ADC, 1023 por 4095)

$$
RateAxz = \frac{\left(\frac{AdcGyroXZ*Vref}{1023} - VzeroRate\right)}{Sensitivity}
$$
\n(A.25)

$$
RateAyz = \frac{\left(\frac{AdcGyroYZ*Vref}{1023} - VzeroRate\right)}{Sensitivity}
$$
\n(A.26)

Onde,

*AdcGyroXZ* e *AdcGyroYZ* são obtidos a partido do módulo ADC e representam os canais que medem a rotação da projeção do vetor R nos planos XZ e YZ respectivamente. Equivale a dizer que a rotação foi em torno dos eixos  $Y \in X$  respetivamente.

Vref - tensão de referência ADC. Para o exemplo o valor será de 3.3V

VzeroRate - é a taxa-zero de tensão, em outras palavras é a tensão de saída do giroscópio quando não está sujeito a qualquer rotação. Para o  $Acc-Gyro$  este valor é 1,23 *V* (este valor está nas especificações, porém pode sofrer pequenos desvios).

Sensitivity - é a sensibilidade do giroscópio. É expresso em mV/(deg/s). frequentemente escrito como mV/deg/s, que basicamente informa quantos mV irá aumentar na saída do giroscópio se elevada a rotação por 1 deg/s. Por exemplo, a sensibilidade da placa do *Acc-Gyro* é 2mV/deg/s ou 0.002V/deg/s.

Exemplo: Suponha que o módulo ADC retornou os seguintes valores:

 $AdcGyroXZ = 571$  $AdcGyroXZ = 323$ 

Assim:

$$
RateAxz = \frac{(\frac{571*3,3 V}{1023-1,23 V})}{(0,002 V/deg/s)} \approx 306 deg/s
$$
  

$$
RateAyz = \frac{(\frac{323*3,3 V}{1023-1,23 V})}{(0,002 V/deg/s)} \approx -94 deg/s
$$
 (A.27)

O dispotivo gira em torno do eixo Y (ou no plano XZ) com uma velocidade de 306 deg/s e ao redor do eixo X (ou plano YZ) com uma velocidade de -94 deg/s. O valor negativo significa que o dispotivo rotaciona na direção oposta a positiva convencional. Por convenção o sentido de rotação é positivo. Um boa especificação do giroscópio irá mostrar qual a direção positiva, caso contrário será necessário testar o dispositivo e observar a direção de rotação que aumenta a tensão no pino de saída. A melhor maneira é usar um osciloscópio. Se usado um multímetro é necessário manter uma velocidade de rotação constante, e observar a tensão durante a rotação. Em seguida comparar com a tensão de taxa-zero. Se maior que a tensão de taxa-sero siginifa que é a direção da rotação é positiva.

## A.3 Combinando dados do Acelerômetro e Giroscópio

O primeiro passo para usar um dispotivo IMU e combinar o Acelerômetro e o Giroscópio está em alinhar os seus sistemas de coordenadas. A maneira mais simples é utilizar o sistema de coordenadas do acelerômetro como referência. Na maioria dos acelerômetros a direção dos eixos X, Y e Z são exibidos no dispositivo físico. Por exemplo, a figura abaixo mostra a direção dos eixos X,Y e Z da placa *Acc-Gyro*.

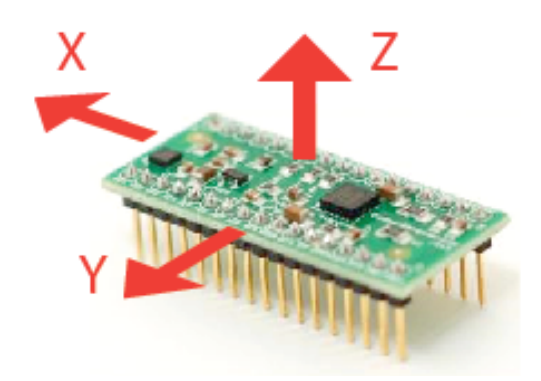

Figura A.8: Placa Acc-Gyro com os eixos X,Y,Z

Próximos passos:

- Identificar a saída do giroscópio que correspondem ao valors RateAxz e RateAyz mencionados anteriormente.

- Determinar se estas saídas necessitam ser invertidas devido a posição fisica do giroscópio em relação ao acelerômetro.

Não é correto afirmar que as saí das marcadas como X ou Y no giroscópio correspondem a do acelerômetro. É necessário testar. A seguir um exemplo que determina qual saída do giroscópo corresponde ao valor RateAxz.

- $\bullet$ Para iniciar o teste coloque o dispositivo na posição horizontal. Ambas as saídas X e Y do acelerômetro irão produzir tensão zero-g (por exemplo, a placa Acc-Gyro é de 1.65V).
- •Em seguida gire o dispositivo em torno do eixo Y, ou no plano XZ. De modo que X e Z alteram, e a saída Y permaneca constante.
- •Enquanto o dispotivo rotaciona em uma velocidade constante note qual saída do giroscópio altera. As outras saí das devem permenacer constantes.
- $\bullet$ A saída do giroscópio que alterou durante a rotação em torno do eixo Y (plano XZ) fornecerá o valor de entrada para AdcGyroXZ, assim calcula-se RateAxz.
- •Finalmente, é necessário assegurar se a direção da rotação corresponde ao modelo, em alguns casos é necessário inverter o valor RateAxz devido a posição fisica do giroscópio em relação ao acelerômetro.
- •Realize novamente o teste acima rotacionado o dispositivo ao redor do eixo Y, porem mo- ´ nitorando a saída X do acelerômetro (AdcRx no modelo utilizado). Se AdcRx aumenta (os primeiros 90 graus de rotação a partir da posição horizontal), então AdcGyroXZ deverá diminuir. Isto se deve ao fato de se estar monitorando o vetor gravitacional e quando o dispotivo rotaciona em uma direção o vetor irá rotacionar na direção oposta (em relação ao sistema de coordenadas do mesmo). Caso ocorra o contrário será necessário inverter RateAxz. A equação abaixo mostra como:

$$
RateAxz = InvertAxz * \frac{\left(\frac{AdcGyroXZ*Vref}{1023 - VzeroRate}\right)}{Sensitivity},
$$
\n(A.28)

Onde *InvertAxz*  $\acute{\text{e}}$  1 ou -1

O mesmo teste pode ser feito para RateAyz pela rotação do dispotivo ao redor do eixo X. Identifica-se qual a saída do giroscópio corresponde RateAyz e se necessário faça a inversão. Dado o valor para InvertAyz, a equação A.29 deve ser usada para calcular RateAyz:

$$
RateAyz = Invert yxz * \frac{\left(\frac{AdcGyroYZ*Vref}{1023 - VzeroRate}\right)}{Sensitivity},
$$
\n(A.29)

Para a placa *Acc-Gyro* os resultados dos testes seriam:

- O pino de saida para RateAxz é GX4 e InvertAxz = 1  $-$  O pino de saída para RateAyz is GY4 e InvertAyz = 1

Considerando a configuração do IMU de tal forma que seja possível calcular os valores para Axr, Ayr, Azr (conforme definido parte 1 - Acelerômetro) e RateAxz, RateAyz (Giroscópio), o próximo passo é analisar a relação entre estes valores com o objetivo de obter a melhor estimativa de inclinação do dispotivo em relação ao plano do solo.

A combinação destes dispositivos é necessária, pois apesar do acelerômetro fornecer a inclinação de Axr, Ayr, Azr os dados não são totalmente confiáveis. Há várias razões para isto. Como por exemplo, o acelerômetro mede a força inercial, esta força pode ser causada pela gravidade (idealmente apenas por ela), ou pode ser causada pela aceleração (movimento) do dispotivo. Como resultado, mesmo que o acelerômetro esteja em um estado relativamente estavél é ainda muito sensível a vibração, ou mecanismos de ruído em geral. Esta é a principal razão da maioria dos sistemas IMU utilizar giroscópio (para suavizar os erros do acelerometro).

O giroscópio não é livre de ruído, no entanto é menos sensível a movimentos mecânicos. Claro que ele tem outros tipos de problemas, como por exemplo não voltar a taxa zero quando a rotação pára. No entanto, com a média de dados do acelerômetro e do giroscópio é possível se obter uma estimativa relativamente melhor da inclinação do dispositivo (do que se teria utilizando somente os dados do acelerômetro).

#### A.3.1 O algoritmo inspirado em Filtro de Kalman

Nas etapas seguintes será apresentado um algoritmo inspirado em filtro de Kalman. Porém mais simples e fácil de implementar em dispositivos embarcados.

O algoritmo irá calcular: A direção do vetor força gravitacional  $R = [Rx,Ry,Rz]$ , onde outros valores podem ser obtidos (Axr,Ayr,Azr ou cosX,cosY,cosZ). Além de fornecer a inclinação do dispositivo em relação ao plano (mencionados na parte 1) Apesar de já termos estes valores Rx, Ry, Rz da equação A.13, na parte 1, eles foram somente derivados de dados do acelerômetro (a aplicação poderia ter mais ruídos que o tolerável).

As medidas do acelerômetro serão redefinidas:

Racc - é o vetor forca inercial medida pelo acelerômetro. Consiste dos seguintes componentes (projeções nos eixos X, Y, Z):

$$
RxAcc = \frac{\left(\frac{AdcRx*Vref}{1023 - VzeroG}\right)}{Sensitivity}
$$
\n
$$
RyAcc = \frac{\left(\frac{AdcRy*Vref}{1023 - VzeroG}\right)}{Sensitivity}
$$
\n
$$
RzAcc = \frac{\left(\frac{AdcRz*Vref}{1023 - VzeroG}\right)}{Sensitivity}
$$

O vetor *Racc* tem os valores obtidos puramente do acelerômetro ADC

$$
Racc = [RxAcc, RyAcc, RzAcc]
$$
 (A.30)

Já que os componentes de *Racc* podem ser obtidos a partir dos dados do acelerômetro, este vetor é uma entrada do algoritmo.

Foi ssumido, conforme a seguir (A.31), que o comprimento do vetor é igual ou próxomo de 1g.

$$
|Racc| = \sqrt{RxAcc^2 + RyAcc^2 + RzAcc^2}
$$
 (A.31)

Para se garantir esse o valor, o vetor é alterado para:

$$
Racc(normalized) = [RxAcc/|Racc|, RyAcc/|Racc|, RzAcc/|Racc|].
$$
 (A.32)

Isto irá garantir que o tamanho do vetor normalizado Racc seja sempre 1

O vetor saída do algoritmo, *Rest* é dado por:

$$
Rest = [RxEst, RyEst, RzEst]. \tag{A.33}
$$

Estes são os valores corrigidos com base nos dados do giroscópio e com base nos últimos dados estimados.

Passos do algoritmo: - Acelerômetro informa: "Você está agora na posição Racc ". - É dito pelo operador "Obrigado, mas deixe-me ver- Corrige as informações com os dados do giroscópio como também com os últimos dados Rest. Um novo vetor de saída Rest é estimado. -*Rest* é considerado a "melhor aposta" como posição atual do dispositivo.

## A.3.2 Funcionamento

É atribuído ao acelerômetro:

$$
Rest(0) = Racc(0). \tag{A.34}
$$

*Rest* e *Racc* são vetores. A forma acima é apenas para evitar a repetição:

$$
RxEst(0) = RxAcc(0)
$$
  
\n
$$
RyEst(0) = RyAcc(0)
$$
  
\n
$$
RzEst(0) = RzAcc(0)
$$
  
\n(A.35)

A seguir são feitas medições em intervalos iguais de tempo de T segundos. Obtêm-se novas medidas definidas como  $Racc(1)$ ,  $Racc(2)$ ,  $Racc(3)$  e assim por diante. Também são produzidas novas estimativas em cada intervalo Rest(1), Rest(2), Rest(3) e assim sucessivamente.

Suponha um passo n. Há dois conjuntos de valores conhecidos que podem ser usados:

Rest(n-1) - estimativa anterior, com Rest(0) = Racc(0).  $Racc(n)$  - medição atual do acelerómetro.

Antes de calcular *Rest(n)*, é introduzido um novo valor de medição, o qual se pode obter do giroscópio e de estimativas anteriores. Será difinida por *Rgyro* - é também um vetor composto por 3 elementos.

$$
Rgyro = [RxGyro, RyGyro, RzGyro]. \tag{A.36}
$$

Será calculado um elemento de cada vez. Primeiro  $RxGyro$ :

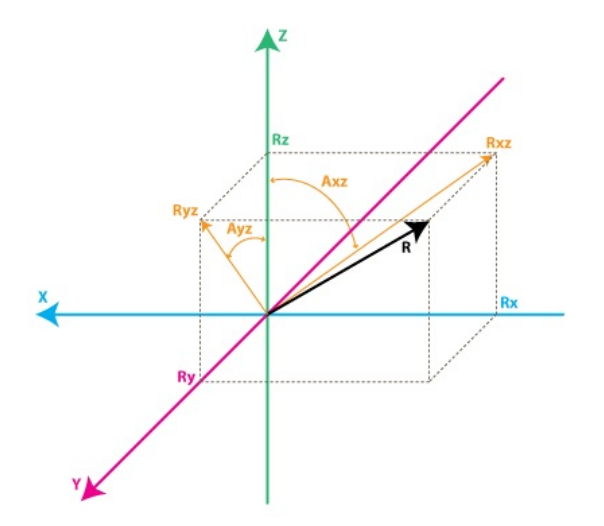

Figura A.9: Eixos e vetor R

Observe a relação do modelo do giroscópio. A partir do triângulo retângulo formado por Rz e Rxz (figura A.9) se pode deduzir que:

$$
\tan(Axz) = \frac{Rx}{Rz} \Rightarrow Axz = \alpha \tan 2(Rx, Rz). \tag{A.37}
$$

*Atan2* recebe 2 argumentos e retorna valores na faixa de (-Pi,Pi). O que permite converter os dois valores Rx,Rz.

Conhecendo  $RxEst(n-1)$ , e  $RzEst(n-1)$  é possível encontrar:

$$
Axz(n-1) = atan2(RxEst(n-1), RzEst(n-1)).
$$
\n(A.38)

Lembrando que o giroscópio mede a taxa de mudança no ângulo Axz. Logo, se pode estimar o novo ângulo Axz(n) como:

$$
Axz(n) = Axz(n-1) + RateAxz(n) * T.
$$
\n(A.39)

*RateAxz* pode ser obtido a partir de leituras do giroscópio ADC. Logo, é mais preciso usar uma taxa de rotação média, como:

$$
RateAxzAvg = \frac{(RateAxz(n) + RateAxz(n-1))}{2}
$$
\n(A.40)

$$
Axz(n) = Axz(n-1) + RateAxzAvg * T
$$
\n(A.41)

Da mesma forma pode-se encontrar:

$$
Ayz(n) = Ayz(n-1) + RateAyz(n) * T
$$
\n(A.42)

São conhecidos  $Axz(n)$  e  $Ayz(n)$ , e então se deduz RxGyro/RyGyro. Da equação A.1 escreve-se o vetor *Rgyro*:

$$
|Rgyro| = \sqrt{RxGyro^2 + RyGyro^2 + RzGyro^2}
$$
 (A.43)

Já que o vetor *Racc* foi normalizado, se pode assumir que é 1. Ele não mudou após a rotação. Logo, é relativamente seguro afirmar que:

$$
|Rgyro| = 1 \tag{A.44}
$$

Será adotada uma notação temporária mais curta:

$$
x = RxGyro, y = RyGyro, z = RzGyro
$$
\n
$$
(A.45)
$$

Utilizando as relações acima pode-se afirmar:

$$
x = \frac{x}{1} = \frac{x}{\sqrt{x^2 + y^2 + z^2}}
$$
 (A.46)

Dividindo o numerador e denominador da fração por  $\sqrt{(x^2+z^2)}$ .

$$
x = \frac{\frac{x}{\sqrt{x^2 + z^2}}}{\frac{\sqrt{x^2 + y^2 + z^2}}{\sqrt{x^2 + z^2}}}
$$
(A.47)

Note que:

$$
\frac{x}{\sqrt{x^2 + z^2}} = \sin(Axz)
$$
\n(A.48)

Onde:

$$
x = \frac{\sin(Axz)}{\sqrt{1 + \frac{y^2}{x^2} + z^2}}
$$
 (A.49)

Dividindo o numerador e denominador da fração por √ *z* 2

$$
x = \frac{\sin(Axz)}{\sqrt{1 + \frac{y^2 * z^2}{z^2 * x^2} + z^2}}
$$
 (A.50)

Note que:

$$
\frac{z}{\sqrt{x^2 + z^2}} = \cos(Axz)e\frac{y}{z} = \tan(Ayz)
$$
 (A.51)

Onde, finalmente:

$$
x = \frac{\sin(Axz)}{\sqrt{1 + \cos(Axz)^2 + \tan(Ayz)^2}}
$$
(A.52)

Voltando a notação, tem-se:

$$
RxGyro = \frac{sin(Axz(n))}{\sqrt{(1 + cos(Axz(n)^2) * tan(Ayz(n))^2}}
$$
(A.53)

Da mesma forma chega-se a:

$$
RyGyro = \frac{sin(Ayz(n))}{\sqrt{(1 + cos(Ayz(n))^2 + tan(Axz(n))^2}}
$$
(A.54)

Nota: é possível simplificar ainda mais a fórmula dividindo ambas as partes da fração pelo sin(Axz(n)). Logo:

$$
RxGyro = \frac{1}{\sqrt{\frac{1}{\sin(Axz(n))^2} + \frac{\cos(Axz(n))^2}{\sin(Axz(n))^2 + \tan(Ayz(n))^2}}}
$$
(A.55)

$$
RxGyro = \frac{1}{\sqrt{\frac{1}{\sin(Axz(n))^2} + \frac{\cot(Axz(n))^2 * \sin(Ayz(n))^2}{\cos(Ayz(n))^2}}}
$$
(A.56)  

$$
\frac{\cos(Axz(n))^2}{\sin(Axz(n))^2} = \cot(Axz(n))^2
$$

$$
RxGyro = \frac{1}{\sqrt{\frac{1}{\sin(Axz(n))^2} - \frac{\cos(Axz(n))^2}{\sin(Axz(n))^2} + \cot(Axz(n))^2 + \frac{\sin(Ayz(n))^2}{\cos(Ayz(n))^2} + \cot(Axz(n))^2)}}
$$
(A.57)

Agrupando os termos 1 e 2, e em seguida 3 e 4:

$$
RxGyro = \frac{1}{\sqrt{(1 + \cot(Axz(n))^2 * \sec(Ayz(n))^2)}}
$$
(A.58)

$$
Onde, \cot(x) = \frac{1}{\tan(x)} e \sec(x) = \frac{1}{\cos(x)}.
$$

Esta fórmula utiliza somente 2 funções trigonométricas e podem computacionalmente ser menos pesada. Verifica-se por testes que:

$$
FullSimplify \left[ \frac{Sin[A]^2}{1 + Cos[A]^2 * Tan[B]^2} \right]
$$
 (A.59)

Finalmente se pode encontrar:

$$
RzGyro = Sign(RzGyro) * \sqrt{1 - RxGyro^2 - RyGyro^2}
$$
\n(A.60)

Onde,  $Sign(RzGyro) = 1$ ;  $RzGyro>0$ , e  $Sign(RzGyro) = -1$ ,  $RzGyro < 0$ .

Uma maneira simples de estimar é dada conforme a equação:

$$
Sign(RzGyro) = Sign(RzEst(n-1))
$$
\n(A.61)

*Na pratica se deve ter cuidado quando RzEst(n-1) estiver perto de 0. No geral pode-se pular a ´ fase do giro e atribuir Rgyro = Rest(n-1). Rz é usado como referência para calcular os ângulos Axz e Ayz quando perto de 0 (valores altos podem causar* overflow)

Voltando ao algoritmo. O passo atual é *n* e então calcula-se:

Racc - Leituras atuais do acelerômetro.

 $\text{Rgyro}$  - Obtido por  $\text{Rest}(n-1)$  e dados corrente do giroscópio.

Para atualizar *Rest(n)*:

$$
Rest(n) = \frac{Racc * w1 + Rgyro * w2}{w1 + w2}
$$
\n(A.62)

A fórmula pode ser simplificada dividindo o numerador e denominador da fração por w1:

$$
Rest(n) = \frac{Racc * \frac{w1}{w1} + Rgyro * \frac{w2}{w1}}{\frac{w1}{w1} + frac{w2w1}}
$$
(A.63)

Substituindo  $\frac{w^2}{w!} = wGyro$  tem-se:

$$
Rest(n) = \frac{Racc + Rgyro * wGyro}{1 + wGyro}
$$
\n(A.64)

Na fórmula acima *wGyro* mostra o quanto é confiável o giroscópio comparado ao acelerômetro. Este valor pode ser escolhido aleatoriamente. Geralmente valores entre 5<sup>..20</sup> fornece bons resultados.

A principal diferença deste algoritmo e do filtro de Kalman é que o peso do primeiro é relativamente fixo, no filtro de Kalman são permanentemente atualizados com base nos ruídos medido pelas leituras do acelerómetro. O objetivo do filtro de Kalman é dar o "melhor resultado", enquanto o algoritmo oferece resultados "suficientemente bons" para a aplicação prática.

Algumas alterações no algoritmo podem ser realizadas, como o ajuste de *wGyro* conforme alguns ruídos. Porém, valores fixos funcionam muito bem para a maioria das aplicações.

Atualizando os valores estimados:

$$
RxEst(n) = \frac{RxAcc + RxGyro * wGyro}{1 + wGyro}
$$
  
\n
$$
RyEst(n) = \frac{RyAcc + RyGyro * wGyro}{1 + wGyro}
$$
  
\n
$$
RzEst(n) = \frac{RzAcc + RzGyro * wGyro}{1 + wGyro}
$$
  
\n(A.65)

Normalizando o vetor:

$$
R = \sqrt{RxEst(n)^2 + RyEst(n)^2 + RzEst(n)^2}
$$
 (A.66)

$$
RxEst(n) = \frac{RxEst(n)}{R}
$$
  
\n
$$
RyEst(n) = \frac{RyEst(n)}{R}
$$
  
\n
$$
RzEst(n) = \frac{RzEst(n)}{R}
$$
 (A.67)

Repetir o loop.

# *ANEXO B -- Estimac¸ao de Estados e Filtro de ˜ Kalman*

## B.1 Estimação de Estados

## B.1.1 Teoria do Observador Dinâmico

O objetivo dessa seção é rapidamente rever a teoria de observadores de estado. Suponha que se tenha um sistema linear invariante no tempo, modelado pelas equações

$$
\dot{x} = Ax + Bu
$$
  

$$
y = Cx
$$

Um observador em tempo contínuo para esse sistema é dado pela equação

$$
\dot{\hat{x}} = \frac{Ax + Bu}{\text{cópia do modelo}} + \frac{L(y - C\hat{x})}{\text{correção devido à leitura do sensor}}
$$
 (B.1)

onde  $\hat{x}$  é o valor estimado de *x*.

Seja  $\tilde{x} = x - \hat{x}$ . Assim

$$
\dot{\tilde{x}} = (A - LC)\tilde{x}
$$

implica que o erro de observação decairá exponencialmente para zero, se L for escolhida

de modo que os autovalores de (*A*−*LC*) estejam no semi-plano esquerdo aberto do plano complexo.

Na prática, os sensores são normalmente amostrados e processados digitalmente, a uma taxa de amostragem *T*<sub>s</sub>. Como modificar a equação do observador de modo que a equação B.1 leve em conta a amostragem dos sensores?

A típica abordagem é propagar o modelo do sistema entre as amostras usando a equação

$$
\dot{\hat{x}} = A\hat{x} + Bu \tag{B.2}
$$

e então atualizar a estimativa quando a medida é recebida usando a equação

$$
\hat{x}^+ = \hat{x}^- + L(y(t_k) - C\hat{x}^-),
$$

onde  $t_k$  é o instante de tempo que a medida é recebida e  $\hat{x}^-$  é a estimativa do estado produzida pela equação B.2 no instante  $t_k$ . A equação B.2 é então reinstanciada com a condição inicial dada por  $\hat{x}^+$ . O observador contínuo-discreto é resumido na tabela B.1.1.

O processo de observação é mostrado graficamente na figura B.1. Note não é necessário se ter uma taxa de amostragem fixa. O observador contínuo-discreto pode ser implementado usando o algorítmo 1.

Não foi necessário usar o fato do processo ser linear. Suponha que ao invés disso se tenha um sistema não-linear na forma

$$
\dot{x} = f(x, u) \tag{B.3}
$$

$$
y = c(x) \tag{B.4}
$$

então, o observador contínuo-discreto é dado na tabela  $B.1.1$ .

A real questão é como selecionar o ganho do observador *L*.

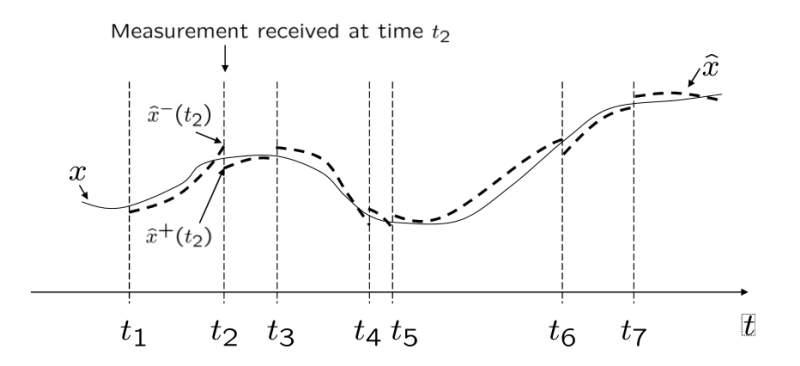

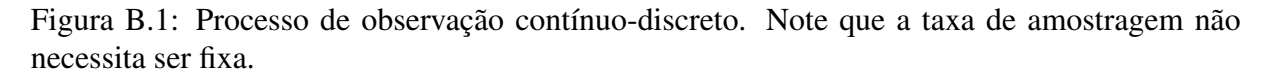

```
Modelo do Sistema:
  \dot{x} = Ax + Buy(t_k) = Cx(t_k)Condição inicial: x(0)Suposições:
  A,B,C \neq u(t) são conhecidos.
  A medição não é corrompida por ruído.
Predição: entre as medidas
  propague \dot{x} = A\hat{x} + Bu.
  A condição inicial é \hat{x}(t_{k-1})Nomeie a estimativa do instante t_k como x^{-}(t_k)Correção: na i-ésima medida do sensor (t = t_k)\hat{x}^+(t_k) = \hat{x}^-(t_k) + L(y(t_k) - c(\hat{x}^-(t_k))).
```
Tabela B.1: Observador Linear Contínuo-Discreto.

Algorithm 1: Observador Contínuo-Discreto

- 1 Inicialize  $\hat{x} = 0$ .
- $\alpha$  Selecione uma taxa de amostragm de saída  $T_{out}$ , que deve ser muito menor que a amostragem dos sensores.
- $\alpha$  A cada tempo de amostragem  $T_{out}$ :
- 4 **para**  $i = 1$  *até N* faca
- 5 {Predição: propague a equação de estado}
- $\hat{x} = \hat{x} + \left(\frac{T_{out}}{N}\right)$ 6  $\hat{x} = \hat{x} + \left(\frac{T_{out}}{N}\right) (A\hat{x} + Bu)$
- <sup>7</sup> se *uma medida foi recebido do sensor i* entao˜
- 8 {Correção: atualização das medidas}
- 9  $\hat{x} = \hat{x} + L_i(y_i C_i\hat{x})$

## B.1.2 Conhecimentos Essenciais de Teoria de Probabilidade

Seja  $X = (x_1, \ldots, x_n)^T$  um vetor cujos elementos são variáveis aleatórias. A média, ou valor esperado de X é denotada por

$$
\mu = \left(\begin{array}{c}\mu_1 \\ \vdots \\ \mu_n\end{array}\right) = \left(\begin{array}{c}\nE\{x_1\} \\ \vdots \\ E\{x_n\}\end{array}\right) = E\{X\},\,
$$

onde

$$
E\{x_i\}=\int \xi f_i(\xi)d\xi,
$$

e  $f(.)$  é a função densidade de probabilidade para  $x_i$ . Dado qualquer par de componentes  $x_i$  e  $x_j$ , é denotada a covariância como

$$
cov(x_i, x_j) = \sum_{ij} E\{(x_i - \mu_i)(x_j - \mu_j)\}.
$$

A covariância de cada componente consigo mesmo é a variância, por exemplo

$$
var(x_i) = cov(x_i, x_i) = \sum_{ii} E\{(x_i - \mu_i)(\xi - \mu_j)\}.
$$

O desvio padrão de  $x_i$  é a raiz quadrada da variância:

$$
stdev(x_i) = \sigma_i = \sqrt{\Sigma_{ii}}.
$$

As covariâncias associadas com o vetor aleatório X pode ser agrupadas em uma matriz, conhecida como matriz de covariância:

$$
\Sigma = \begin{pmatrix} \Sigma_{11}\Sigma_{12}\cdots\Sigma_{1n} \\ \Sigma_{21}\Sigma_{22}\cdots\Sigma_{2n} \\ \vdots \quad \vdots \\ \Sigma_{n1}\Sigma_{n2}\cdots\Sigma_{nn} \end{pmatrix} = E\{(X-\mu)(X-\mu)^T\} = E\{XX^T\} - \mu\mu^T.
$$

Note que  $\Sigma = \Sigma^T$  e que  $\Sigma$  é simétrica e positiva semi-definida, o que implica que todos os

Modelo do Sistema:  $\dot{x} = f(x, u)$  $y_i(t_k) = c(x(t_k))$ Condição inicial:  $x(0)$ Suposições:  $f, c, e$   $u(t)$  são conhecidos. A medição não é corrompida por ruído. Predição: entre as medidas propague  $\dot{\hat{x}} = f(\hat{x}, u)$ . A condição inicial é  $\hat{x}^{-}(t_{k-1})$ Nomeie a estimativa do instante  $t_k$  como  $x^{-}(t_k)$ Correção: na medida do sensor em  $(t = t_k)$  $\hat{x}^+(t_k) = \hat{x}^-(t_k) + L(y(t_k) - c(\hat{x}^-(t_k)))$ 

Tabela B.2: Observador não-linear Contínuo-Discreto.

autovalores são reais e não-negativos.

A função densidade de probabilidade para uma variável aleatória gaussiana é dada por

$$
f_x(x) = \frac{1}{\sqrt{2\pi}\sigma_x}e^{-\frac{(x-\mu x)^2}{\sigma_x^2}}
$$

onde  $\mu_x$  é a média de x e  $\sigma_x$  é o desvio padrão. O vetor equivalente é dado por

$$
f_X(X) = \frac{1}{\sqrt{2\pi det \Sigma}} \exp \left[ -\frac{1}{2} (X - \mu)^T \Sigma^{-1} (X - \mu) \right],
$$

e nesse caso pode-se escrever

$$
X \sim \mathcal{N}(\mu, \Sigma),
$$

e dizer que *X* tem distribuição normal com média  $\mu$  e covariância Σ. A figura B.2 mostra as curvas de nível para uma variável aleatória gaussiana bidimensional com diferentes matrizes de covariância.

#### B.1.3 Derivação do Filtro de Kalman

Nessa seção assume-se o seguinte modelo para os estados:

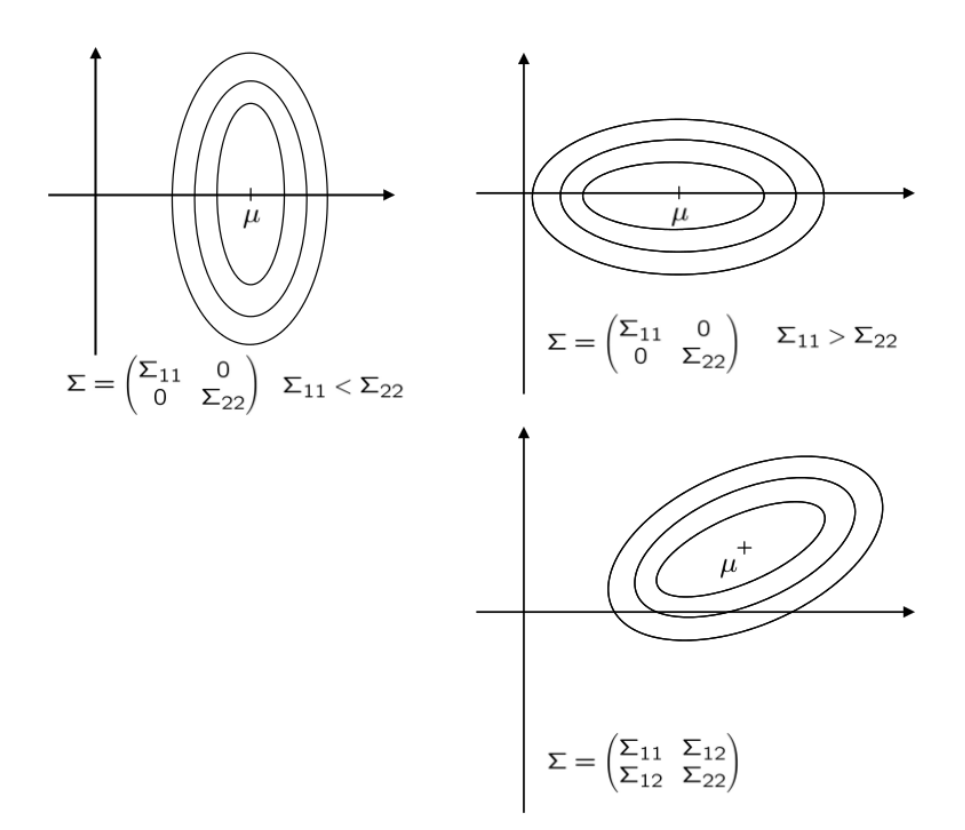

Figura B.2: Curvas de nível para *pdf* de uma variável aleatória gaussiana bidimensional

 $\textbf{Predição: entre as medidas: } (t \in [t_{k-1}, t_k])$ propague  $\dot{\hat{x}} = A\hat{x} + Bu$ . A condição inicial é  $\hat{x}^+(t_{k-1})$ Nomeie a estimativa do instante  $t_k$  como  $x^{-}(t_k)$ Correção: na medida do sensor em  $(t = t_k)$  $\hat{x}^+(t_k) = \hat{x}^-(t_k) + L(y(t_k) - c(\hat{x}^-(t_k)))$ 

Tabela B.3: Algoritmo do Observador Linear

$$
\dot{x} = Ax + Bu + G\xi
$$
  

$$
y_k = Cx_k + \eta_k
$$

onde  $y_k = y(t_k)$  é a k-ésima amostra de  $y$ ,  $x_k = x(t_k)$  é a k-ésima amostra de  $x$ ,  $\eta_k$  é a medida do ruído no instante  $t_k, \xi$  é um processo aleatório gaussiano com média zero e covariância  $Q$ , e  $\eta_k$ é um processo aleatório com média zero, e covariância *R*. Note que a taxa de amostragem não necessita ser fixa.

 $\Omega$  observador então terá a forma da tabela B.1.3.

O objetivo é escolher *L* que minimize  $tr(P(t))$ .

#### Entre as Medidas

Diferenciando ˜*x* tem-se

$$
\dot{\tilde{x}} = \dot{x} - \dot{\tilde{x}}
$$
  
= Ax + Bu + G\xi - A\hat{x} - Bu  
= A\tilde{x} + G\xi

então, tem-se questão

$$
\tilde{x}(t) = e^{At}\tilde{x}_0 + \int_0^t e^{A(t-\tau)}G\xi(\tau)d\tau.
$$

Pode-se então computar a evolução de P como

$$
\dot{P} = \frac{d}{dt} E\{\tilde{x}\tilde{x}^{T}\}\
$$
  
\n
$$
= E\{\tilde{x}\tilde{x}^{T} + \tilde{x}\tilde{x}^{T}\}\
$$
  
\n
$$
= E\{A\tilde{x}\tilde{x}^{T} + G\xi\tilde{x}^{T} + \tilde{x}\tilde{x}^{T}A^{T} + \tilde{x}\xi^{T}G^{T}\}\
$$
  
\n
$$
= AP + PA^{T} + GE\{\xi\tilde{x}^{T}\}^{T} + E\{\tilde{x}\xi^{T}\}G^{T}.
$$

Como visto na seção anterior, tem-se

$$
E\{\xi\tilde{x}^T\} = E\left[\xi(t)\tilde{x}_0e^{A^Tt} + \int_0^t \xi(t)\xi^T(t)G^Te^{A^T(t-\tau)}d\tau\right]
$$
  
=  $\frac{1}{2}QG^T$ ,

o que implica em

$$
\dot{P} = AP + PA^{T} + GQG^{T}.
$$

#### Durante as Medidas

Durante as medidas tem-se que

$$
\tilde{x}^+ = x - \hat{x}^+
$$
  
=  $x - \hat{x}^- - L(Cx + \eta - C\hat{x}^-)$   
=  $\tilde{x}^- - LC\tilde{x}^- - L\eta$ .

então

$$
P^{+} = E\left[\tilde{x}^{+}\tilde{x}^{+T}\right]
$$
  
\n
$$
= E\left\{(\tilde{x}^{-} - LC\tilde{x}^{-} - L\eta)(\tilde{x}^{-} - LC\tilde{x}^{-} - L\eta)^{T}\right\}
$$
  
\n
$$
= E\{\tilde{x}^{-}\tilde{x}^{-T} - \tilde{x}^{-}\tilde{x}^{-T}C^{T}L^{T} - \tilde{x}^{-}\eta^{T}L^{T}\right\}
$$
  
\n
$$
-LC\tilde{x}^{-}\tilde{x}^{-T} + LC\tilde{x}^{-}\tilde{x}^{-T}C^{T}L^{T} + LC\tilde{x}^{-}\eta^{T}L^{T}
$$
  
\n
$$
-L\eta\tilde{x}^{-T} + L\eta\tilde{x}^{-T}C^{T}L^{T} + L\eta\eta^{T}L^{T}\}
$$
  
\n
$$
= P^{-}P^{-}C^{T}L^{T} - LCP^{-} + LCP^{-}C^{T}L^{T} + LRL^{T}.
$$
 (B.5)

O objetivo é obter *L* que minimize  $tr(P^+)$ . Uma condição necessária é

$$
\frac{\partial}{\partial L}tr(P^+) = -P^-C^T - P^1C^T + 2LCP^-C^T + 2LR = 0
$$
\n
$$
\implies 2L(R + CP^-C^T) = 2P^-C^T
$$
\n
$$
\implies L = P^-C^T(R + CP^-C^T)^{-1}
$$

Associando com a equação B.5 tem-se

Modelo do Sistema:  $\dot{x} = Ax + Bu + \xi$  $y_i(t_k) = C_i x(t_k) + \eta_k$ Suposições:  $A, B, C_i$  e  $u(t)$  são conhecidos. O ruído do processo satisfaz  $\xi \sim \mathcal{N}(0, Q)$ . O ruído de medição satisfaz  $\eta_k \sim \mathcal{N}(0,R)$ . Predição: entre as medidas propague  $\dot{\hat{x}} = A\hat{x} + Bu$ . propague  $\dot{P} = AP + PA^{T} + Q$ Correção: na i-ésima medida do sensor  $(t = t_k)$  $L_i = P^- C_i^T (R_i + C_i P C_i^T)^{-1},$  $P^+ = (I - L_i C_i) P^{-1},$  $\dot{x}^+(t_k) = \hat{x}^- + L(y(t_k) - C\hat{x}^-(t_k))$ 

Tabela B.4: Filtro de Kalman Contínuo-Discreto.

$$
P^{+} = P^{-} + P^{-}C^{T}(R + CP^{-}C^{T})^{-1} - P^{-}C^{T}(R + CP^{-}C^{T})^{-1}CP^{-1}
$$

$$
+ P^{-}C^{T}(R + CP^{-}C^{T})^{-1}(CP^{-}C^{T} + R)(R + CP^{-}C^{T})^{-1}CP^{-}
$$

$$
= P^{-} - P^{-}C^{T}(R + CP^{-}C^{T})^{-1}CP^{-}
$$

$$
= (I - P^{-}C^{T}(R + CP^{-}C^{T})^{-1}C)P^{-}
$$

$$
= (I - LC)P^{-}
$$

Para sistemas lineares, o filtro de Kalman contínuo-discreto é resumido na tabela B.1.3. Se o sistema for não-linear, o filtro de Kalman ainda poderá ser aplicado, mas tendo que se linearizar as equações não-lineares, com o intuito de se computar a matriz de erro de covariância P e o ganho de Kalman *L*. O Filtro de Kalman Extendido (EKF) e dado na tabela B.1.2, e um ´ algoritmo para implementar o EKF é apresentado no algoritimo 2.

## Algorithm 2: Filtro de Kalman Extendido Contínuo-Discreto

- 1 Inicialize  $\hat{x} = 0$ .
- 2 Selecione uma taxa de amostragm de saída  $T_{out}$ , que deve ser muito menor que a amostragem dos sensores.
- 3 A cada tempo de amostragem  $T_{out}$ :
- 4 para  $i = 1$  *até N* faça
- 5 {Predição: propague a equação de estado}

$$
\hat{\mathbf{v}} = \hat{x} + \left(\frac{T_{out}}{N}\right) \left(f(\hat{x}, u)\right)
$$

$$
7 \quad A = \frac{\partial f}{\partial x}
$$

$$
8 \quad P = P + \left(\frac{T_{out}}{N}\right)(AP + PA^T + GQG^T)
$$

<sup>9</sup> se *uma medida foi recebido do sensor i* entao˜

10 {Correção: atualização das medidas}

$$
11 \quad C_i = \frac{\partial c_i}{\partial x}
$$

$$
12 \quad L_i = PC_i^T (R_i + C_i PC_i^T)^{-1}
$$

13 
$$
P = (I - L_iC_i)P
$$
  $\hat{x} = \hat{x} + L_i(y_i - c_i(\hat{x}))$